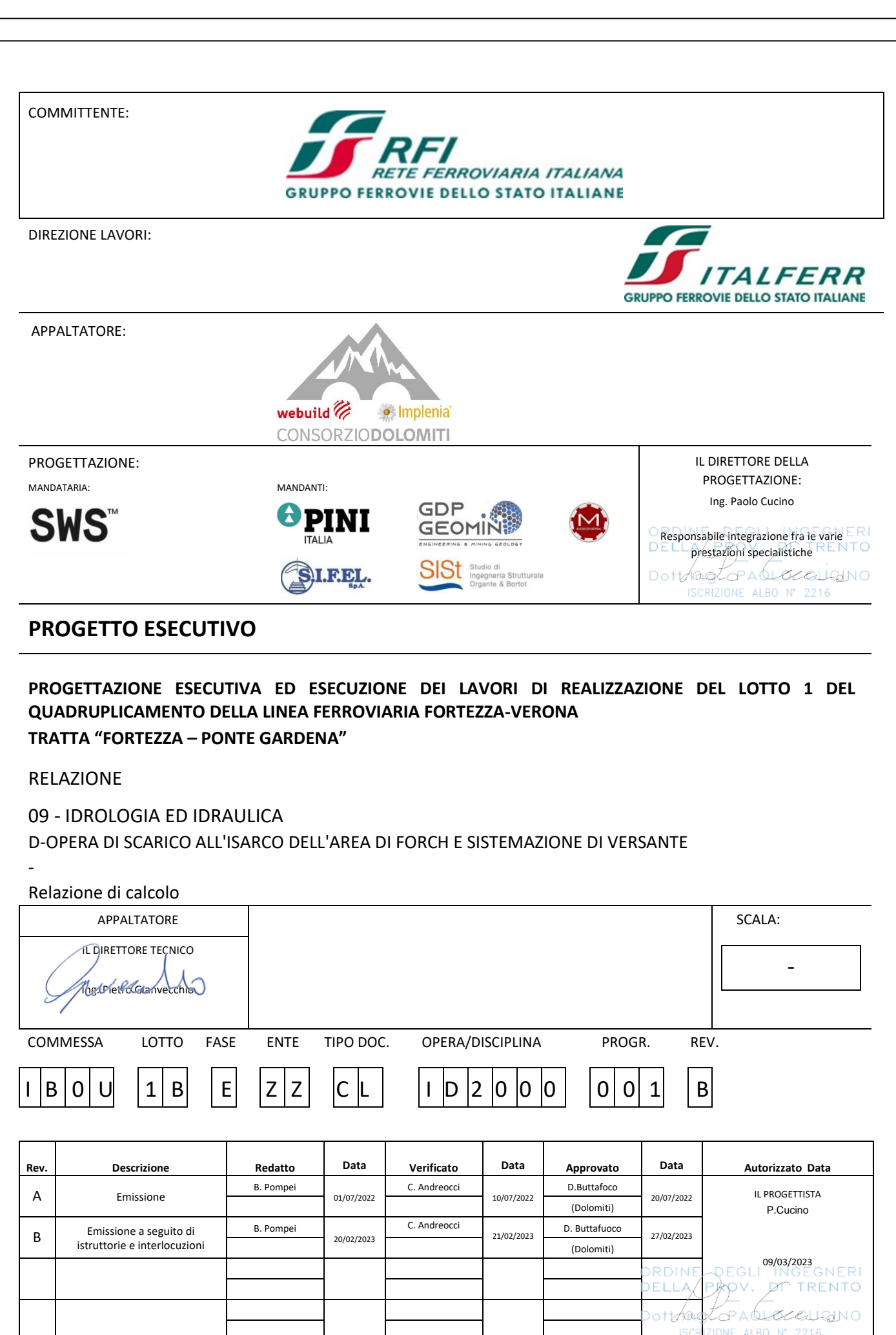

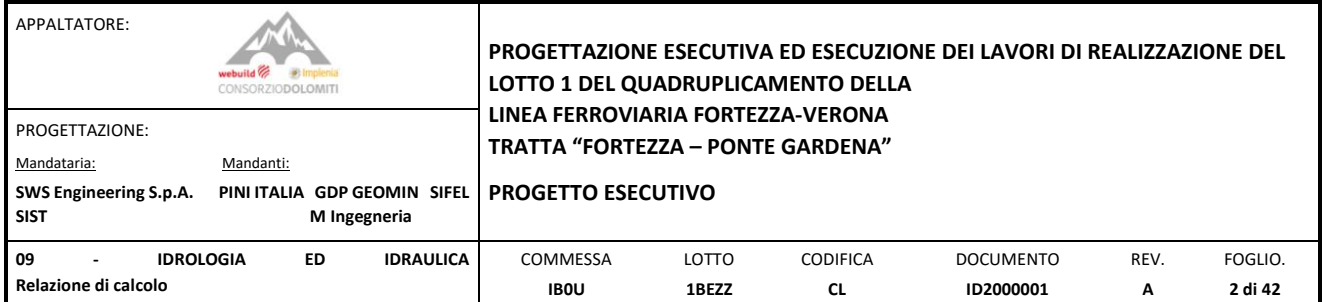

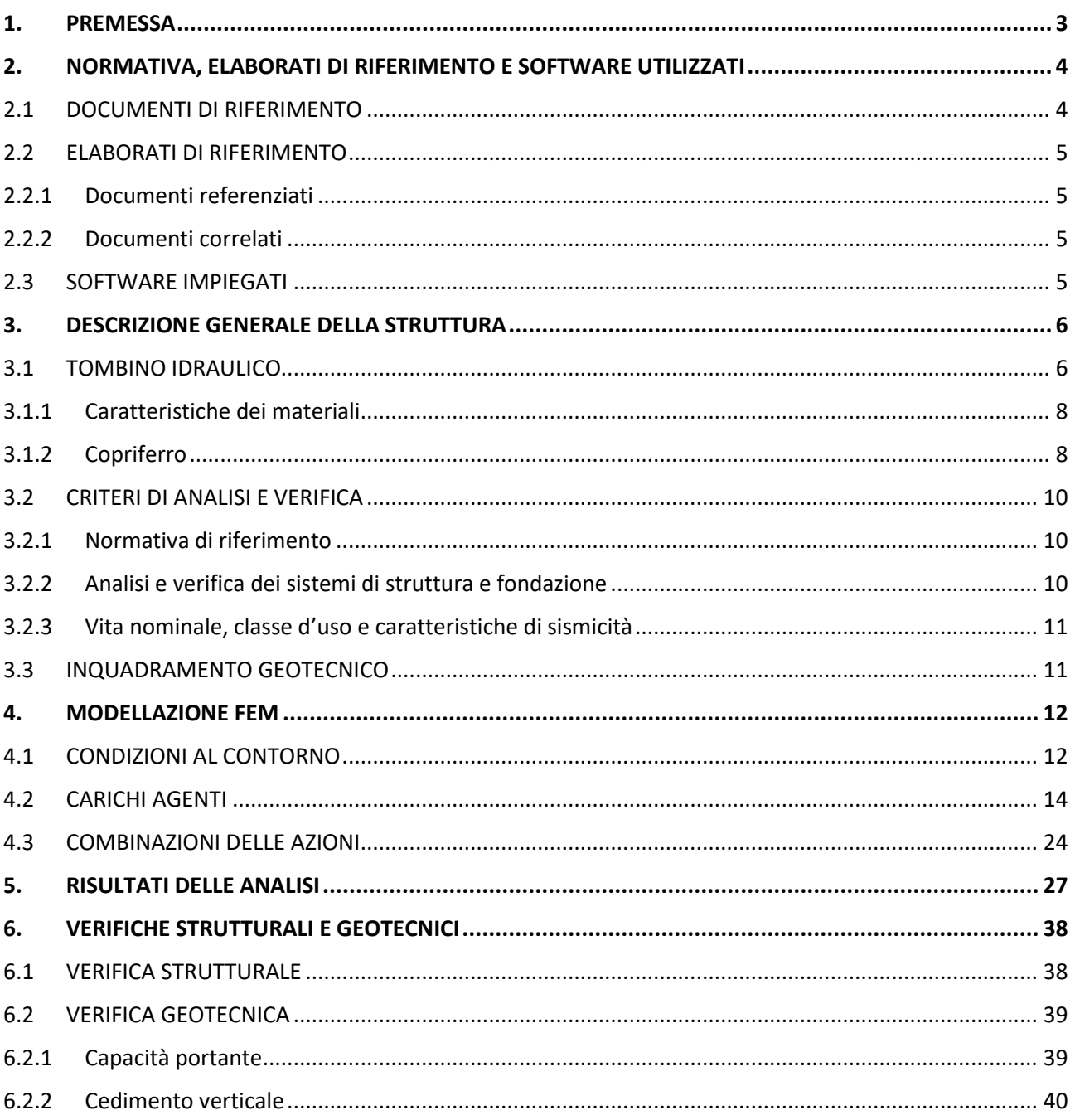

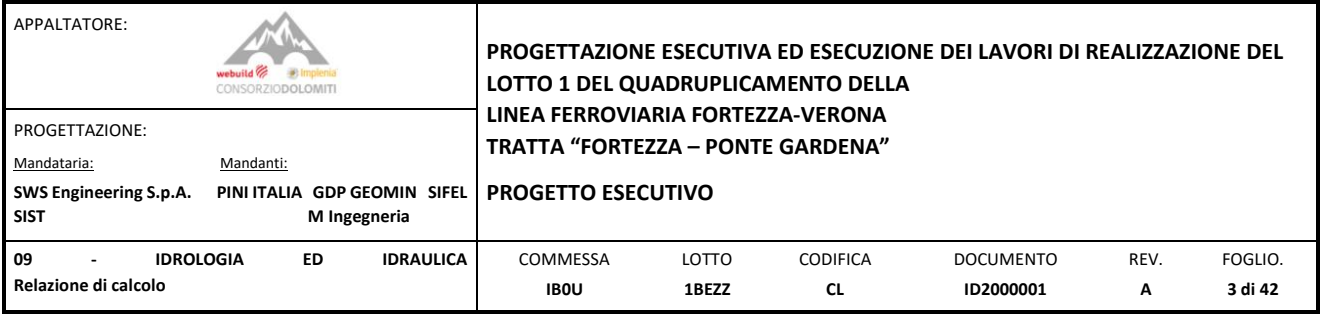

## <span id="page-2-0"></span>**1. PREMESSA**

La presente relazione ha per oggetto la progettazione esecutiva dei lavori di realizzazione del Lotto 1 del quadruplicamento della linea ferroviaria Fortezza-Verona nella tratta "Fortezza – Ponte Gardena".

L'area oggetto di studio è ubicata nel territorio della Provincia Autonoma di Bolzano; il tracciato ferroviario di progetto si sviluppa tra l'abitato di Fortezza (porzione settentrionale della tratta), e l'abitato di Ponte Gardena (porzione meridionale della tratta). Le principali opere previste sono la galleria Scaleres (doppia canna, circa 15 km di lunghezza), in destra idrografica Isarco e la galleria Gardena (doppia canna, circa 6 km di lunghezza), in sinistra idrografica. Le due gallerie sono collegate da un viadotto (circa 200 m) che attraversa la val d'Isarco in prossimità della confluenza con la val di Funes.

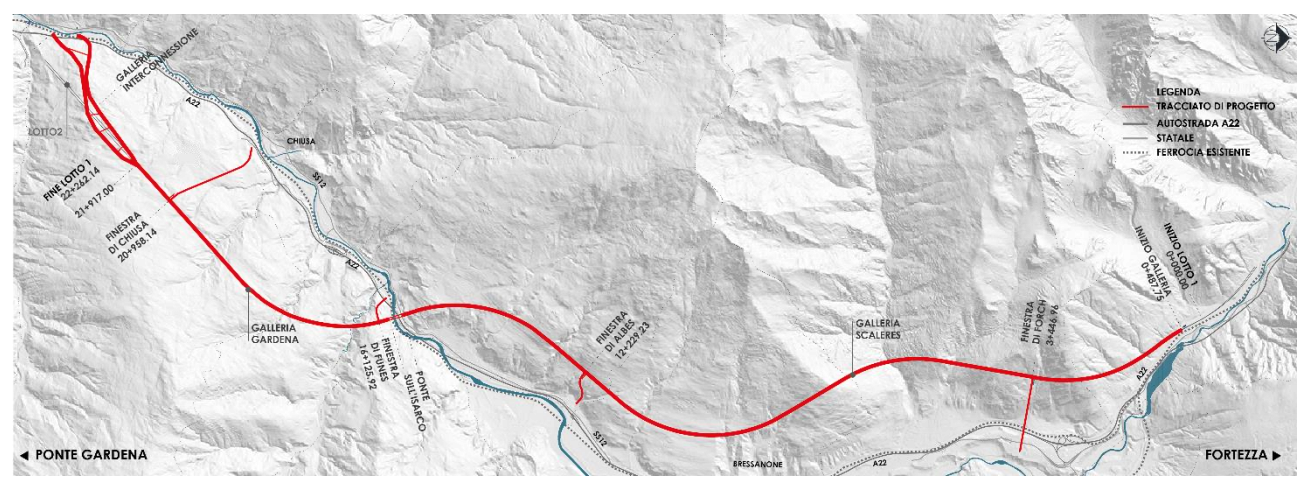

*Fig. 1 – Panoramica degli interventi in progetto*

<span id="page-2-1"></span>Il progetto prevede inoltre le gallerie relative alle finestre di Forch (circa 1.3 km), Albes (circa 0.7 km), Funes (circa 0.5 km) e Chiusa (circa 1.8 km) e le gallerie di interconnessione di Ponte Gardena (Binario Pari circa 2.3 km, Binario Dispari circa 3.1 km). I[n Fig. 1](#page-2-1) è riportato l'inquadramento geografico del tracciato di progetto.

La presente relazione tratterà della progettazione delle opere di scarico delle acque in arrivo nel piazzale di Forch nel fiume Isarco. In particolare, si riportato i calcoli strutturali di verifica del tombino di attraversamento della viabilità secondaria intercettata dal tracciato di scarico.

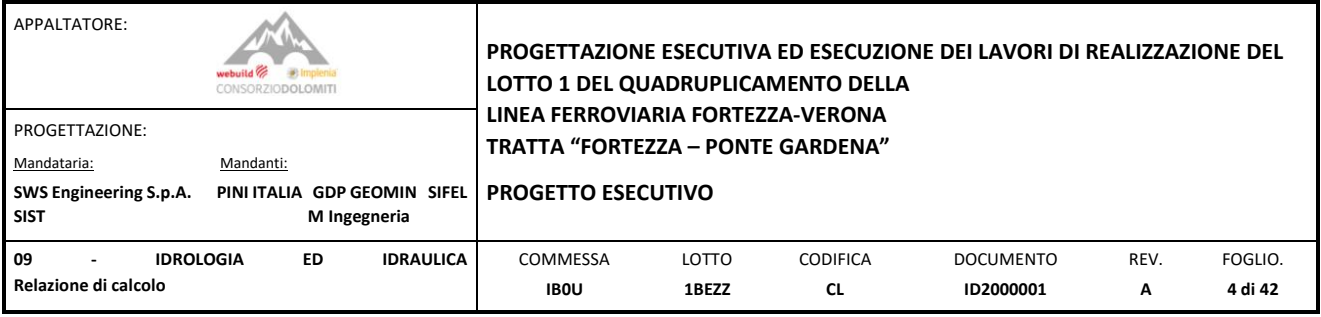

## <span id="page-3-0"></span>**2. NORMATIVA, ELABORATI DI RIFERIMENTO E SOFTWARE UTILIZZATI**

## <span id="page-3-1"></span>2.1 DOCUMENTI DI RIFERIMENTO

- [1] "Approvazione delle nuove norme tecniche per le costruzioni (NTC 2008)" DM Infrastrutture 14.01.2008;
- [2] Istruzioni per l'applicazione delle "Norme tecniche per le costruzioni" di cui al Decreto Ministeriale 14 gennaio 2008 costruzioni e dei carichi e sovraccarichi – C.S.LL.PP. 02.02.2009;
- [3] C.S.LL.PP., Circolare n°617 del 02/02/2009, "Istruzioni per l'applicazione delle "nuove norme tecniche per le costruzioni" di cui al DM 14/01/2008";
- [4] P.C.S.LL.PP, "Linee guida per la messa in opera del calcestruzzo strutturale e per la valutazione delle caratteristiche meccaniche del calcestruzzo indurito mediante prove non distruttive";
- [5] Decreto Ministero delle Infrastrutture e Trasporti 02/02/2018, "Approvazione delle nuove norme tecniche per le costruzioni";
- [6] UNI EN 1992-1-1:2005, Progettazione delle strutture di calcestruzzo. Parte 1-1: Regole generali e regole per gli edifici;
- [7] Manuale di Progettazione delle Opere Civili: PARTE I / Aspetti Generali (RFI DTC SI MA IFS 001 A);
- [8] Manuale di Progettazione delle Opere Civili: PARTE II Sezione 1 / Ambiente e Geologia (RFI DTC SI AG MA IFS 001 B – rev 22/12/2017);
- [9] Manuale di Progettazione delle Opere Civili: PARTE II Sezione 2 / Ponti e Strutture ( RFI DTC SI PS MA IFS 001 B – rev 22/12/2017);
- [10] Manuale di Progettazione delle Opere Civili: PARTE II Sezione 3 / Corpo Stradale (RFI DTC SI CS MA IFS 001 B – rev 22/12/2017);
- [11] Manuale di Progettazione delle Opere Civili: PARTE II Sezione 4 / Gallerie (RFI DTC SI GA MA IFS 001 B rev 22/12/2017);
- [12] Manuale di Progettazione delle Opere Civili: PARTE II Sezione 6 / Sagome e Profilo minimo degli ostacoli (RFI DTC SI CS MA IFS 003 B – rev 22/12/2017);
- [13] UNI 11104: Calcestruzzo: Specificazione, prestazione, produzione e conformità Istruzioni complementari per l'applicazione della EN 206-1;
- [14] CNR n.10024 dell'ottobre 1986. Analisi di strutture mediante elaboratore: impostazione e redazione delle relazioni di calcolo.
- [15]UNI EN 1990:2006: Eurocodice 0 Criteri generali di progettazione strutturale;
- [16] UNI EN 1991-1-1:2004 Parte 1-1: Eurocodice 1 Azioni in generale Pesi per unità di volume, pesi proprio e sovraccarichi per gli edifici;
- [17] UNI EN 1991-1-1:2004 Parte 1-2: Eurocodice 1 Azioni in generale Azioni sulle strutture esposte al fuoco;
- [18] UNI EN 1991-1-1:2004 Parte 1-5: Eurocodice 1 Azioni in generale Azioni termiche;
- [19] UNI EN 1991-2:2005 Parte 2: Eurocodice 1 Carichi da traffico sui ponti;
- [20] UNI EN 1992-1-1:2015 Parte 1-1: Eurocodice 2 Regole generali e regole per gli edifici;
- [21] UNI EN 1992-1-2:2019 Parte 1-2: Eurocodice 2 Regole generali Progettazione strutturale contro l'incendio;
- [22] UNI EN 1992-2:2006 Parte 2: Eurocodice 2 Ponti in calcestruzzo Progettazione e dettagli costruttivi;
- [23] UNI EN 1992-3:2006 Parte 3: Eurocodice 2 Strutture di contenimento liquidi;
- [24] UNI EN 1997-1:2013 Parte 1: Eurocodice 7 Progettazione geotecnica Regole generali;

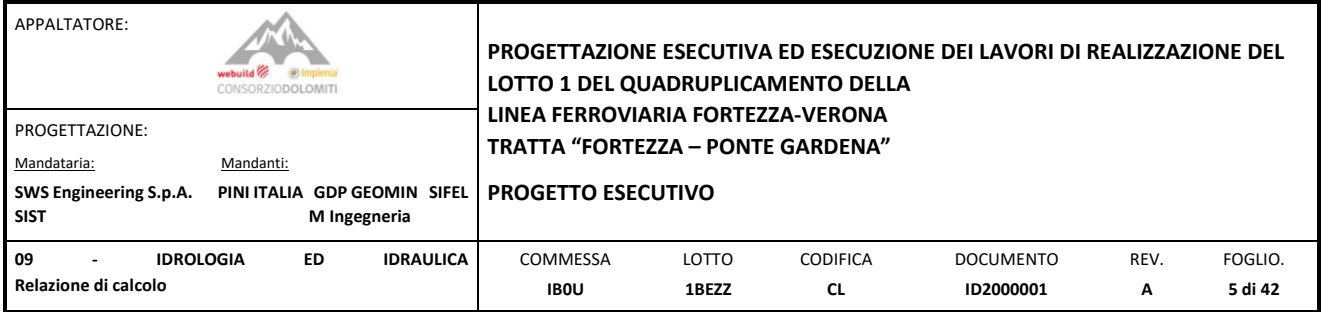

- [25] UNI EN 1998-1:2013 Parte 1: Eurocodice 8 Progettazione delle strutture per la resistenza sismica Regole generali, azioni sismiche e regole per gli edifici;
- [26] UNI EN 1998-5:2005 Parte 5: Eurocodice 8 Fondazioni, strutture di contenimento ed aspetti geotecnici;
- [27] Regolamento (UE) N. 1299/2014 della Commissione del 18 novembre 2014 relativo alle specifiche tecniche di interoperabilità per il sottosistema "Infrastruttura" del sistema ferroviario dell'Unione Europea, modificato dal Regolamento di Esecuzione (UE) 776/2019".

## <span id="page-4-0"></span>2.2 ELABORATI DI RIFERIMENTO

#### <span id="page-4-1"></span>2.2.1 Documenti referenziati

Sono stati utilizzati come input per il presente documento i seguenti elaborati:

- [28] IB0U1BEZZBZID2000001B Planimetria;
- [29] IB0U1BEZZBZID2000002A Profilo longitudinale;
- [30] IB0U1BEZZBZID2000003A Sezioni trasversali tav.1
- [31] IB0U1BEZZBZID2000004A Sezioni trasversali tav.2
- [32] IB0U1BEZZBZID2000005A Sezioni trasversali tav.3
- [33] IB0U1BEZZBZID2000006A Sezioni trasversali tav.4
- [34] IB0U1BEZZBZID2000007A Particolari costruttivi;
- [35] IB0U1BEZZRIID2000001A Relazione idrologica e idraulica

#### <span id="page-4-2"></span>2.2.2 Documenti correlati

I documenti correlati, la cui lettura è consigliata per allargare la conoscenza dell'ambito del quale il presente documento si inquadra, sono:

- [36] C. Viggiani (1999). Fondazioni, Hevelius Edizioni.
- [37] NIST GCR 12-917-21 Soil-Structure Interaction for Building Structures.
- [38] RFI Rete Ferroviaria Italiana (2017). Manuale di progettazione delle Opere Civili- Parte II- Sezione 2 Ponti e strutture, revisione B del 22/12/2017, codifica RFI DTC SI PS MA IFS 001 B
- [39] CNR n.10024 dell'ottobre 1986. Analisi di strutture mediante elaboratore: impostazione e redazione delle relazioni di calcolo

#### <span id="page-4-3"></span>2.3 SOFTWARE IMPIEGATI

Le verifiche vengono effettuate tramite:

- Midas Gen 2022 v1.1 CSPFea Engineering Solutions
- Fogli di calcolo interni.

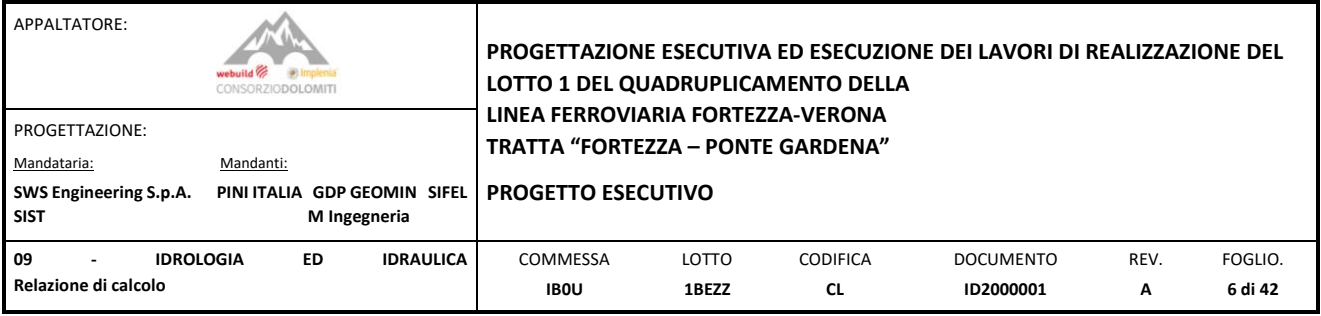

## <span id="page-5-0"></span>**3. DESCRIZIONE GENERALE DELLA STRUTTURA**

## <span id="page-5-1"></span>3.1 TOMBINO IDRAULICO

Il tombino idraulica ha una massima larghezza di 2.00m con una lunghezza complessiva di 8.40m, passando sotto una strada secondaria per uno sviluppo di 3.15m.

Il tombino è costituito da elementi verticali e orizzontali realizzato in calcestruzzo armato con uno spessore di 25cm. Sopra il pozzetto a monte è appoggiato un grigliato tipo Orsogril quadrata di dimensioni 1.50x1.50m. Il pozzetto a valle invece è previsto un chiusino quadrata di dimensioni 0.60x0.60m.

La base dell'attraversamento della strada ha una pendenza di 1% per consentire il flusso delle acque meteoriche.

Sia all'inizio che alla fine del tombino sono previsti ali di collegamento tra il manufatto e il canale idraulico a monte e a valle dell'opera.

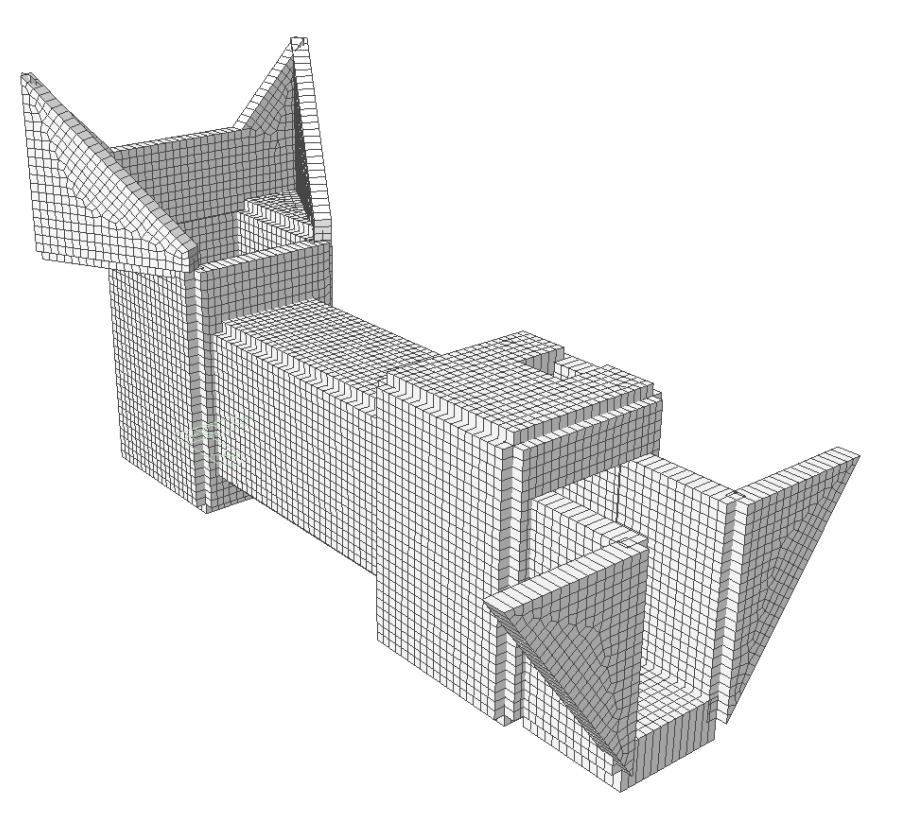

Figura 1: *Vista 3D della struttura.*

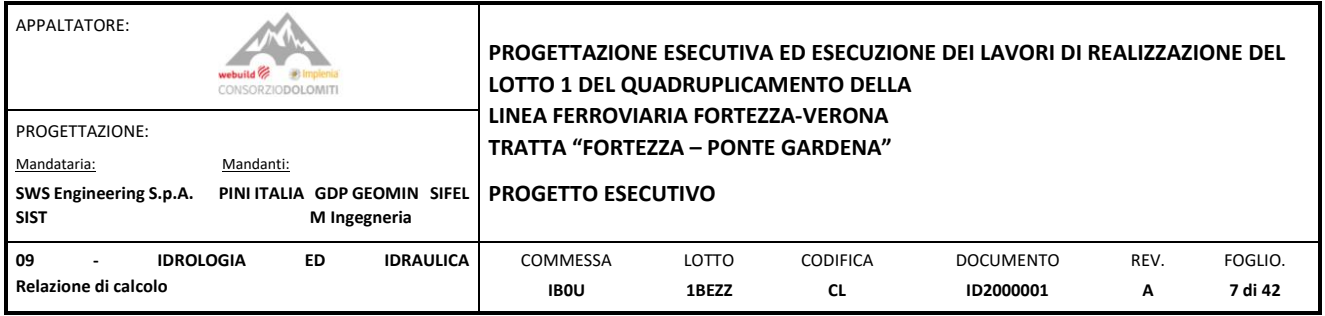

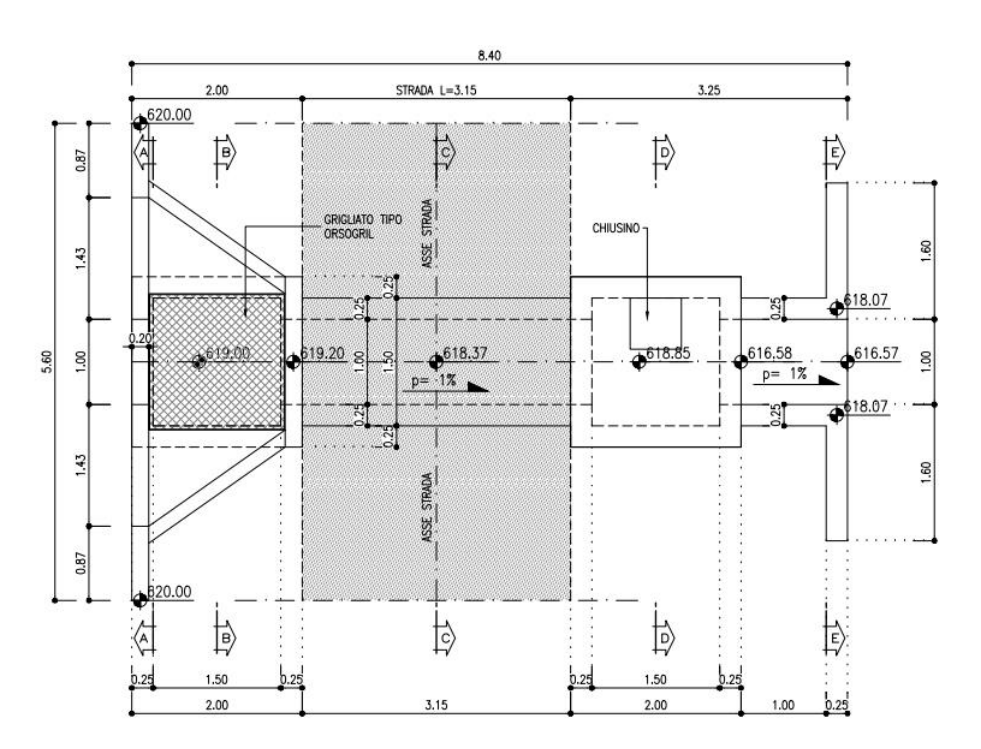

Figura 2: *Pianta del manufatto.*

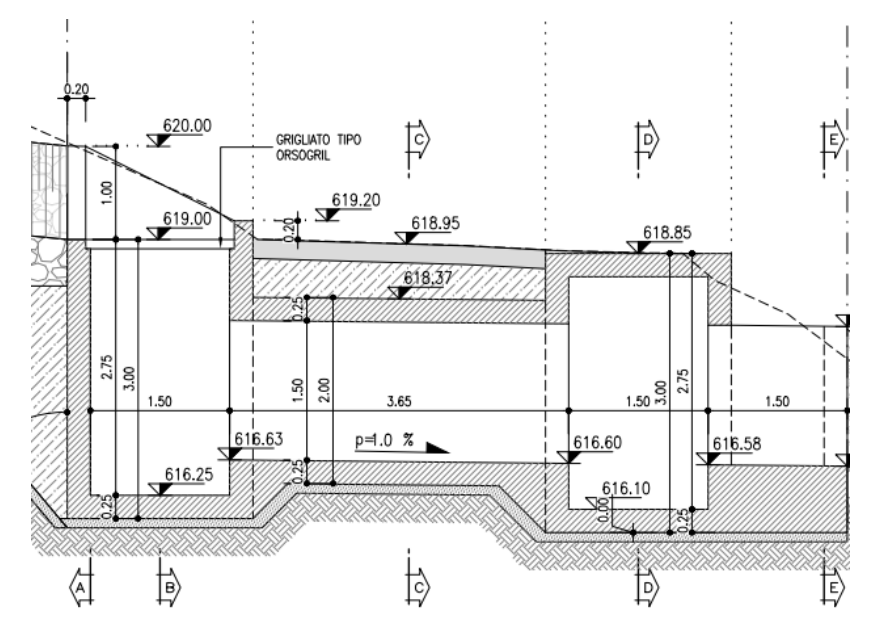

Figura 3: *Sezione longitudinale del manufatto.*

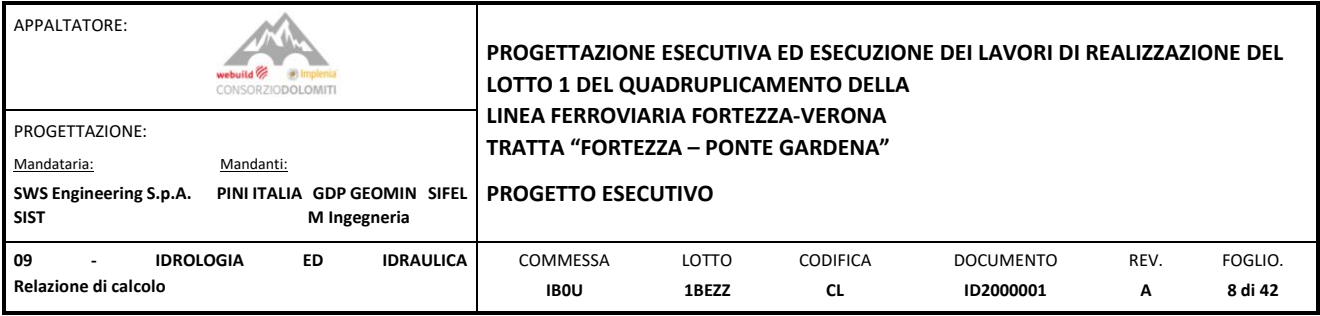

# <span id="page-7-0"></span>3.1.1 Caratteristiche dei materiali

I materiali impiegati per la realizzazione dell'opera presentano le seguenti caratteristiche:

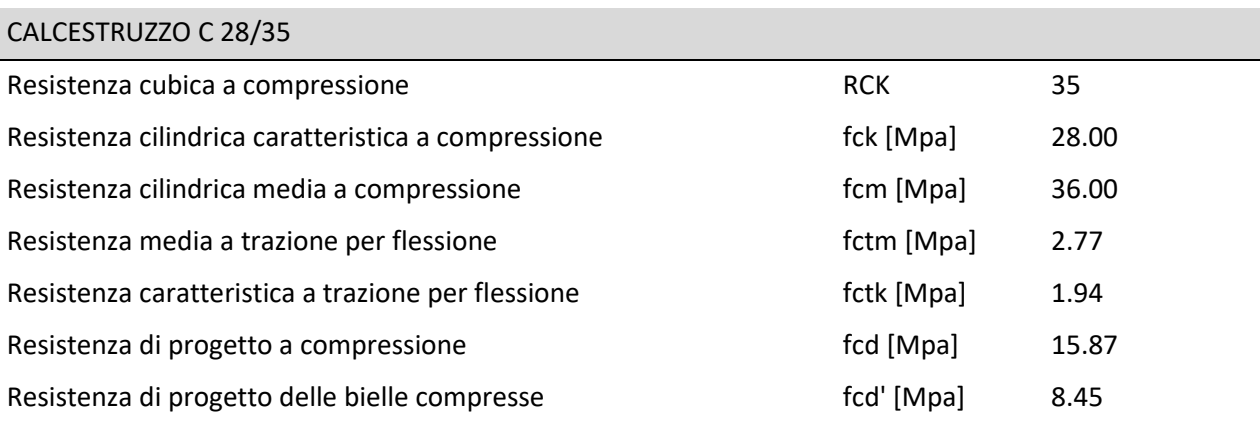

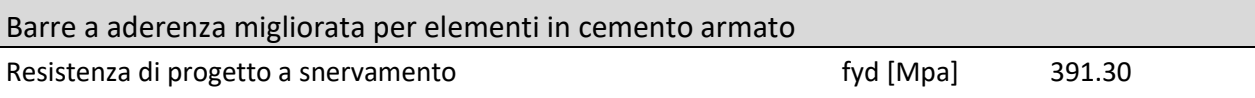

*Tabella 1 : Caratteristiche del calcestruzzo e l'acciaio impiegato per l'armatura lenta*

Per ulteriori dettagli si rimanda agli elaborati grafici elencati al par.2.

## <span id="page-7-1"></span>3.1.2 Copriferro

Secondo le NTC2018 le condizioni ambientali sono classificabili secondo tre condizioni:

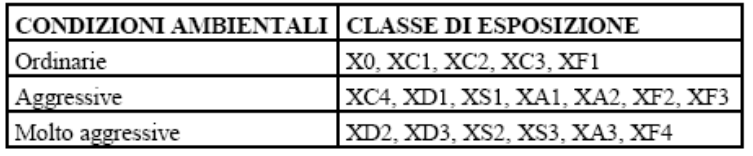

Figura 4: *Descrizione delle condizioni ambientali.*

La definizione delle classi di esposizione viene effettuata con riferimento alla norma UNI EN 206-1:2006 § 4.1. In assenza di indicazioni specifiche provenienti dalla caratterizzazione geotecnica, la struttura in esame è considerata in condizioni ambientali aggressive e con classe di esposizione XC3 – Ciclicamente bagnato ed asciutto.

La tabella seguente della norma UNI-EN 11104-2004 restituisce la classe minima del calcestruzzo da impiegarsi in funzione delle classi di esposizione determinate:

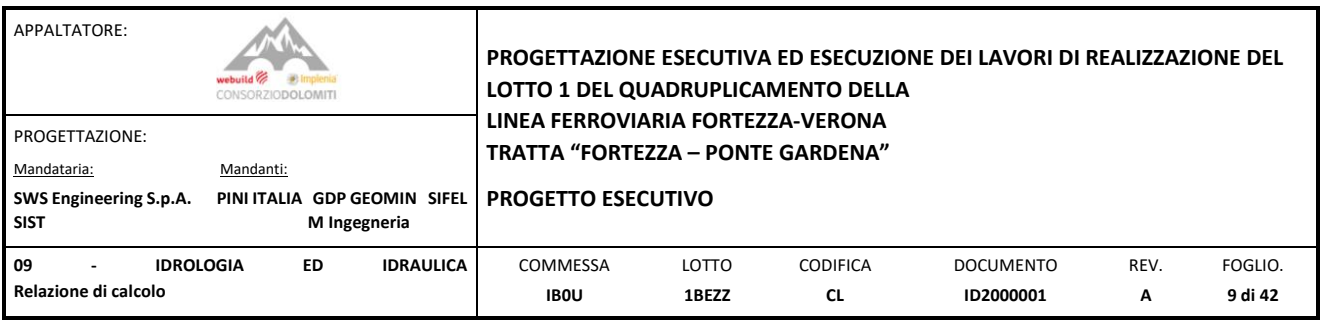

|                                                     |                                                                                                    | Classi di esposizione                            |                                                           |                     |        |        |                                              |                 |                                       |                 |                 |                                                                                                    |                |     |      |                                            |                 |       |
|-----------------------------------------------------|----------------------------------------------------------------------------------------------------|--------------------------------------------------|-----------------------------------------------------------|---------------------|--------|--------|----------------------------------------------|-----------------|---------------------------------------|-----------------|-----------------|----------------------------------------------------------------------------------------------------|----------------|-----|------|--------------------------------------------|-----------------|-------|
|                                                     |                                                                                                    | Nessun rischio di<br>corrosione<br>dell'armatura | Corrosione delle armature<br>indotta dalla carbonatazione |                     |        |        | Corrosione delle armature indotta da cloruri |                 |                                       |                 |                 | Attacco da cicli di gelo/disgelo                                                                                                    |                |     |      | Ambiente aggressivo per<br>attacco chimico |                 |       |
|                                                     |                                                                                                    |                                                  |                                                           |                     |        |        | Acqua di mare                                |                 | Cloruri provenienti<br>da altre fonti |                 |                 |                                                                                                    |                |     |      |                                            |                 |       |
|                                                     |                                                                                                    | X0                                               | XC1                                                       | XC <sub>2</sub>     | XC3    | XC4    | XS1                                          | $x_{s2}$<br>XS3 | XD1                                   | XD <sub>2</sub> | XD <sub>3</sub> | XF <sub>1</sub>                                                                                                    | XF2            | XF3 | XF4  | XA1                                        | XA <sub>2</sub> | XA3   |
| Massimo rapporto a /c                               |                                                                                                    | $\overline{\phantom{a}}$                         |                                                           | 0,60                | 0.55   | 0.50   | 0.50                                         | 0,45            | 0,55                                  | 0.50            | 0.45            | 0.50                                                                                                    | 0.50           |     | 0.45 | 0,55                                       | 0,50            | 0,45  |
| Minima classe di resistenza <sup>)</sup>            |                                                                                                    | C12/15                                           |                                                           | C <sub>25</sub> /30 | C28/35 | C32/40 | C32/40                                       | C35.45          | C28/35                                | C32/40          | C35/45          | 32/40                                                                                                    | 28/35<br>25/30 |     |      | 28,35                                      | 32/40           | 35/45 |
| Minimo contenuto in cemento<br>(kq/m <sup>3</sup> ) |                                                                                                    |                                                  | 300                                                       |                     | 320    | 340    | 340                                          | 360             | 320                                   | 340             | 360             | 320                                                                                                    |                | 340 | 360  | 320                                        | 340             | 360   |
| Contenuto minimo in aria (%)                        |                                                                                                    |                                                  |                                                           |                     |        |        |                                              |                 |                                       |                 |                 | $3.0^{4}$                                                                                                    |                |     |      |                                            |                 |       |
| Altri requisiti                                     |                                                                                                    |                                                  |                                                           |                     |        |        |                                              |                 |                                       |                 |                 | Aggregati conformi alla UNI EN 12620   È richiesto l'impiego di<br>di adeguata resistenza al gelo/disgelo   cementi resistenti ai solfati <sup>o)</sup> |                |     |      |                                            |                 |       |
| h)<br>l a)<br>b)                                    | Nel prospetto 7 della UNI EN 206-1 viene riportata la classe C8/10 che corrisponde a specifici calcestruzzi destinati a sottofondazioni e ricoprimenti. Per tale classe dovrebbero essere definite le prescrizioni<br>di durabilità nei riguardi di acque o terreni aggressivi.<br>Quando il calcestruzzo non contiene aria aggiunta, le sue prestazioni devono essere verificate rispetto ad un calcestruzzo aerato per il quale è provata la resistenza al gelo/disgelo, da determinarsi secondo<br>UNI 7087, per la relativa classe di esposizione.<br>Qualora la presenza di solfati comporti le classi di esposizione XA2 e XA3 è essenziale utilizzare un cemento resistente ai solfati secondo UNI 9156. |                                                  |                                                           |                     |        |        |                                              |                 |                                       |                 |                 |                                                                                                    |                |     |      |                                            |                 |       |

Figura 5: *Valori minimi per la composizione e le proprietà del calcestruzzo.*

Al fine della protezione delle armature dalla corrosione, lo strato di ricoprimento di calcestruzzo (copriferro) deve essere dimensionato in funzione dell'aggressività dell'ambiente e della sensibilità delle armature alla corrosione, tenendo anche conto delle tolleranze di posa delle armature; a tale scopo si può fare utile riferimento alla UNI EN 1992-1-1. Il copriferro nominale è definito come il copriferro minimo, cmin più un margine di progetto per gli scostamenti, Δcdev:

cnom = cmin +Δ cdev

Deve essere utilizzato il massimo valore di cmin che soddisfi sia i requisiti relativi all'aderenza (cmin,b), sia quelli relativi alle condizioni ambientali (cmin,dur).

cmin = max {cmin,b; cmin,dur +  $\Delta$ cdur,g -  $\Delta$  cdur,st -  $\Delta$  cdur,add; 10 mm}

Per far sì che le forze di aderenza siano trasmesse adeguatamente, e che il calcestruzzo sia sufficientemente compatto, si raccomanda che il copriferro minimo non sia inferiore ai valori di cmin,b dati nel prospetto seguente.

| Requisito relativo all'aderenza                                                                                              |                                                      |  |  |  |  |  |
|----------------------------------------------------------------------------------------------------|------------------------------------------------------|--|--|--|--|--|
| Disposizione delle armature                                                                                                  | Copriferro minimo $c_{\min h}$                       |  |  |  |  |  |
| Isolate                                                                                                    | Diametro della barra                                 |  |  |  |  |  |
| Raggruppate                                                                                                    | Diametro equivalente $(\phi_n)$ (vedere punto 8.9.1) |  |  |  |  |  |
| Se la dimensione nominale massima dell'aggregato è maggiore di 32 mm, si raccomanda di maggiorare c <sub>minh</sub> di 5 mm. |                                                      |  |  |  |  |  |

Figura 6: *Copriferro minimo cmin,b richiesto con riferimento all'aderenza.*

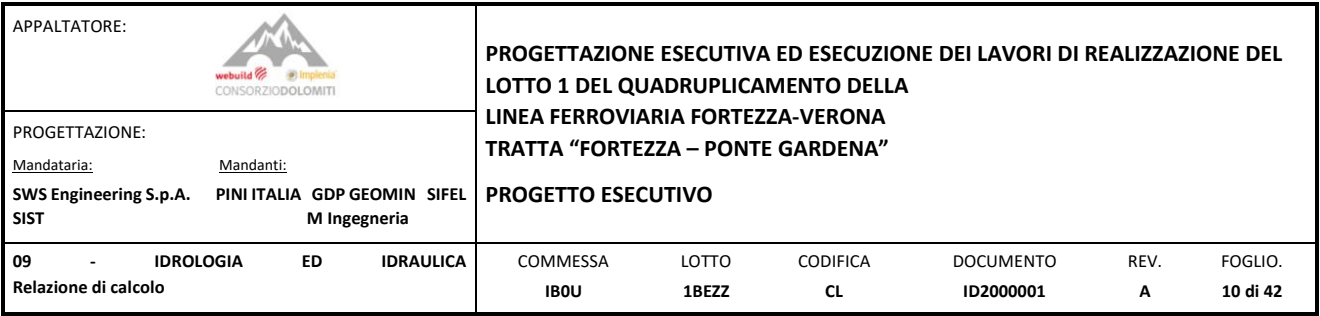

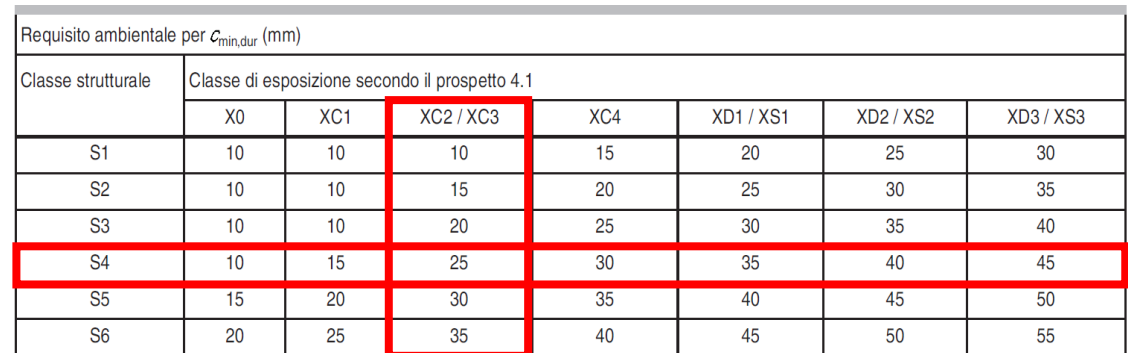

Figura 7: *Valori del copriferro minio cmin,dur requisiti con riferimento alla durabilità per acciai da armatura ordinaria, in accordo alla EN 10080.*

## **Fig. 3.1 – Valori del copriferro minio cmin,dur requisiti con riferimento alla durabilità per acciai da armatura ordinaria, in accordo alla EN 10080**

I valori raccomandati in assenza di prescrizioni aggiuntive per i margini  $\Delta c_{dur,gt} \Delta c_{dur,st}$ ,  $\Delta c_{dur,add}$  è 0 mm.  $c_{min}$  = max {12 mm; 25 mm; 10 mm} = 25 mm

Nel calcolo del copriferro nominale, c<sub>nom</sub>, si deve aumentare il copriferro minimo per tener conto degli scostamenti (Δc<sub>dev</sub>). Il copriferro minimo richiesto deve essere aumentato del valore assoluto dello scostamento negativo accettato. Il valore raccomandato è 10 mm.

#### $\Delta c_{\text{dev}} = 10 \text{ mm}$

In riferimento all'analisi di durabilità, si assume, a favore di sicurezza e per praticità il copriferro riportato di seguito:

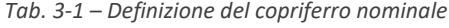

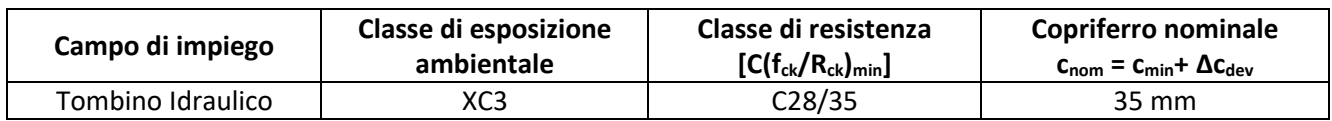

#### <span id="page-9-0"></span>3.2 CRITERI DI ANALISI E VERIFICA

## <span id="page-9-1"></span>3.2.1 Normativa di riferimento

E' stata eseguita la progettazione in accordo con la normativa vigente e secondo le linee guida elencate nel capitolo "2"

## <span id="page-9-2"></span>3.2.2 Analisi e verifica dei sistemi di struttura e fondazione

In accordo con le NTC, le verifiche della struttura devono essere effettuate con riferimento ad almeno i seguenti stati limite:

- STR: rottura interna o eccessiva deformazione della struttura o degli elementi strutturali, nei quali la resistenza dei materiali contribuisce in modo significativo alla resistenza del sistema terreno-struttura.

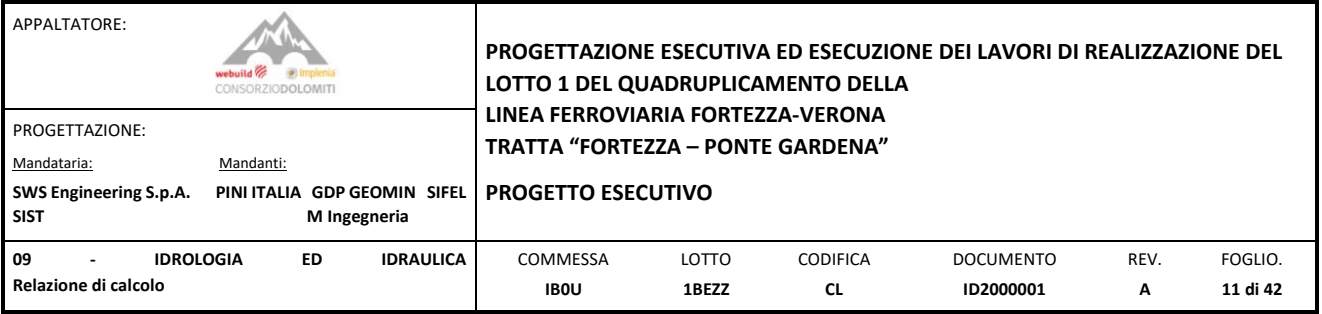

- GEO: rottura, eccessivo cedimento o deformazione del terreno, nel quale la resistenza del suolo contribuisca in modo significativo alla resistenza del sistema terreno-struttura.

Conformemente a questo approccio, i valori caratteristici sono calcolati agli stati limite attraverso dei coefficienti parziali, corrispondenti alle combinazioni di Stato Limite Ultimo (SLU) e di Stato Limite di Esercizio (SLE). I fattori sono riduttivi se applicati ai valori caratteristici della resistenza del materiale, mentre sono amplificativi se applicati alle azioni agenti.

## <span id="page-10-0"></span>3.2.3 Vita nominale, classe d'uso e caratteristiche di sismicità

Con riferimento ad una vita utile di 50 anni, classe d'uso III, e sottosuolo di classe C, si calcolano i seguenti periodi di ritorno per la definizione dell'azione sismica:

- $\checkmark$  SLO: T<sub>R</sub> = 45 anni
- $\checkmark$  SLD: T<sub>R</sub> = 75 anni
- $\checkmark$  SLV: T<sub>R</sub> = 712 anni
- $\checkmark$  SLC: T<sub>R</sub> = 1462 anni

A fronte di una categoria di sottosuolo di tipo C, e di una verifica allo SLV si ottiene:

- ✓ S=1,50
- $\checkmark$  a<sub>max</sub>= 0,21g

## <span id="page-10-1"></span>3.3 INQUADRAMENTO GEOTECNICO

L'intervento in esame ricade all'interno dei depositi alluvionali recenti, caratterizzati da:

$$
\gamma = 20 \text{ kN/m}^3
$$

$$
\varnothing' = 37^\circ
$$

$$
c' = 0 \text{ kPa}
$$

$$
E = 50 \text{ Mpa}
$$

Le analisi sono state effettuate in accordo con la stratigrafia descritta nella Relazione geotecnica di caratterizzazione. Per ulteriori dettagli si rimanda a tale relazione.

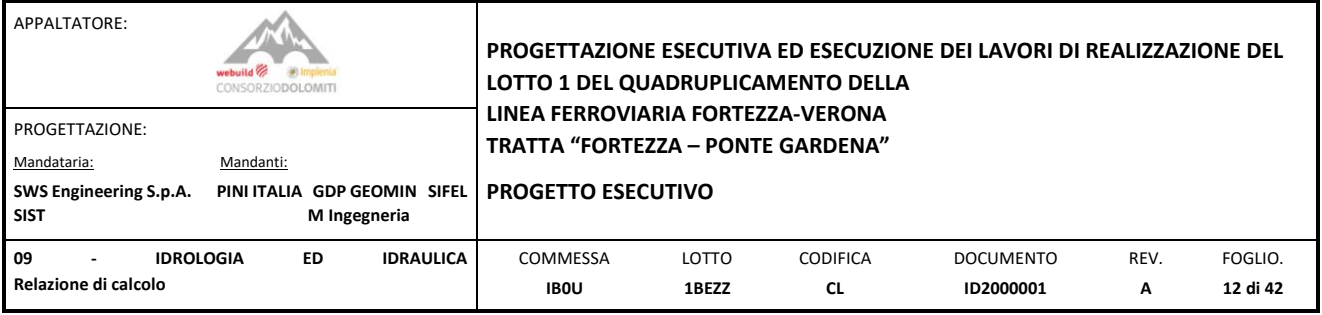

## <span id="page-11-0"></span>**4. MODELLAZIONE FEM**

Al fine di cogliere fedelmente la risposta del sistema strutturale è stata realizzata una modellazione FEM 3D (Finite Element Method) per mezzo del software Midas Gen 2022 v1.1. Si è implementato quanto di seguito:

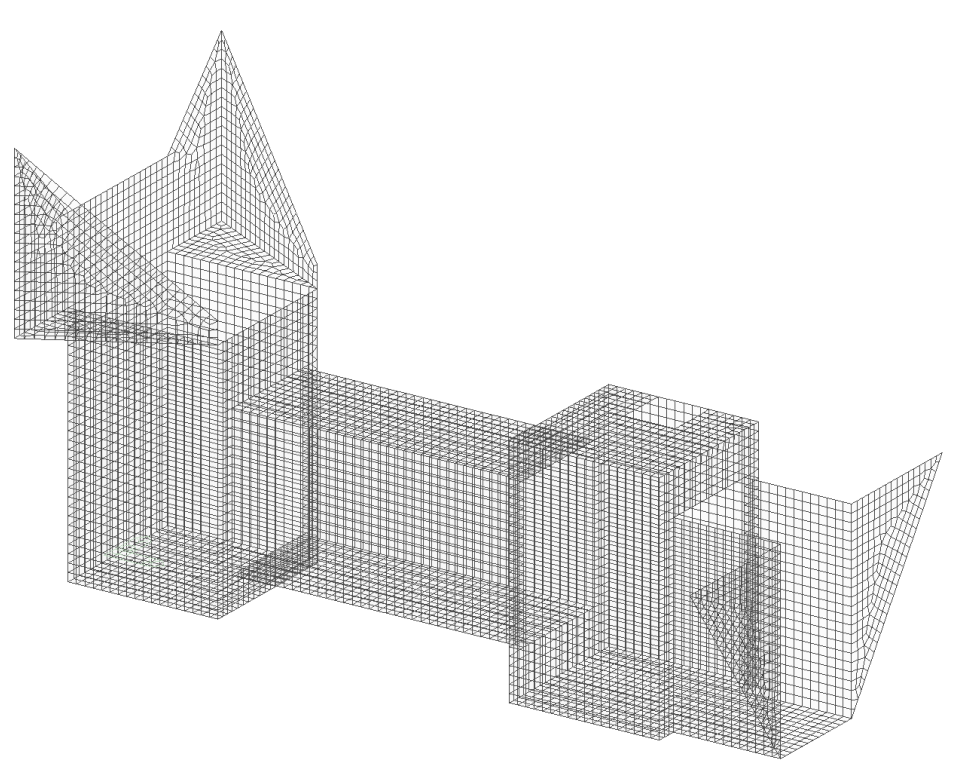

Figura 8: *Vista 3D della struttura realizzata in elementi bidimensionali (shell).*

## <span id="page-11-1"></span>4.1 CONDIZIONI AL CONTORNO

I vincoli tra i nodi della galleria e la discenderia sono di tipo rigidi in quanto il rivestimento definitivo garantisce un collegamento solidale.

L'interazione terreno struttura viene simulata per mezzo di molle non lineari reagenti a sola compressione. I relativi moduli sono computati con riferimento alle seguenti formulazioni:

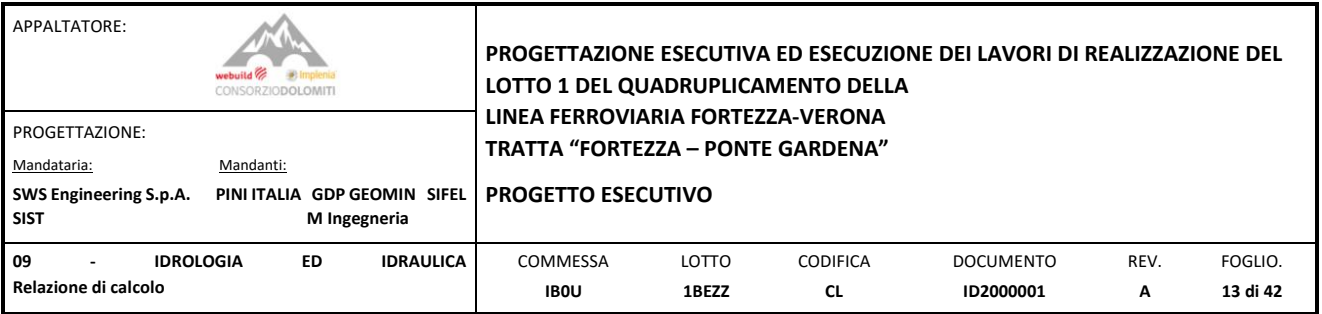

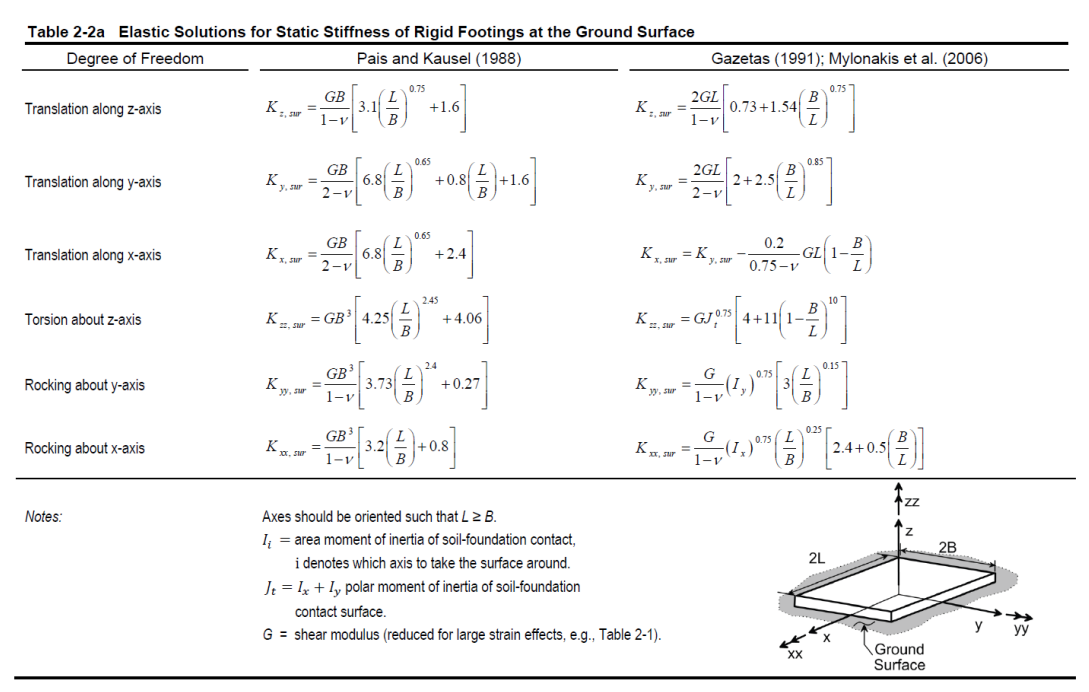

Figura 9: Formulazioni da *NIST GCR 12-917-21 Soil-Structure Interaction for Building Structures*

Nello specifico, al sottofondo del tombino idraulico è stata impiegata la formulazione di Pais & Kausel (1988) per la rigidezza verticale:

$$
K_{z,sur} = \frac{GB}{1 - v} \left[ 3.1 \left( \frac{L}{B} \right)^{0.75} + 1.6 \right] \approx 2.0 \, kg/cm^3
$$

$$
G=\frac{op}{2(1+v)}
$$

- o B: larghezza dell'elemento;
- o L: lunghezza dell'elemento;
- o Eop: modulo elastico del terreno;
- o v: modulo di Poisson del terreno;
- o G: modulo elastico del terreno;

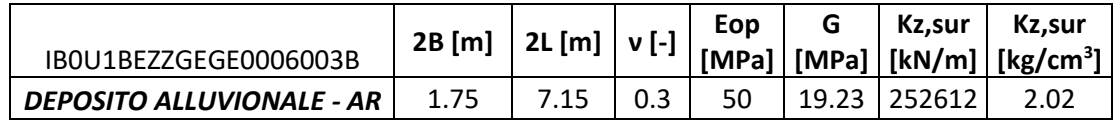

Mentre per gli elementi verticali controterra è stata utilizzata la formulazione di Galerkin, normale alla superficie di conttato, con un altezza media di 2.50m.

$$
K_N = \frac{E_{rm}}{H(1+v)} \approx 1.5 \, kg/cm^3
$$

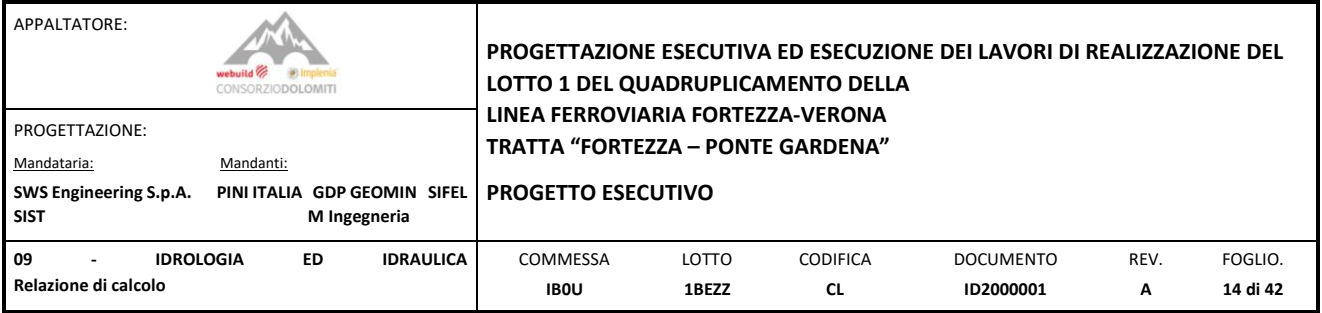

# <span id="page-13-0"></span>4.2 CARICHI AGENTI

La struttura in oggetto è sottoposta alle seguenti azioni di progetto:

## **SW Self Weight - Peso proprio**:

Computato in automatico dal software in funzione della geometria assegnata il peso specifico di calcestruzzo:  $\gamma$ c = 25 kN/m<sup>3</sup>.

## **PERM – Peso permanente non strutturale:**

I carichi permanenti non strutturali sono stati calcolati nella seguente maniera:

- Grigliato tipo Orso-Grill 50kg/m<sup>2</sup>
	- 50 kg/m<sup>2</sup> -> 0.5 kN/m<sup>2</sup>
		- -> Carico totale: 0.5 kN/m<sup>2</sup> x 1.50m x1.50m=1.125 kN
	- -> Carico sul perimetro: 1.125kN / (1.50+1.50+1.50+1.50) m = **0.1875 kN/m**
- **Chiusino in calcestruzzo**
	- $\rightarrow$  Carico totale: 25kN/m<sup>3</sup>x 0.60m x 0.60m x 0.15m = 1.35 kN

–> Carico sul perimetro: 1.35 kN / (0.60+0.60+0.60+0.60) m =**0.5625 kN/m**

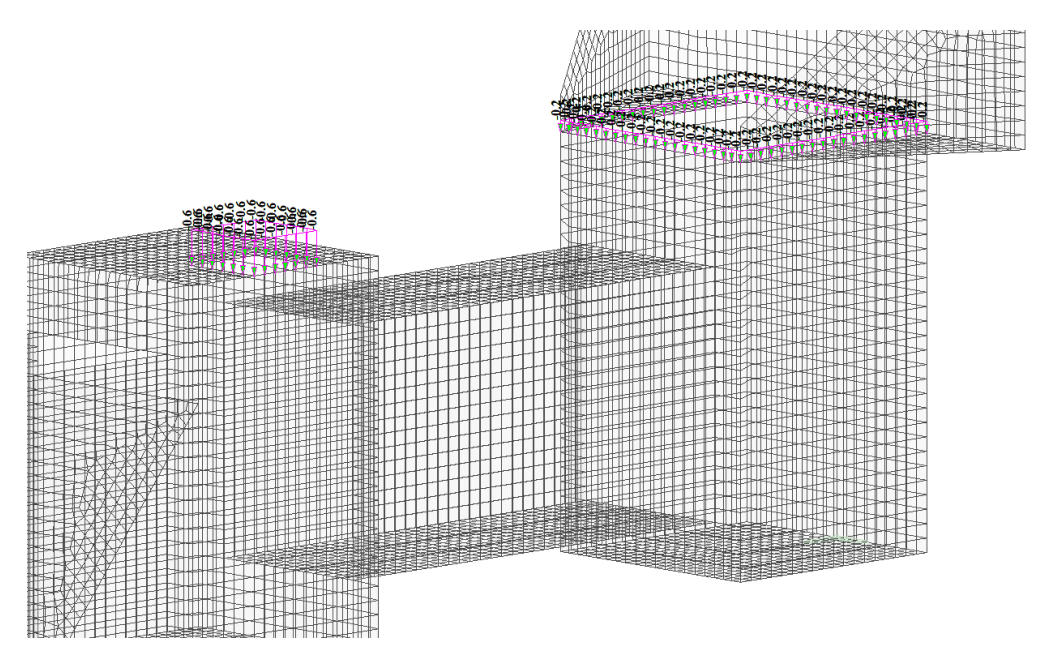

Figura 10: *Applicazione dei carichi permanenti non strutturali nel modello degli elementi finiti [kN/m].*

## **EP Earth Pressure – Spinta del terreno:**

Sono stati presi in considerazione i seguenti parametri del terreno per la valutazione della spinta del terreno. Il coefficiente di spinta a risposo è stata calcolata con la teoria di Rankine, ovvero K<sub>0</sub>=1-sin( $\phi'$ ).

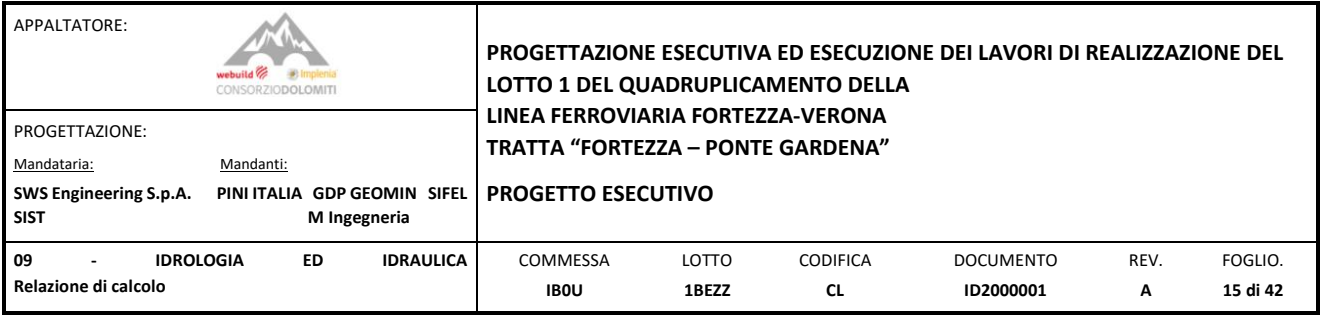

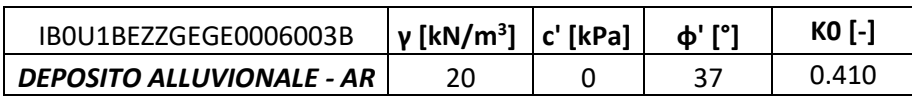

L'applicazione del carico del modello è stata usata una distribuzione lineare dipendente dalla profondità (z) della struttura. Dove è situato il sottopassaggio è stata considerata un peso specifico maggiore rispetto al terreno (22kN/m<sup>3</sup>) per tenere conto del peso del piano di rotolamento.

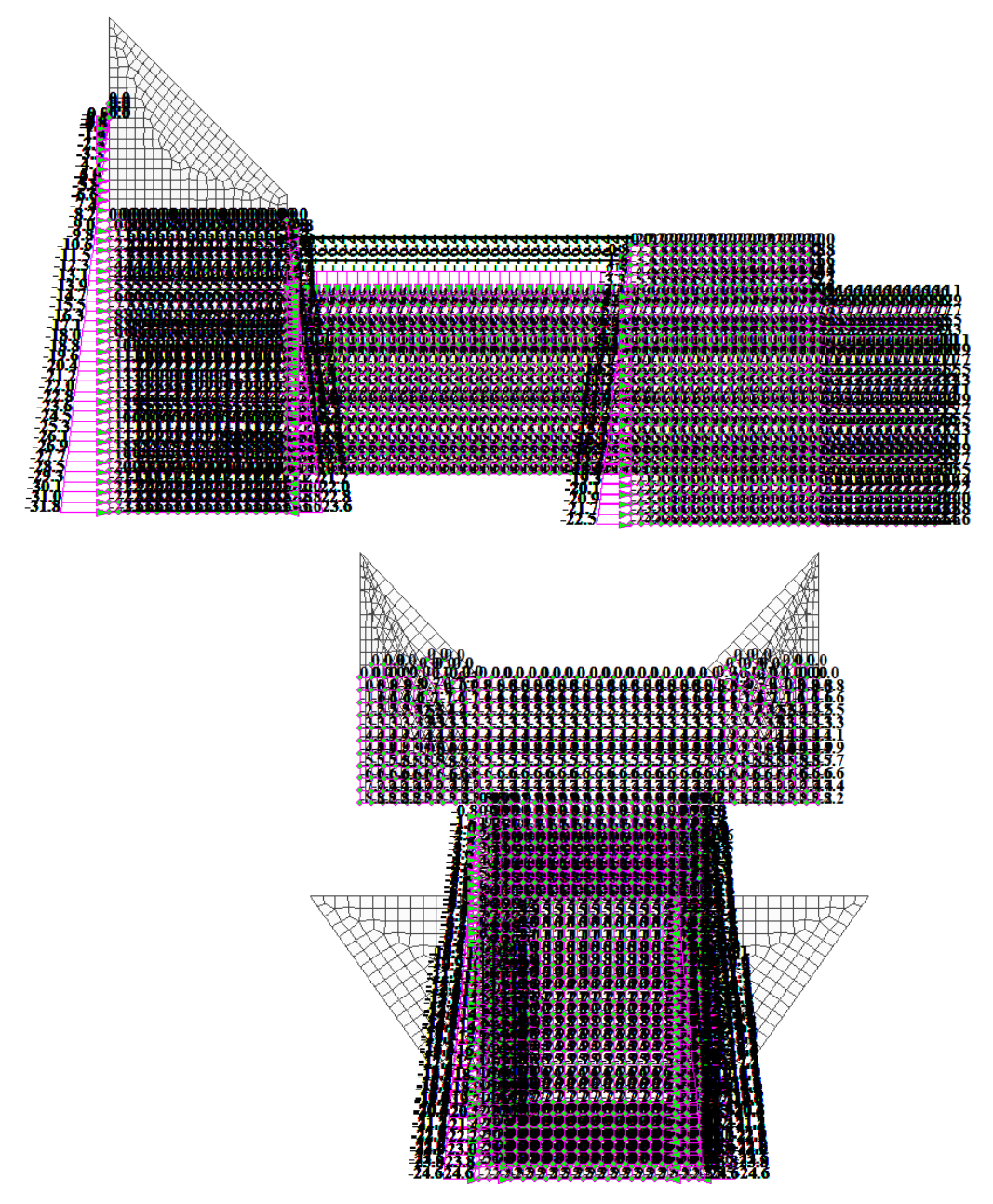

Figura 11: *Applicazione del terreno nel modello degli elementi finiti, vista laterale e frontale [kN/m<sup>2</sup> ].*

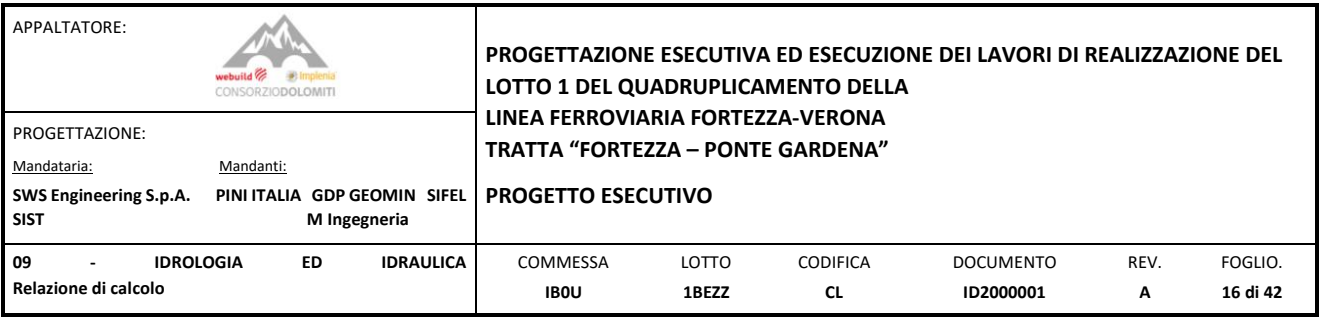

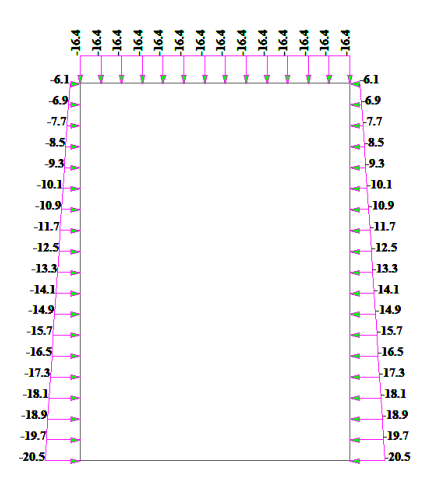

Figura 12: *Applicazione del terreno nella sezione di sottopassaggio [kN/m<sup>2</sup> ].*

## **Q\_Traff – Sovraccarico del traffico:**

Riferendosi a §5.1 delle NTC e tenendo presente che la strada è di tipologia secondaria. Si è preso in considerazione la diffusione dei carichi locali per il calcolo della soletta superiore del tombino. Il baricentro della soletta superiore è situato di media a 0.60m+0.25m/2=0.725m dal piano di rotolamento.

Per il carico veicolare è stato valutato che lo schema 2 è il più gravoso, il carico distribuito è il seguente:

Lato corto pneumatico: 2a+h+b=2x0.725+0.35= 1.80m

Lato lungo pneumatico: 2a+h+b=2x0.725+0.60=2.05m

Area di impronta=  $1.80x2.05 = 3.69m<sup>2</sup>$ 

Carico distribuito= 200kN/3.69 m<sup>2</sup> =54.2 kN/m<sup>2</sup> -> 55 kN/m<sup>2</sup>

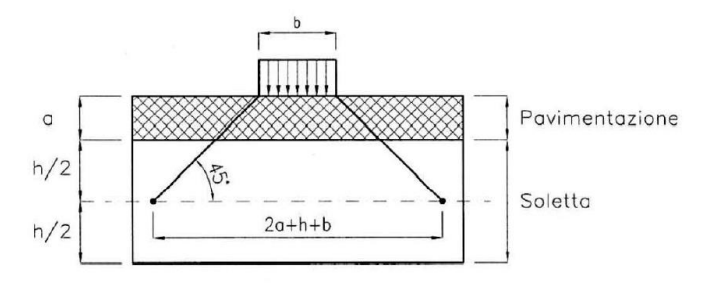

Figura 13: *Calcolo secondo la normativa vigente dell'area di impronta*

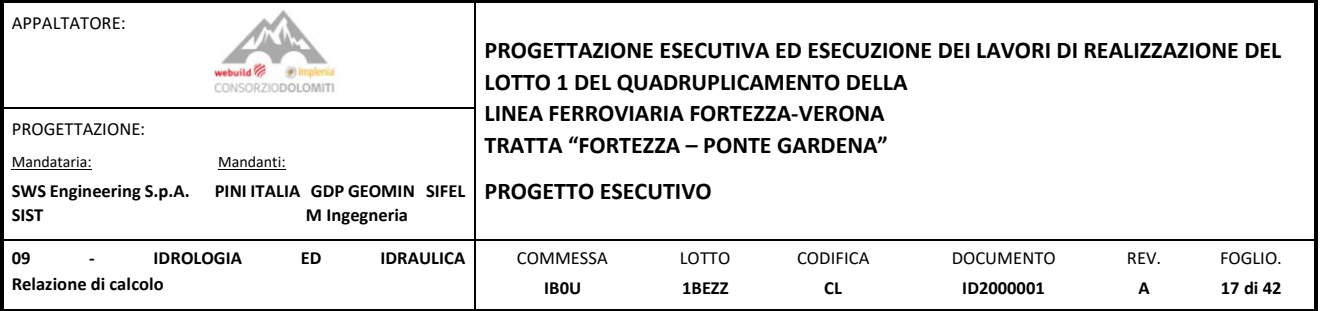

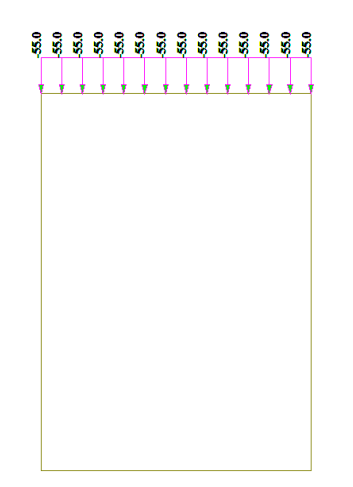

Figura 14: *Applicazione del traffico nella sezione di sottopassaggio [kN/m<sup>2</sup> ].*

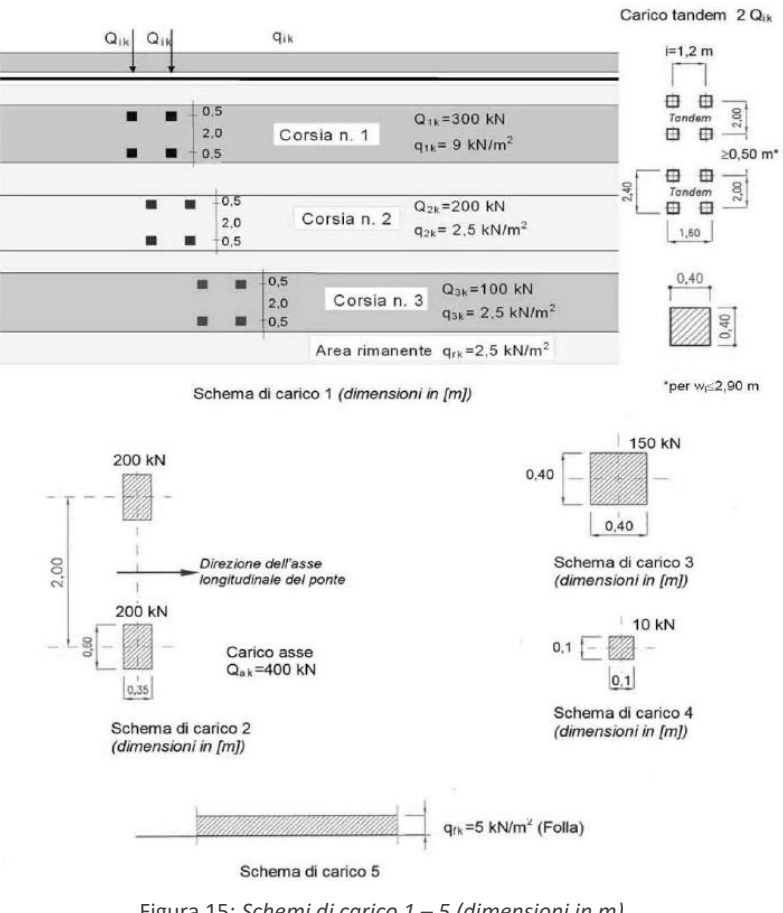

Figura 15: *Schemi di carico 1 – 5 (dimensioni in m)*

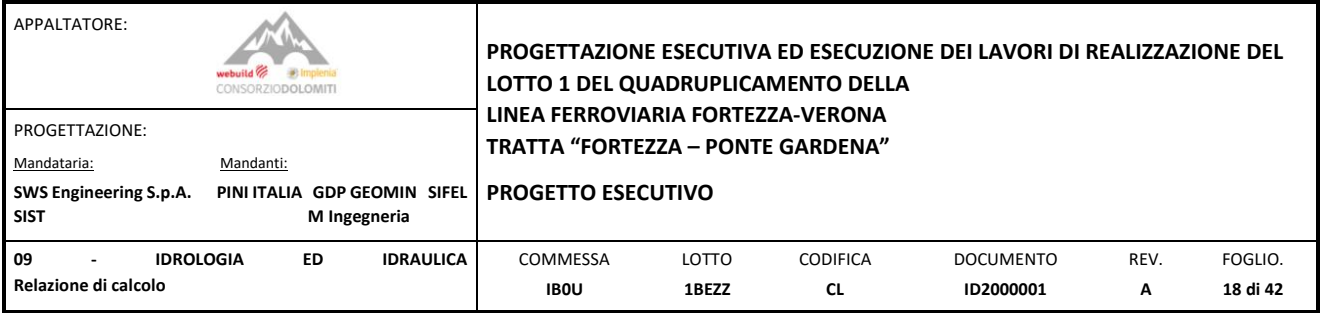

#### **H20 – Spinta idrostatica:**

Computato in automatico dal software in funzione dalla profondità dell'acqua. Il peso specifico dell'acqua:  $\gamma w = 10 \text{ kN/m}^3$ .

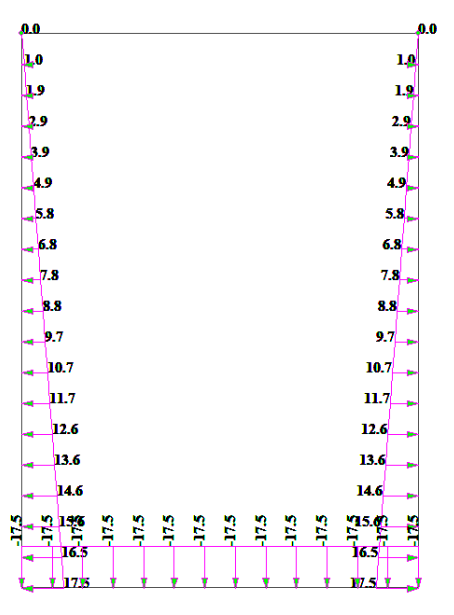

Figura 16: *Applicazione della spinta idrostatica nella sezione di sottopassaggio [kN/m<sup>2</sup> ].*

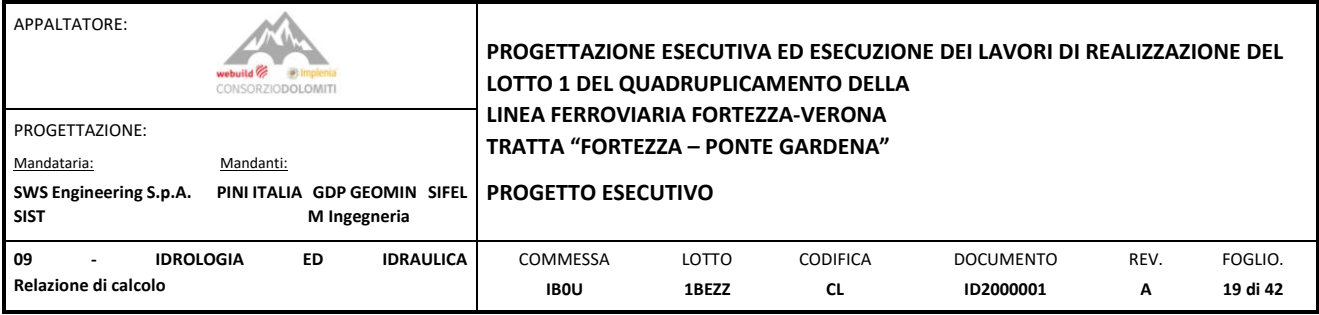

#### **SNW – Carico neve:**

Il calcolo dell'azione della neve sulle parti esposte del tombino è il seguente:

#### **CALCOLO DELL'AZIONE DELLA NEVE**

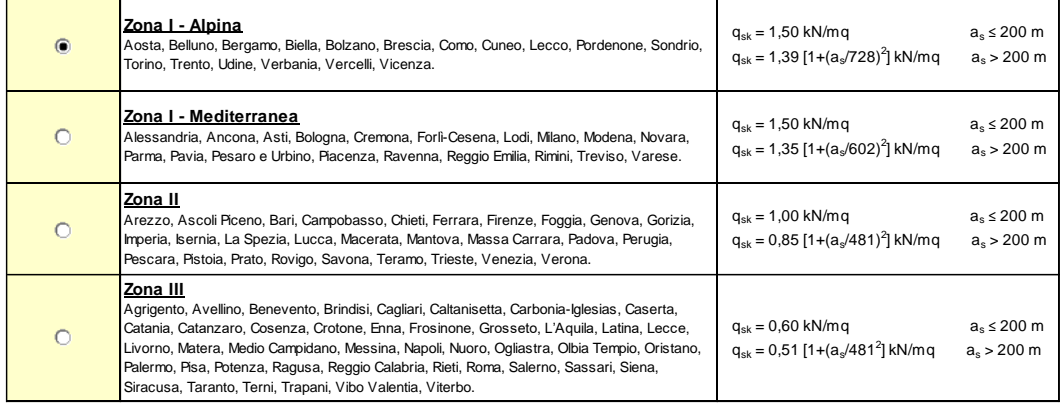

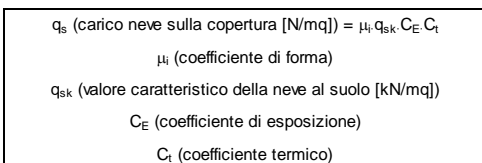

Valore carratteristicio della neve al suolo

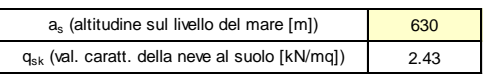

Coefficiente termico

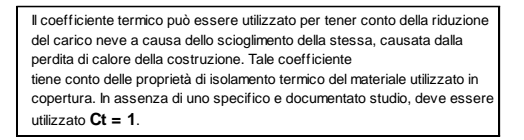

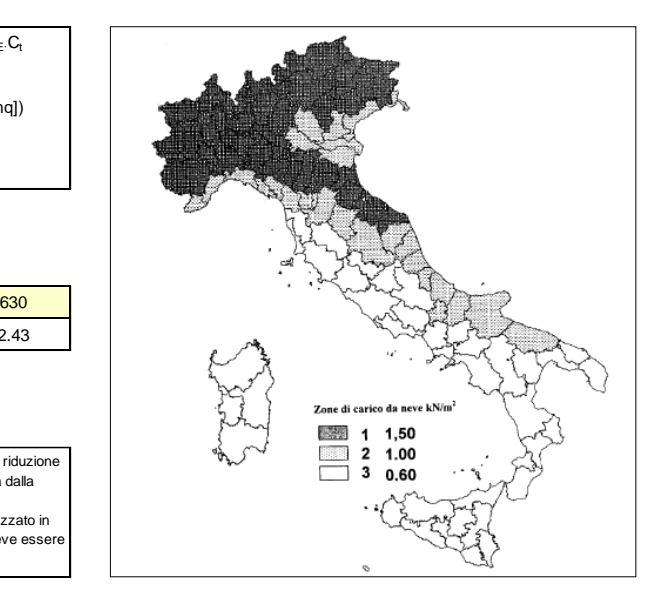

#### Coefficiente di esposizione

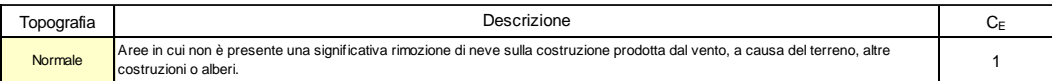

Valore del carico della neve al suolo

**2.43 q<sup>s</sup> (carico della neve al suolo [kN/mq])**

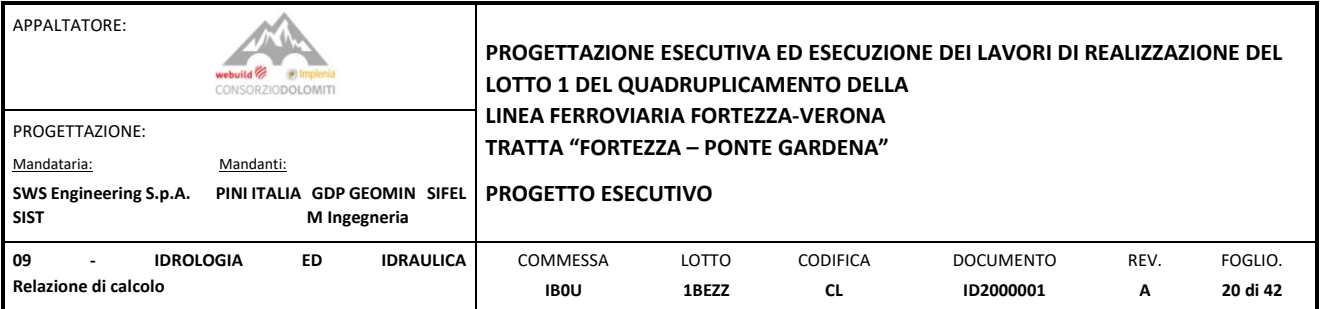

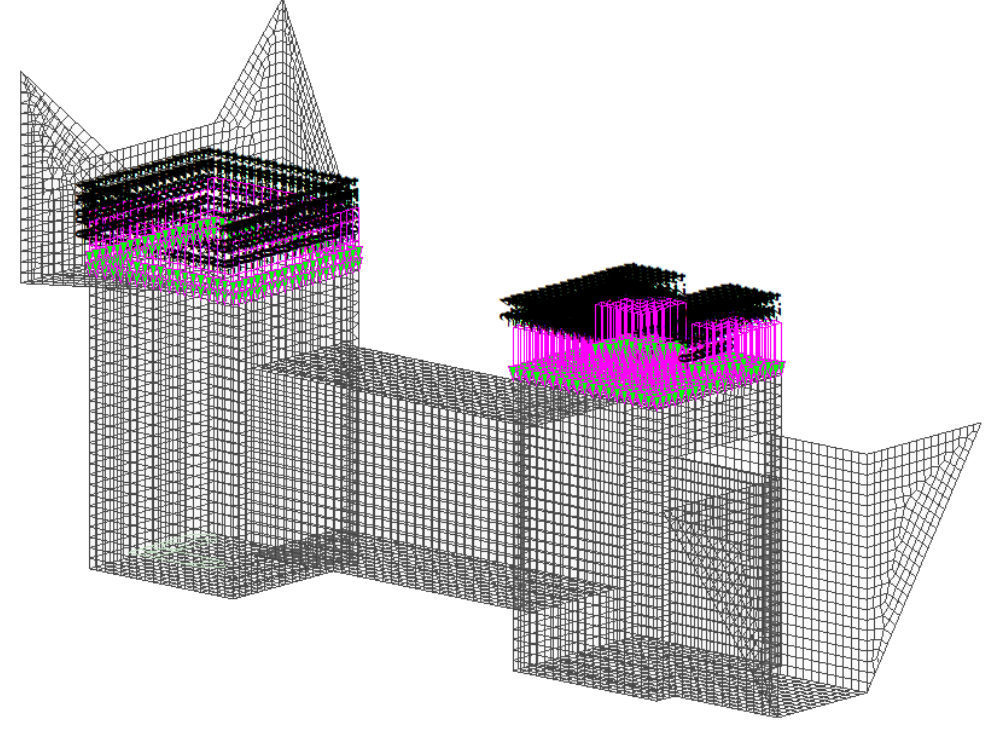

Figura 17: *Applicazione della neve [kN/m<sup>2</sup> ].*

## **SIESMIC – Azione sismica:**

È stata eseguita un'analisi modale, tenendo in considerazione i seguenti parametri del sisma:

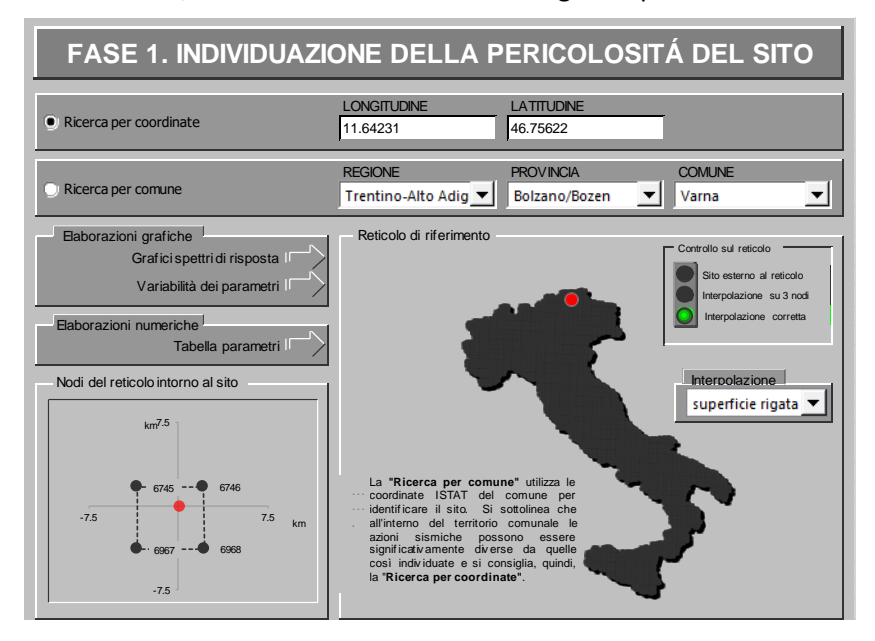

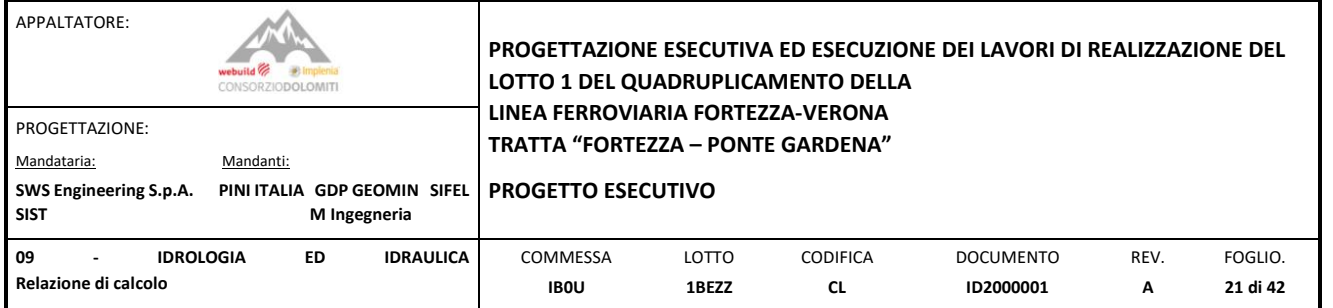

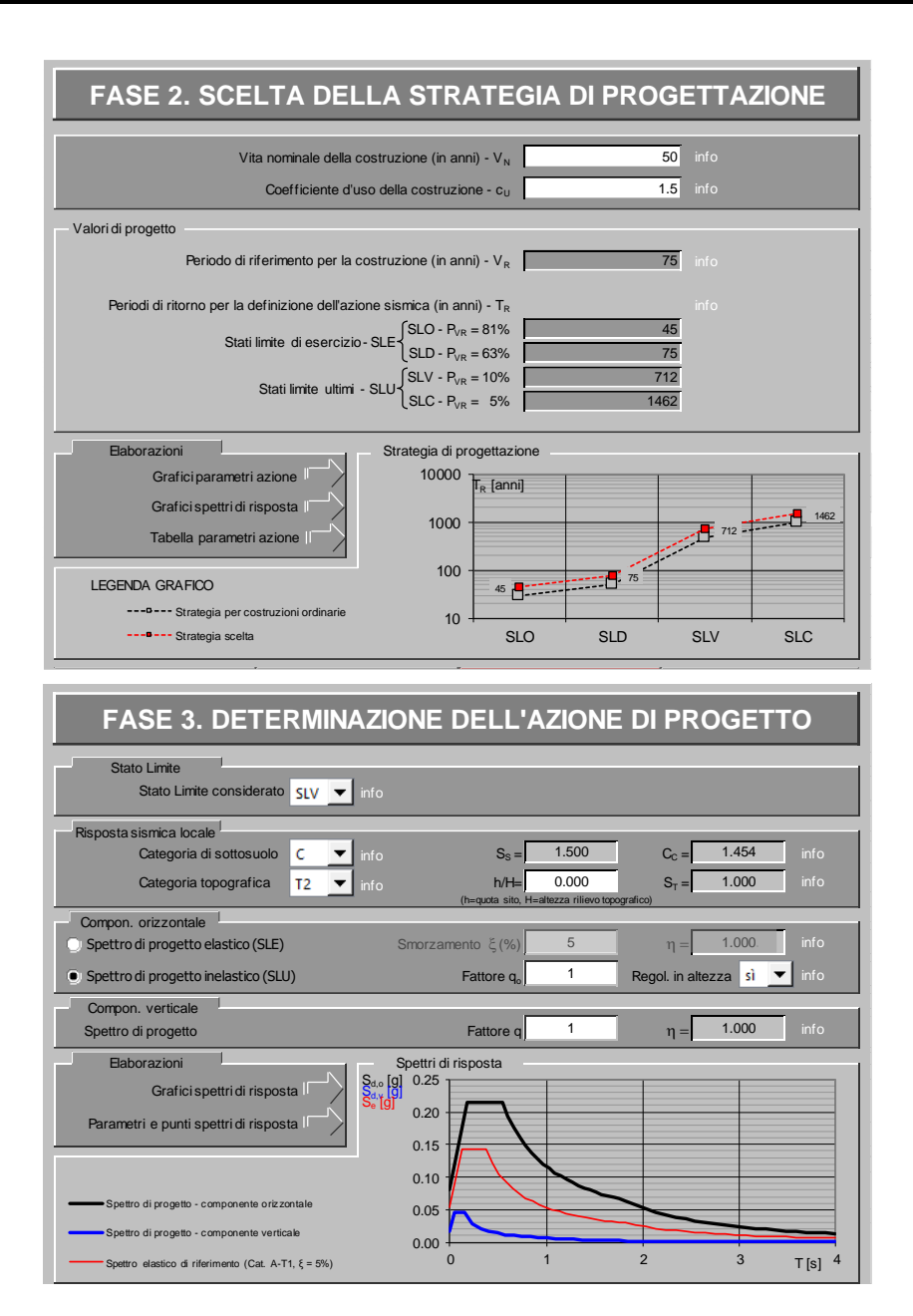

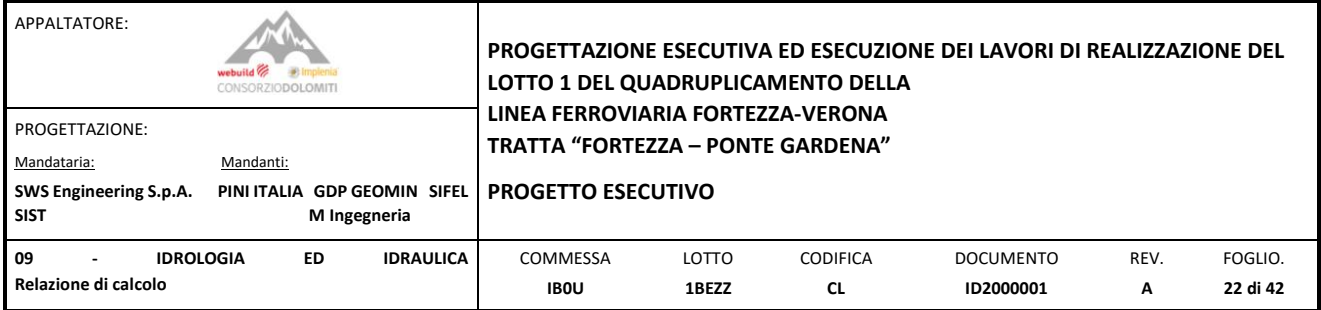

#### **Parametri e punti dello spettro di risposta orizzontale per lo stato limite: SLV**

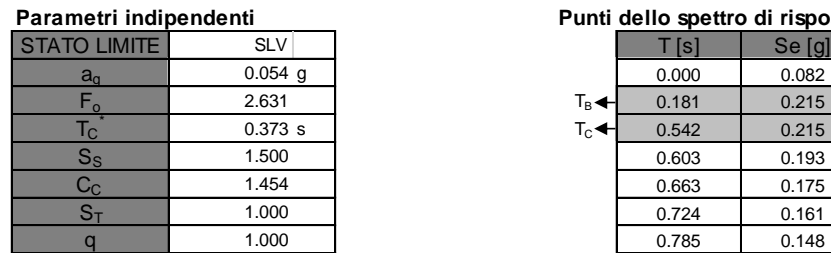

#### **Parametri dipendenti**

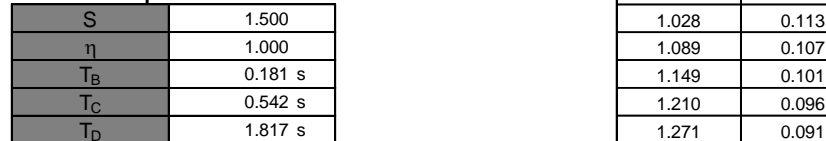

#### **Espressioni dei parametri dipendenti**

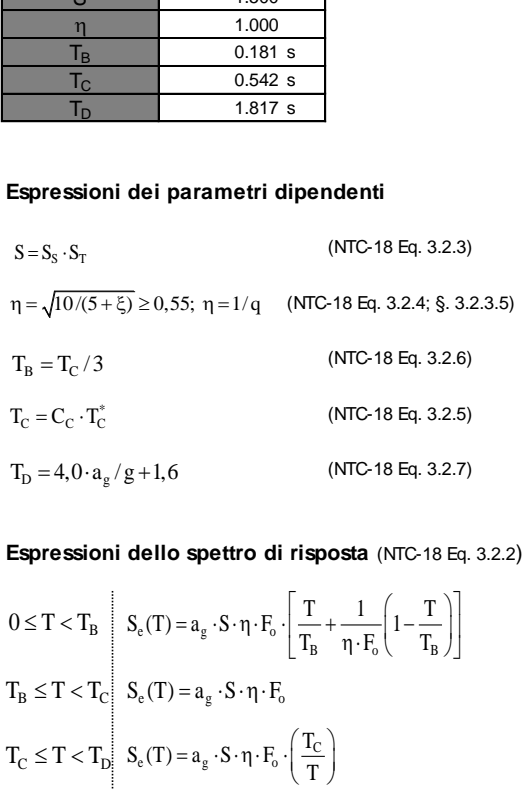

**Espressioni dello spettro di risposta** (NTC-18 Eq. 3.2.2)

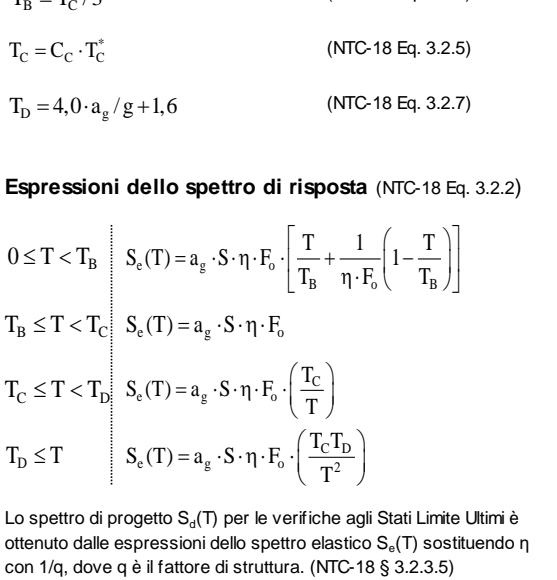

Lo spettro di progetto S<sub>d</sub>(T) per le verifiche agli Stati Limite Ultimi è ottenuto dalle espressioni dello spettro elastico S<sub>e</sub>(T) sostituendo η con 1/q, dove q è il fattore di struttura. (NTC-18 § 3.2.3.5)

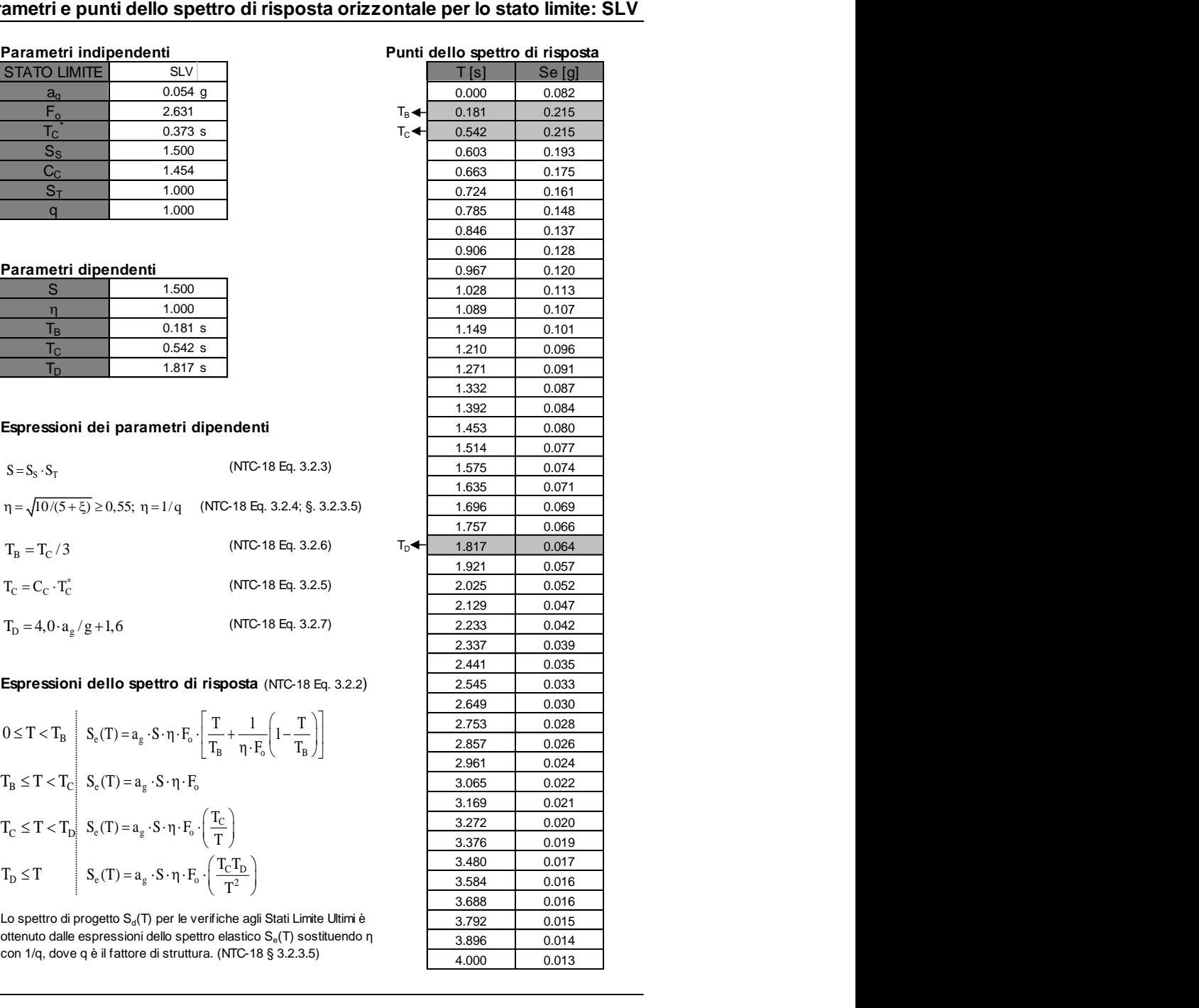

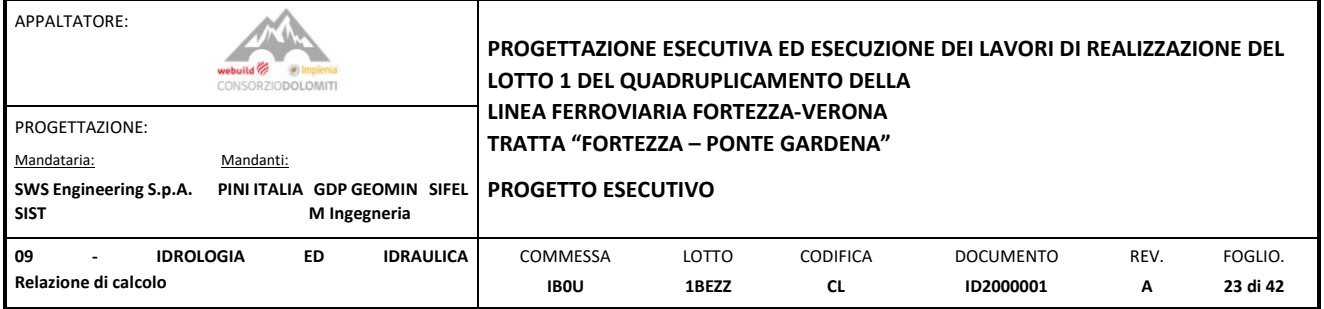

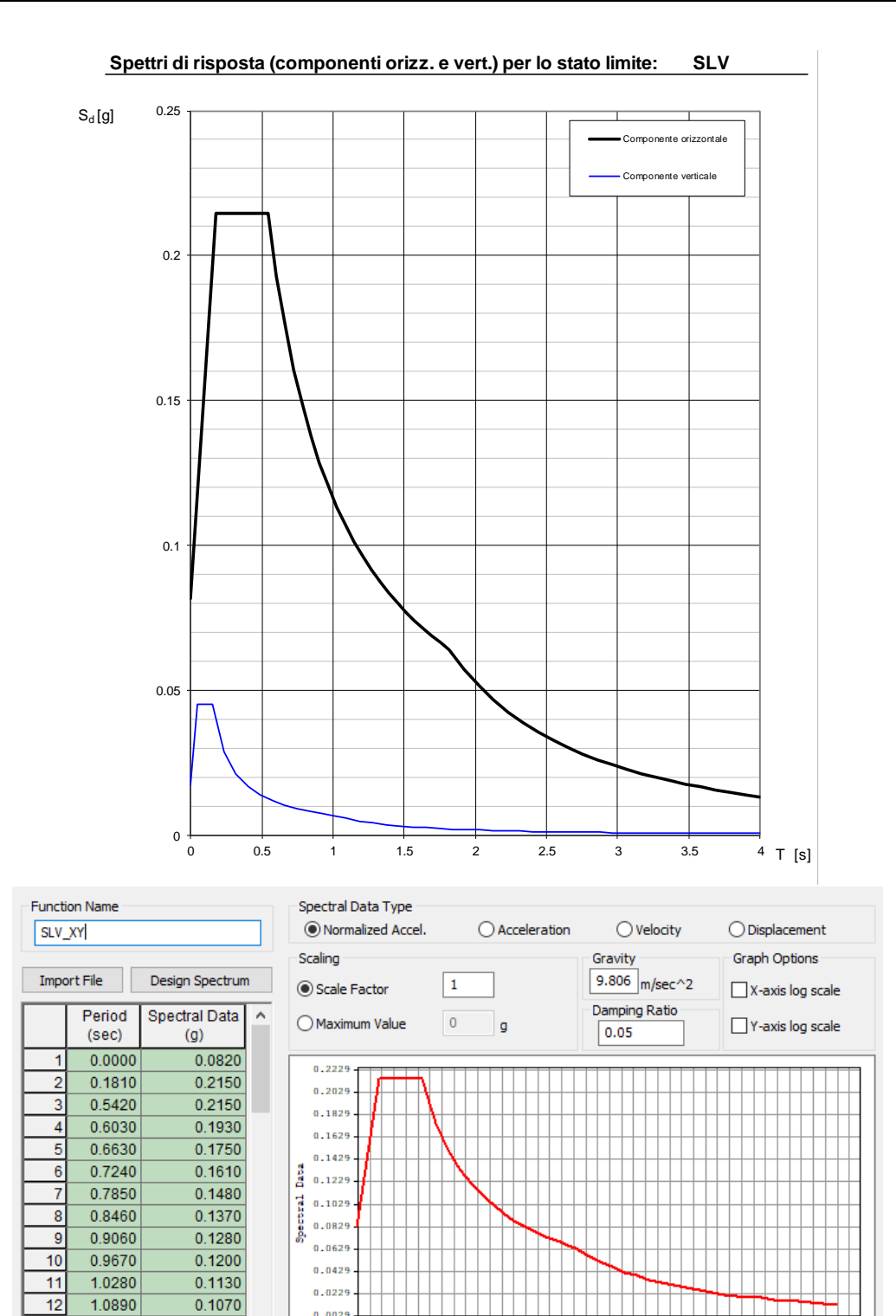

Figura 18: *Implementazione dello spettro elastico di risposta nel programma di calcolo.*

 $0.31$   $0.61$ 

1 | | | | | | | | | | | | | | | |<br>0.91 1.21 1.51 1.81 2.11<br>Period (sec)

 $\frac{1}{3.01}$ 

 $2.41$   $2.71$ 

 $0.0029$ 

 $0.01$ 

 $13$ 

 $14$ 

 $1.1490$ 

 $1.2100$ 

 $0.1010$ 

 $\frac{1}{0.0960}$   $\sim$ 

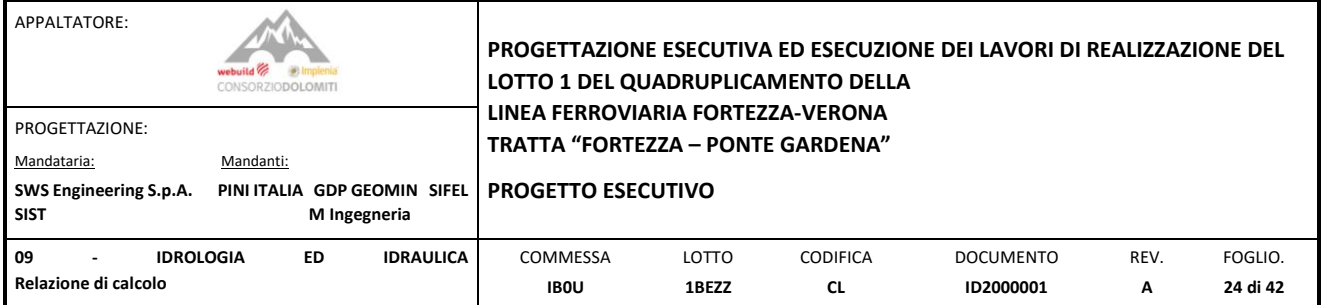

# <span id="page-23-0"></span>4.3 COMBINAZIONI DELLE AZIONI

Le combinazioni sismiche, stati limiti ultimo e stati limite di esercizio sono state implementate del programma di calcolo, eseguendo poi un inviluppo delle combinazioni:

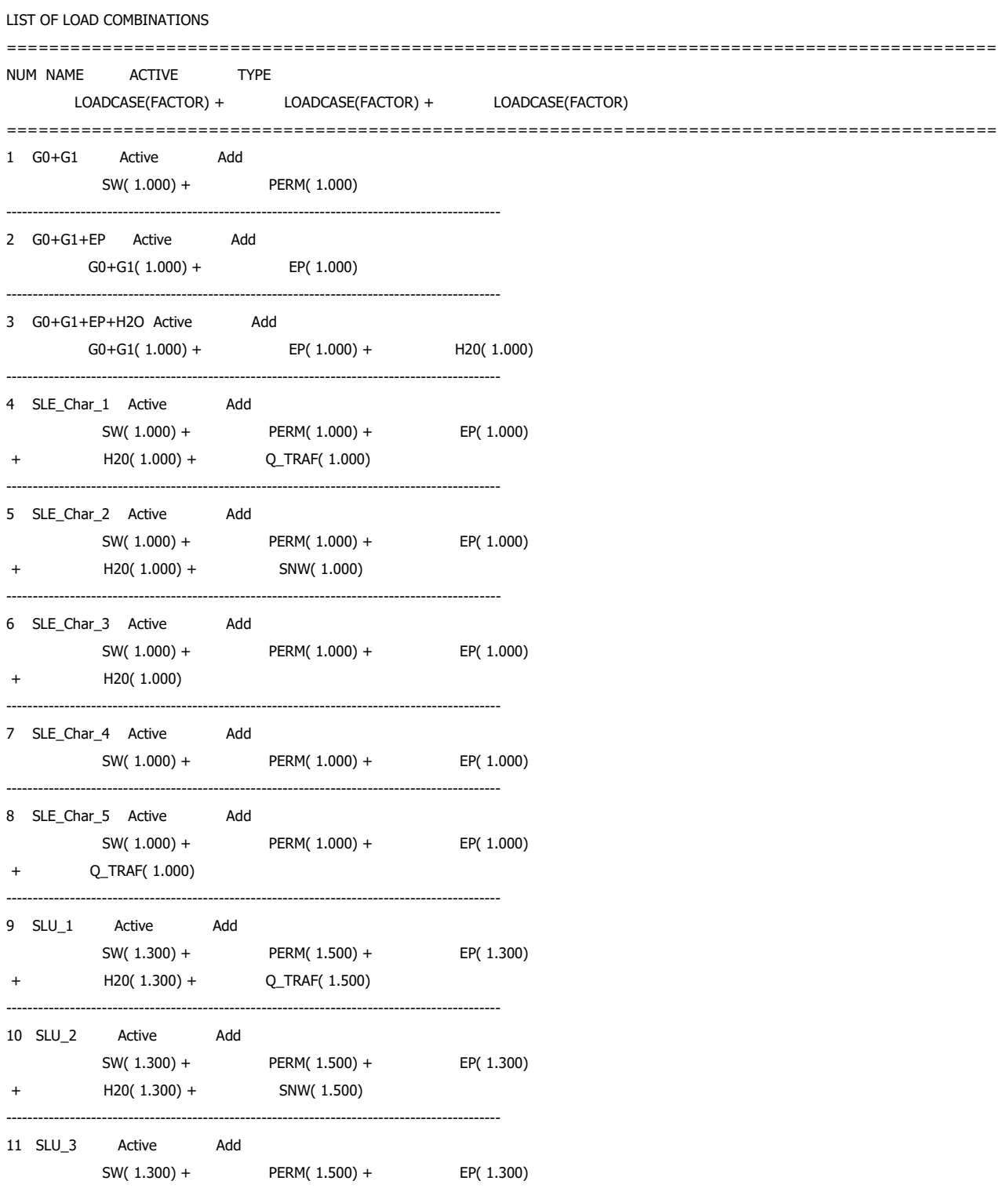

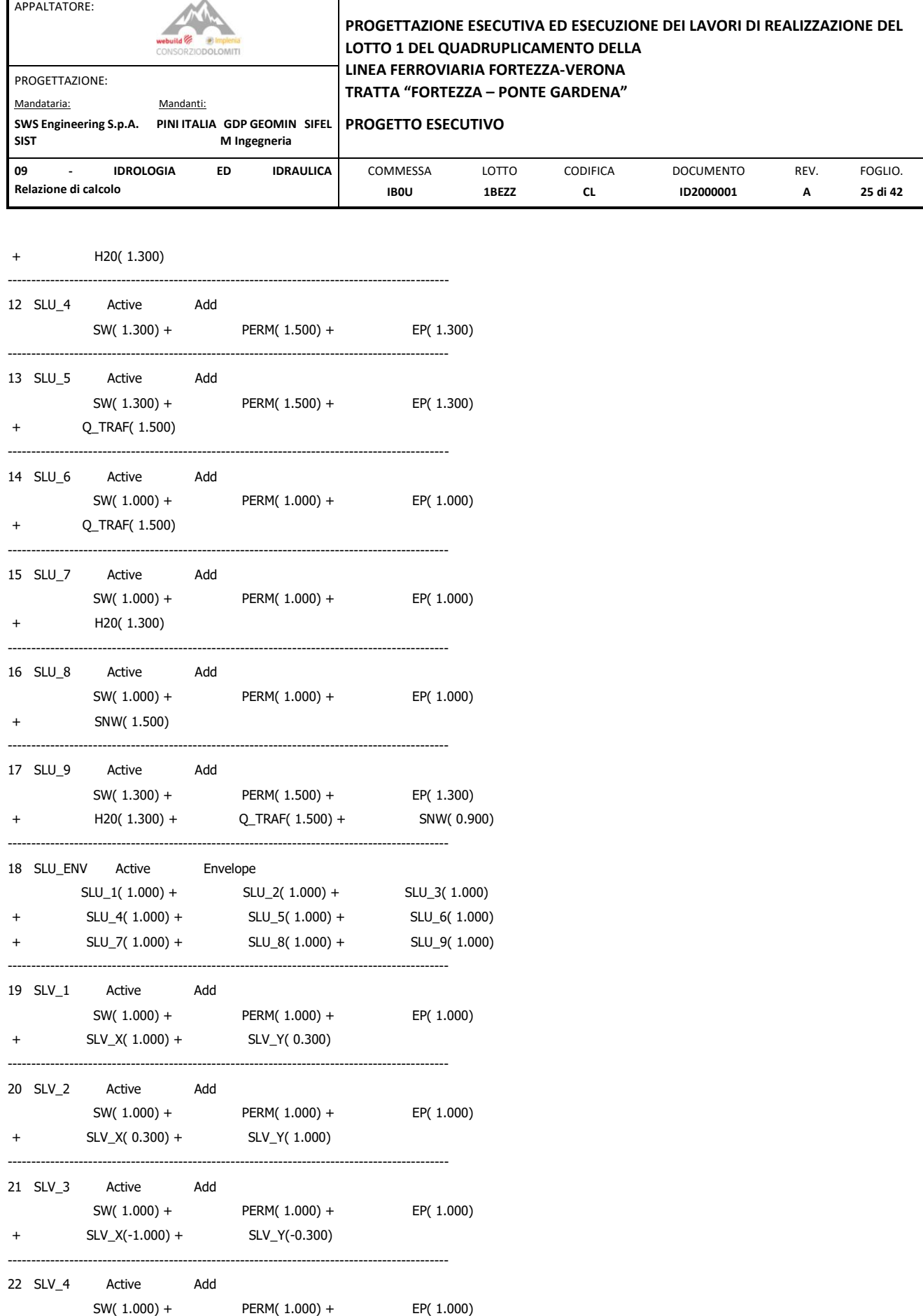

23 SLV\_5 Active Add

+ SLV\_X(-0.300) + SLV\_Y(-1.000)

---------------------------------------------------------------------------------------------

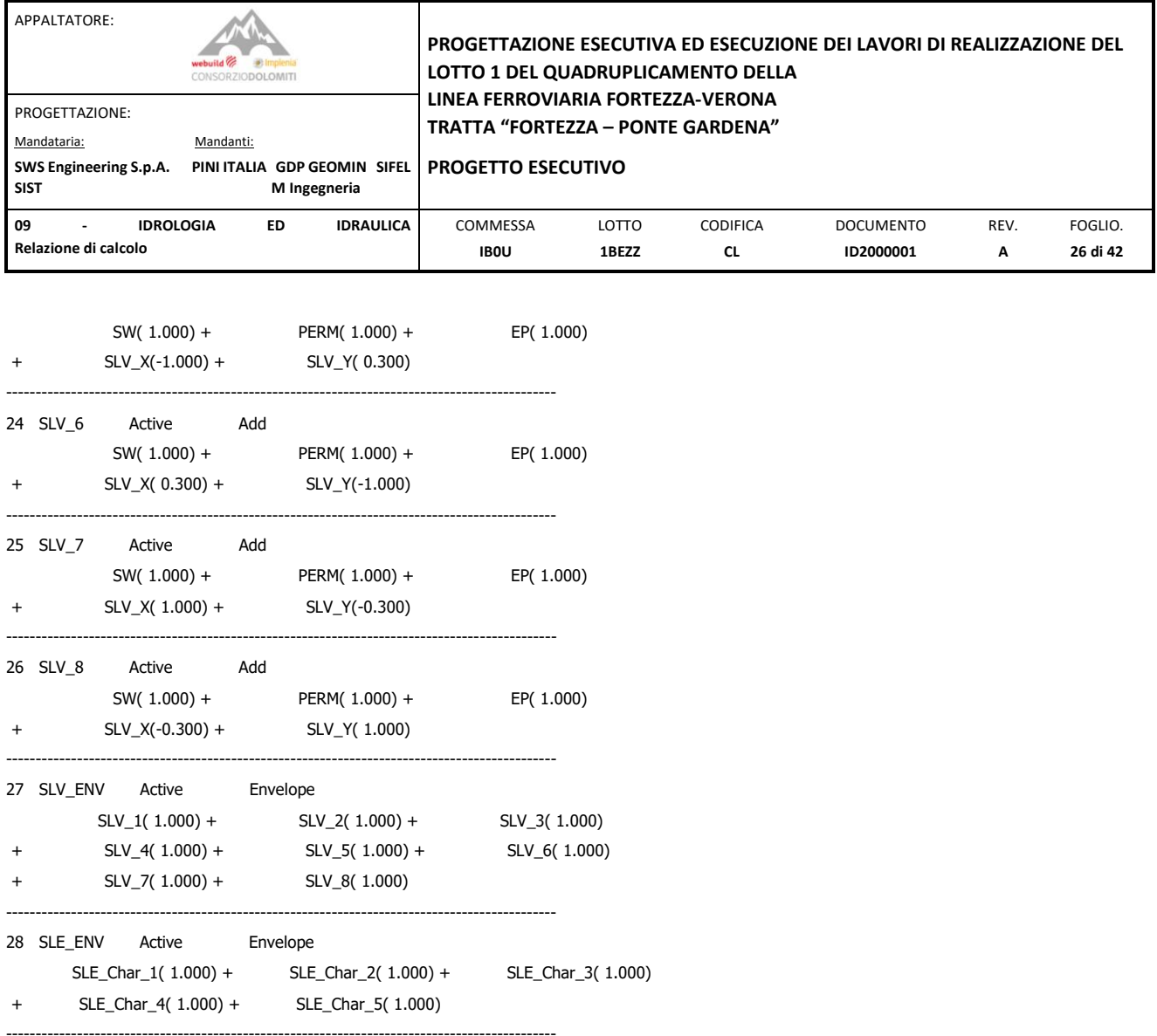

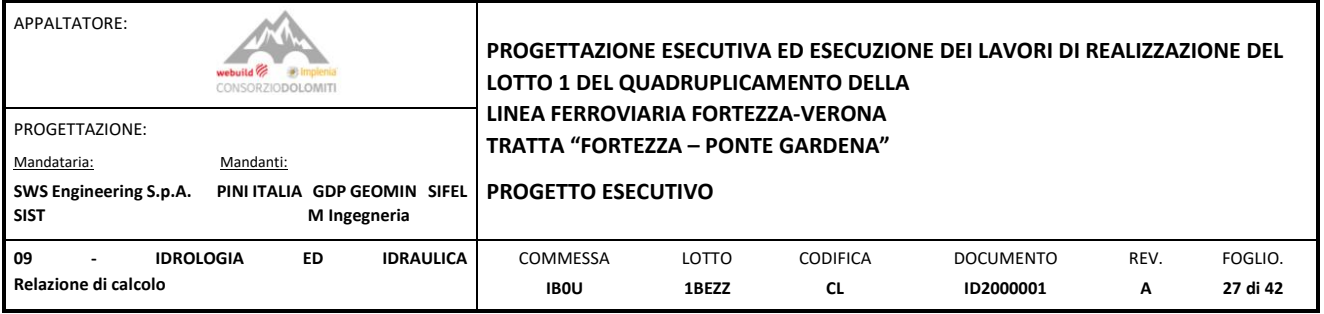

# <span id="page-26-0"></span>**5. RISULTATI DELLE ANALISI**

Nel seguente capitolo vengono riportati alcuni risultati dalle analisi eseguite in termini di deformazioni e sollecitazioni (sforzo normale Fxx, Fyy; Taglio Vxx, Vyy; Momento flettente Mxx, Myy).

Le sollecitazioni sono riferite agli assi locali degli elementi bidimensionali, con le seguenti convenzioni:

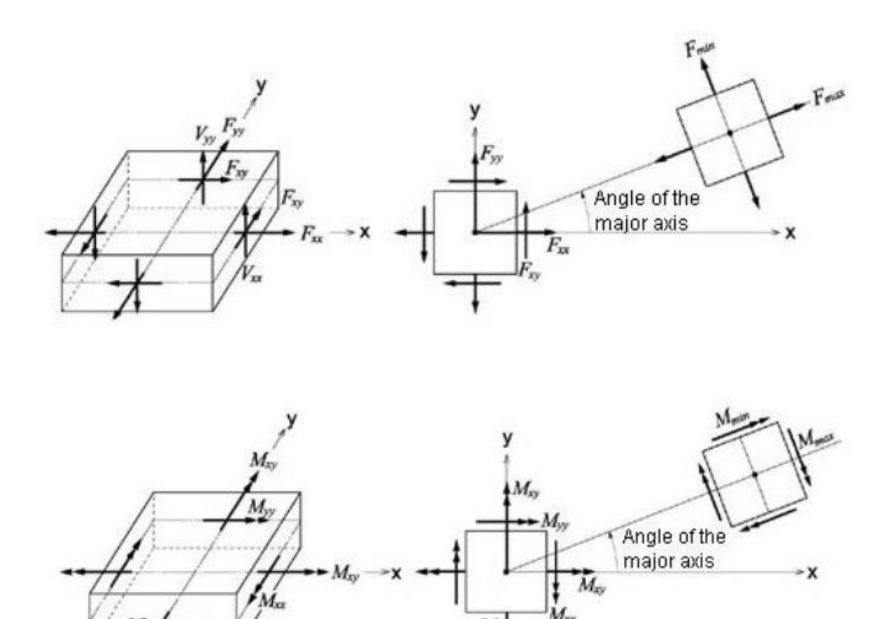

Figura 19: *Convenzioni di segno delle sollecitazioni Midas Gen.*

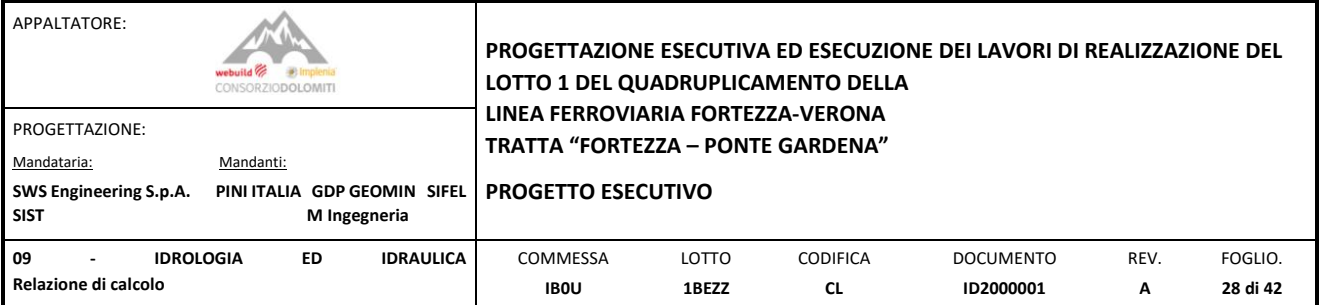

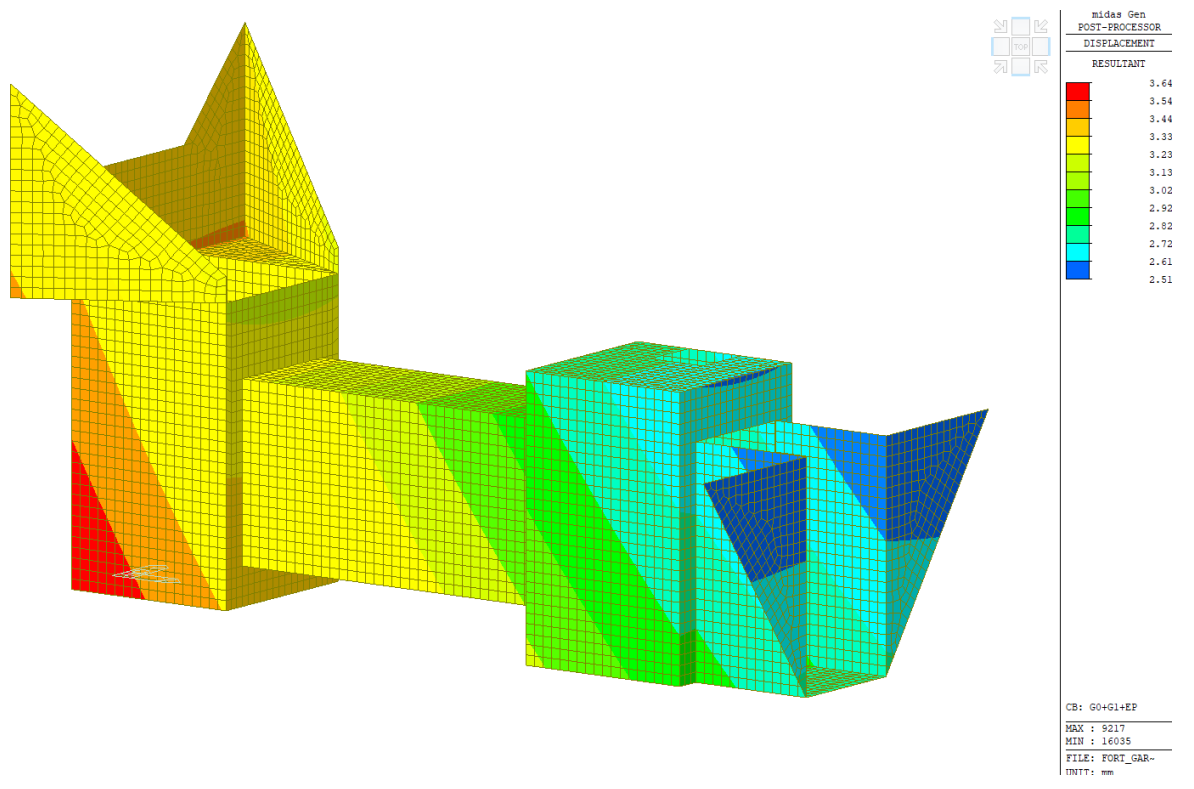

Figura 20: *Resultante della deformazione vettoriale DXYZ [mm] derivato dalla combinazione peso permanente e spinta del terreno.*

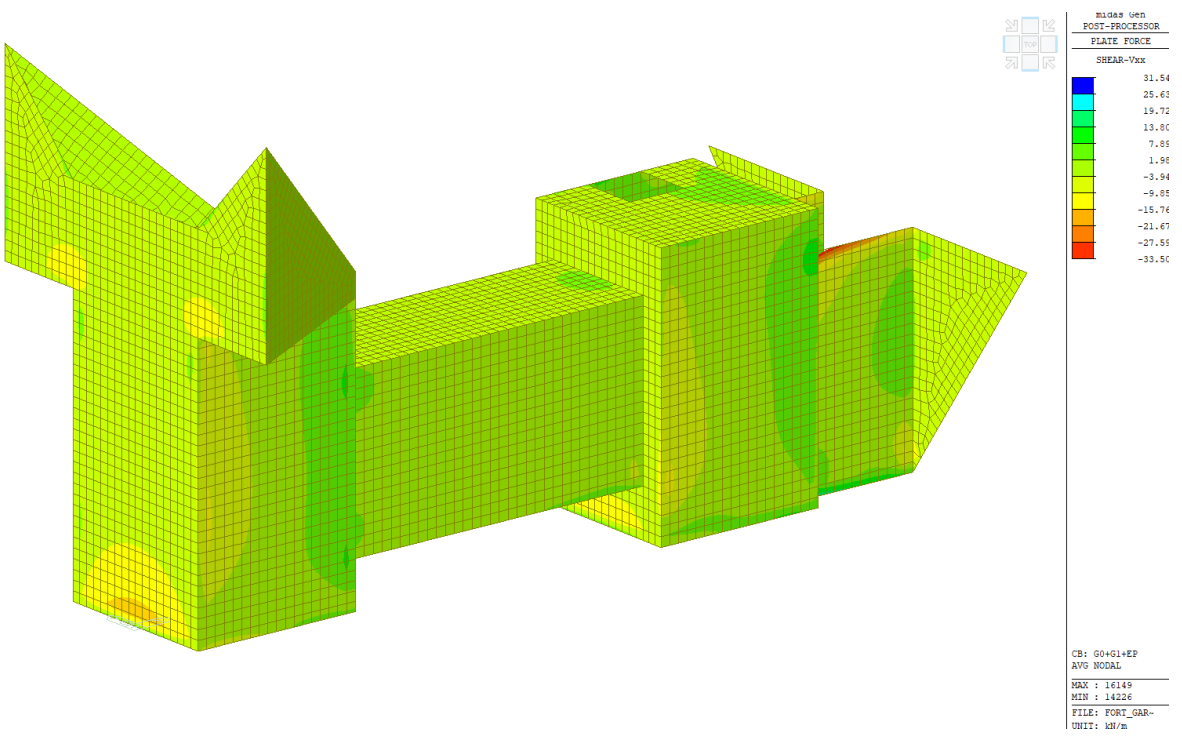

Figura 21: Taglio *Vxx [kN/m] derivato dalla combinazione peso permanente e spinta del terreno.*

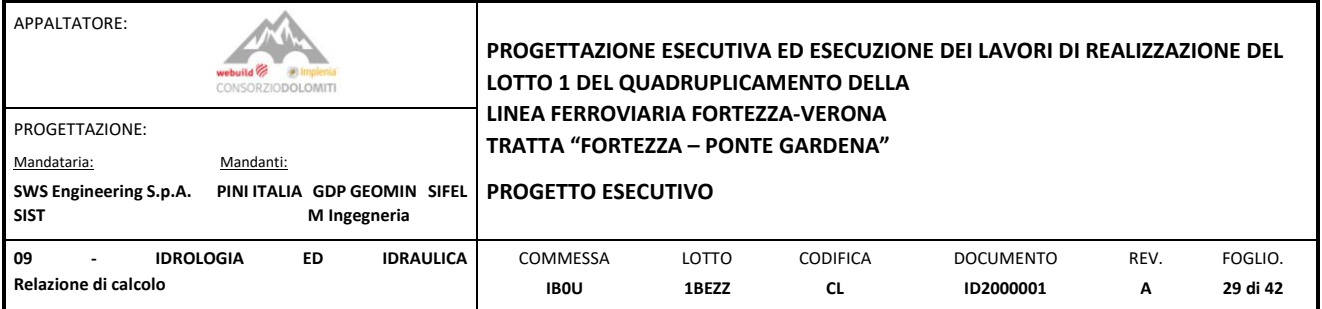

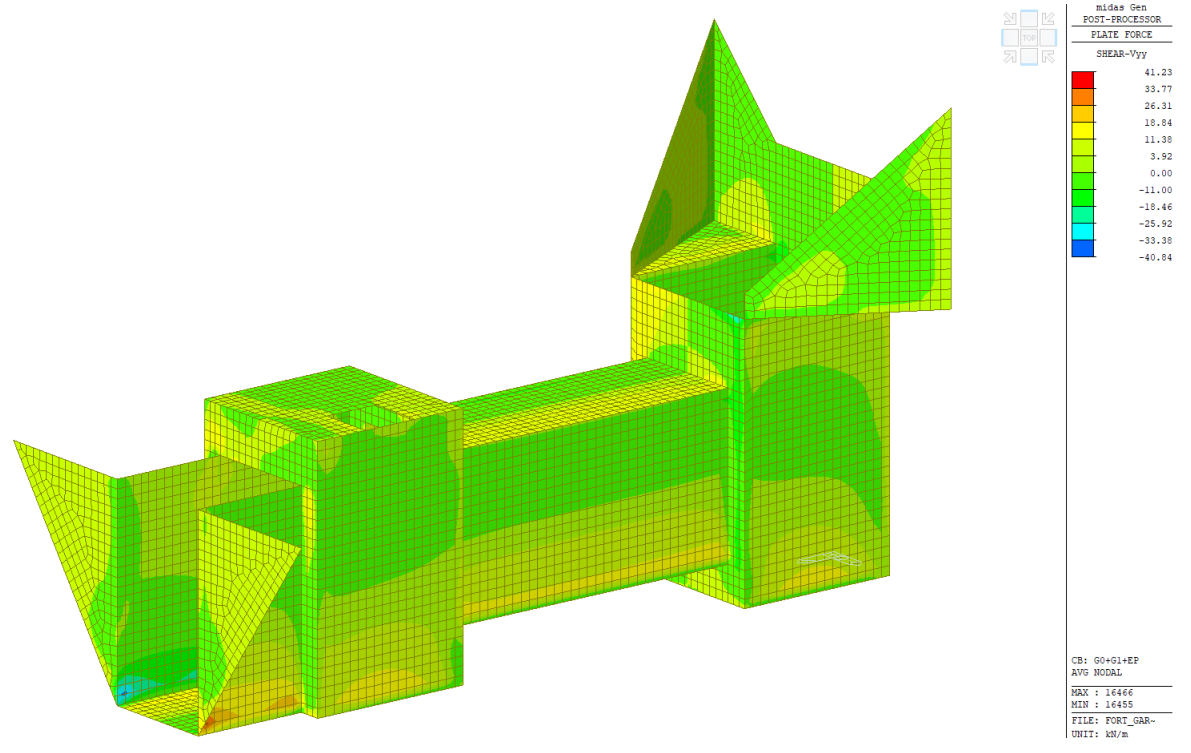

Figura 22: Taglio *Vyy [kN/m] derivato dalla combinazione peso permanente e spinta del terreno.*

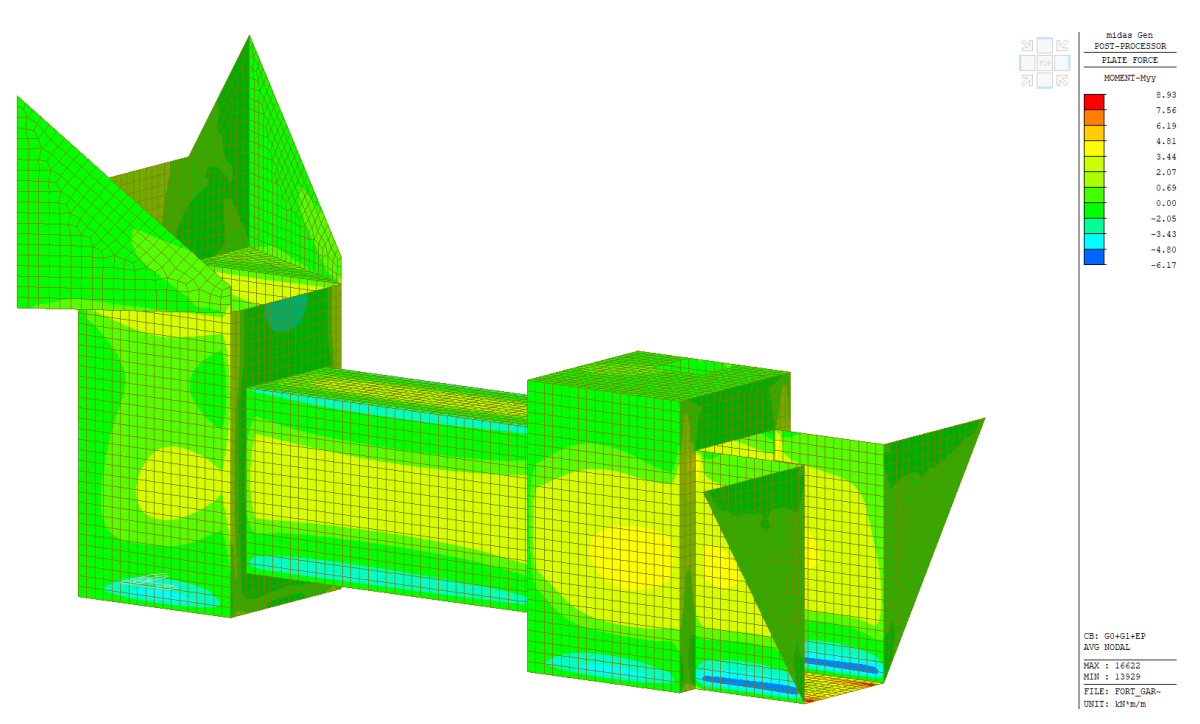

Figura 23: Momento flettente *Myy [kNm/m] derivato dalla combinazione peso permanente e spinta del terreno.*

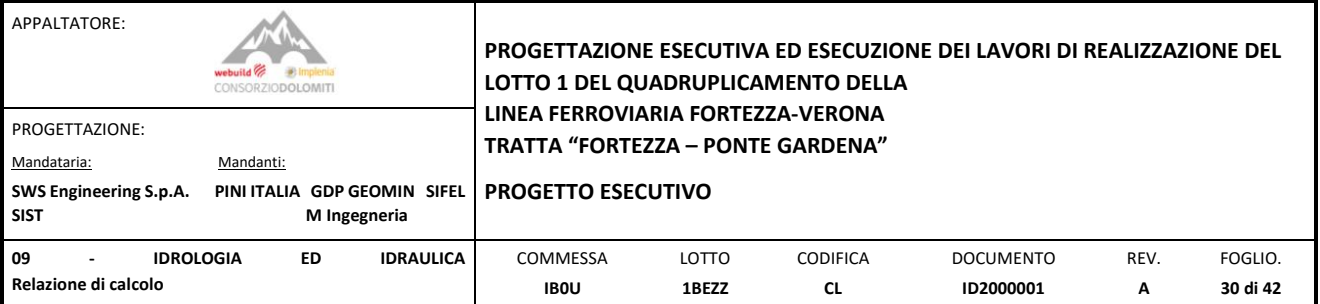

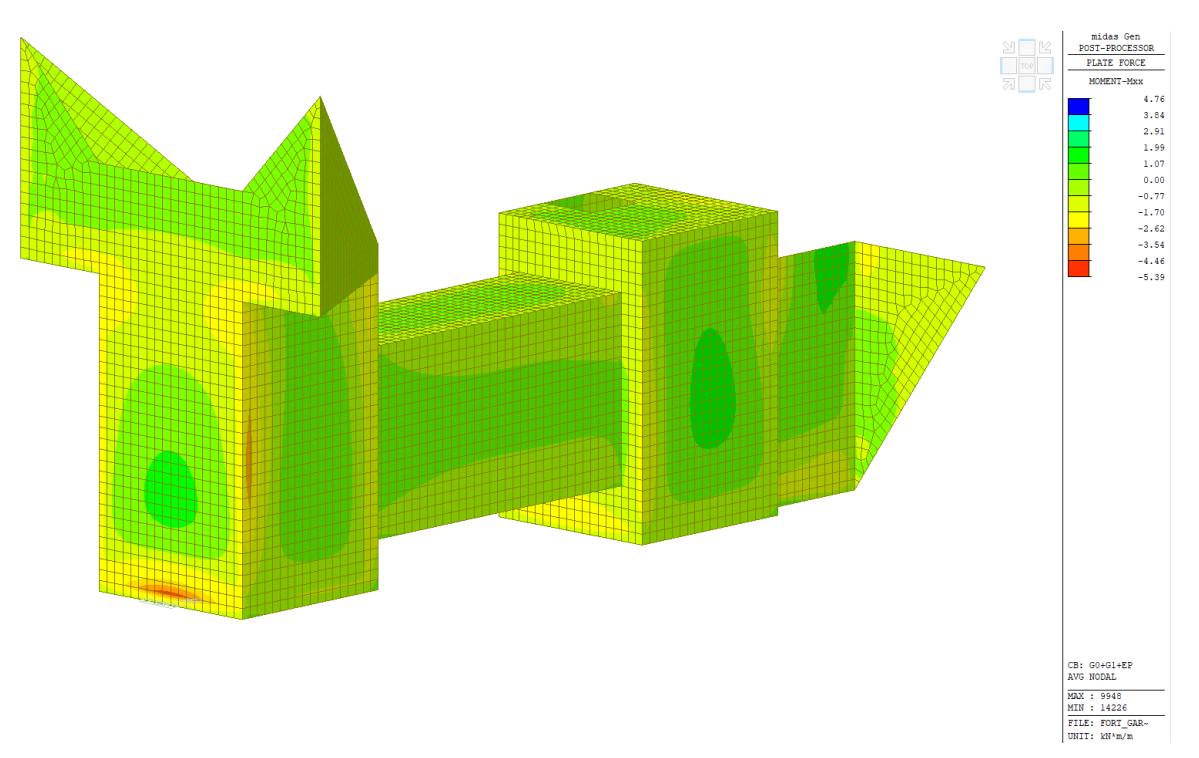

Figura 24: Momento flettente *Mxx [kNm/m] derivato dalla combinazione peso permanente e spinta del terreno.*

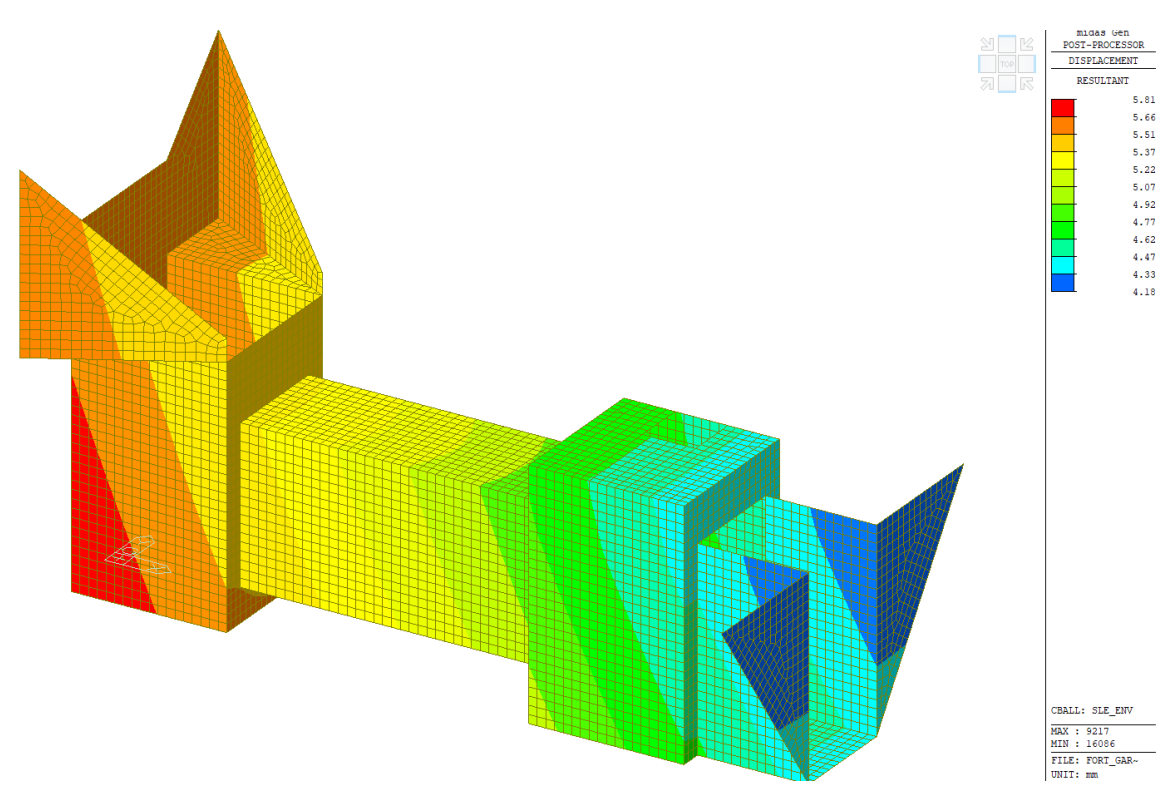

Figura 25: *Resultante della deformazione vettoriale DXYZ [mm] derivato dall'inviluppo SLE\_ENV.*

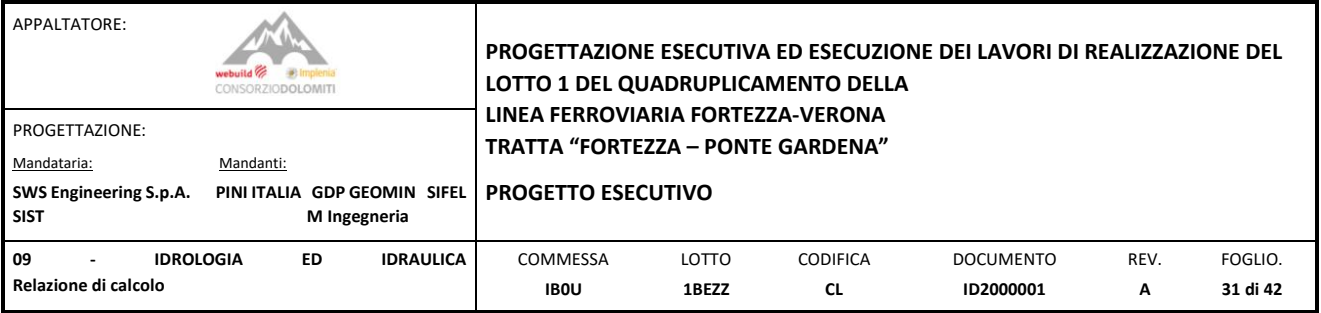

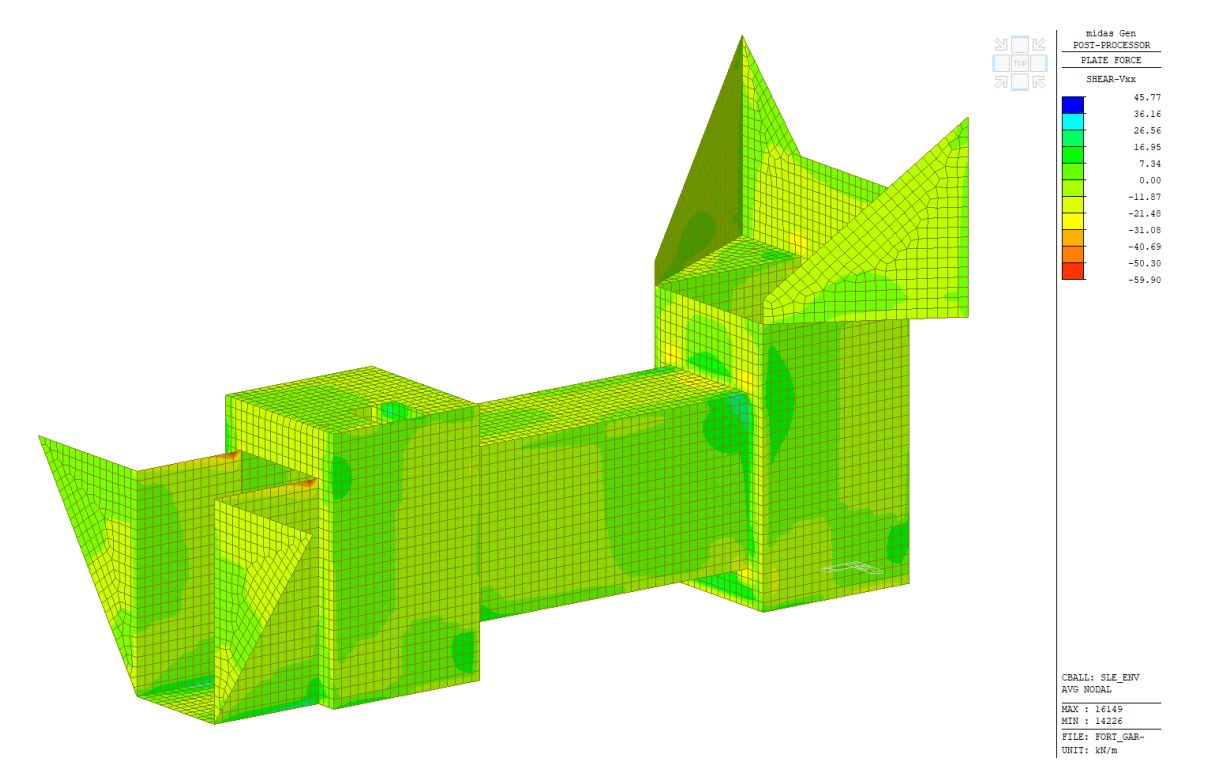

Figura 26: Taglio *Vxx [kN/m] derivato dall'inviluppo SLE\_ENV.*

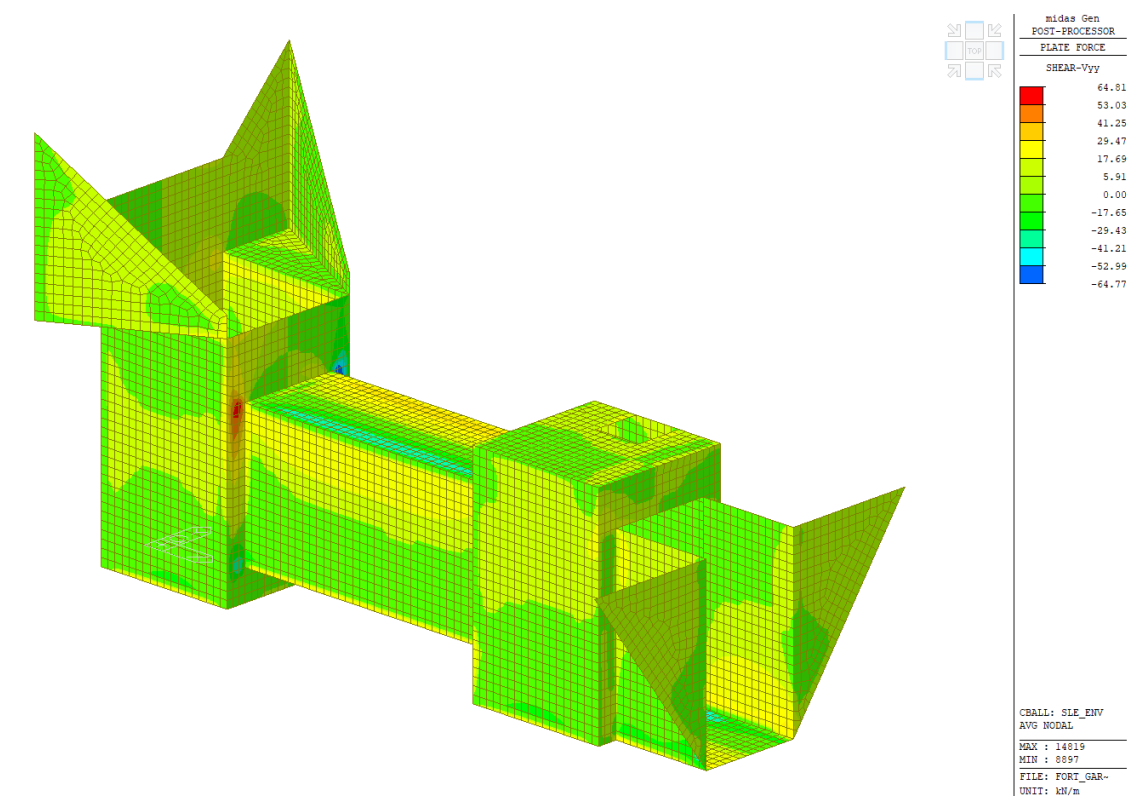

Figura 27: Taglio *Vyy [kN/m] derivato dall'inviluppo SLE\_ENV.*

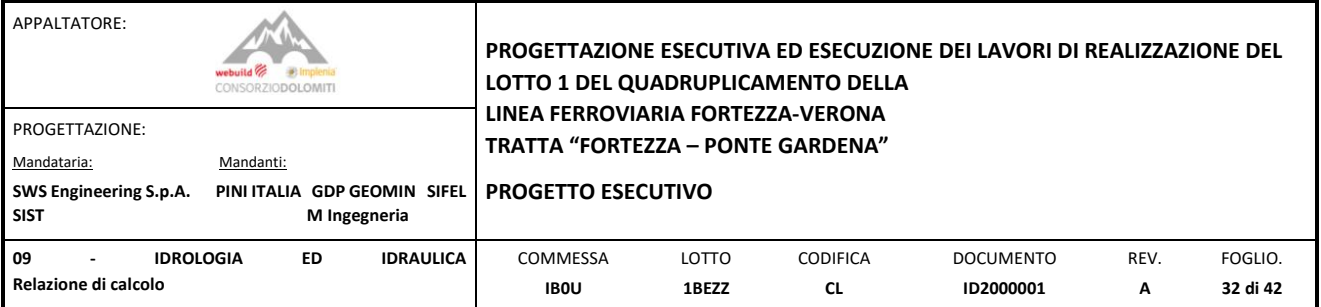

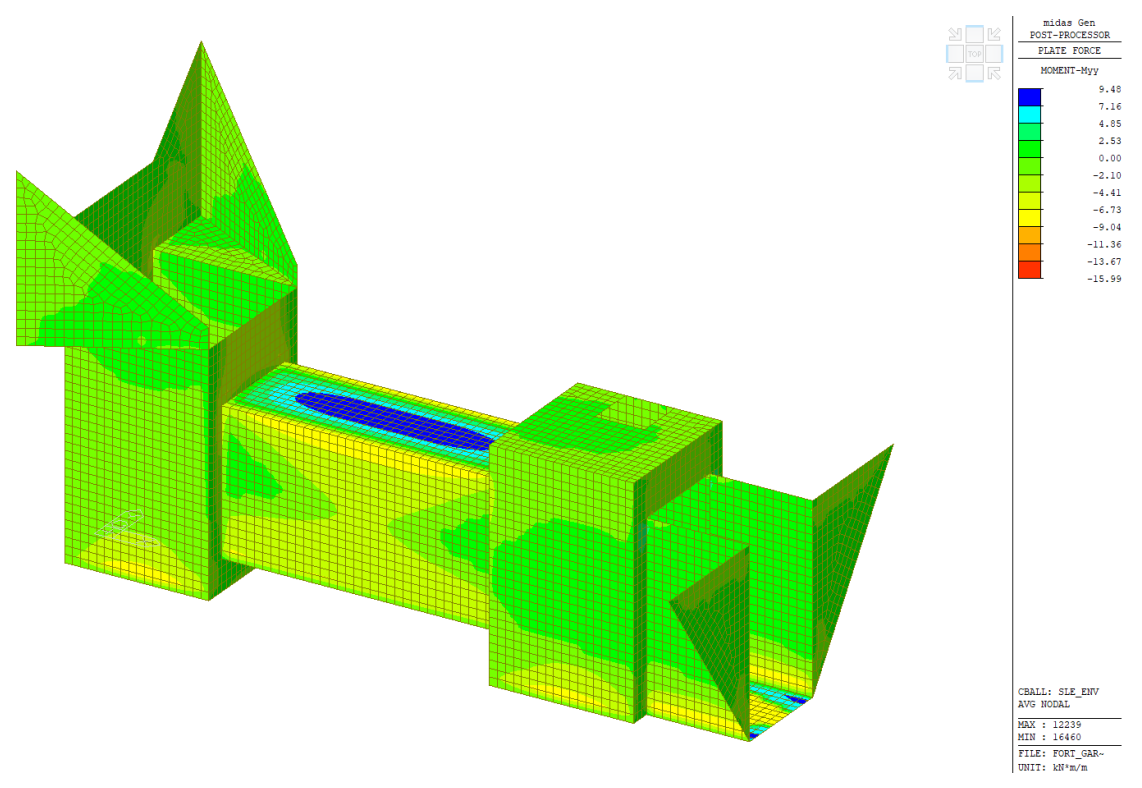

Figura 28: Momento flettente *Myy [kNm/m] derivato dall'inviluppo SLE\_ENV.*

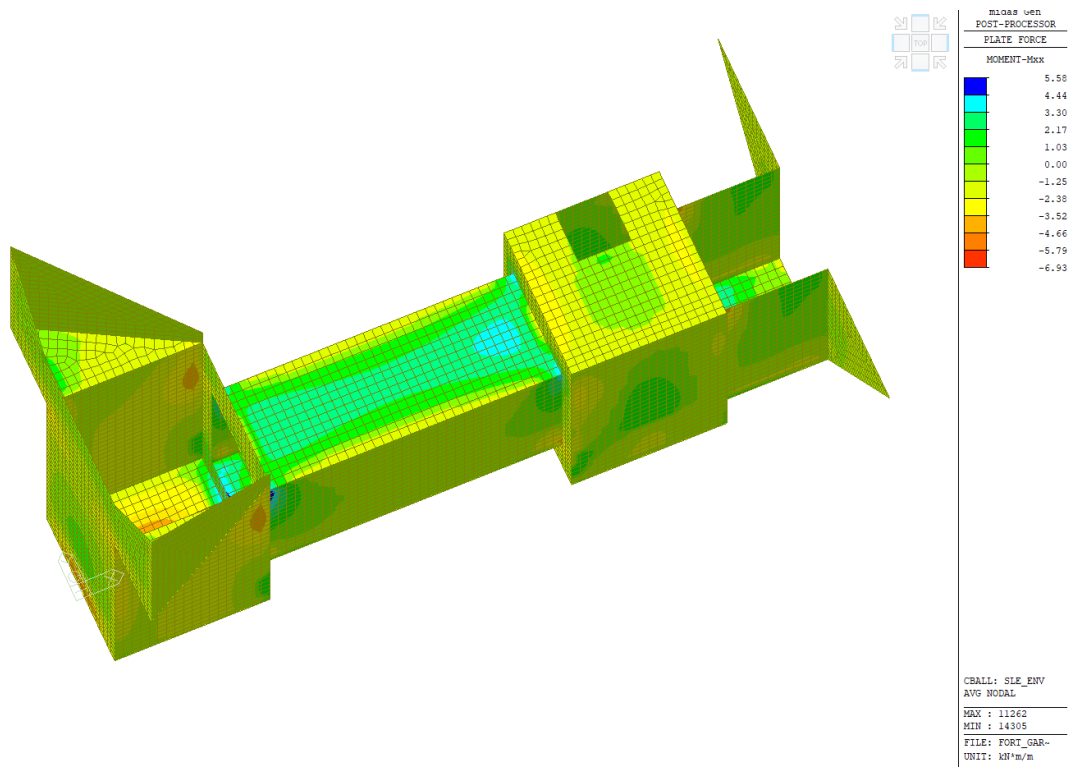

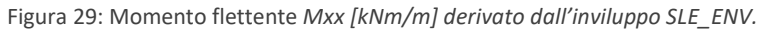

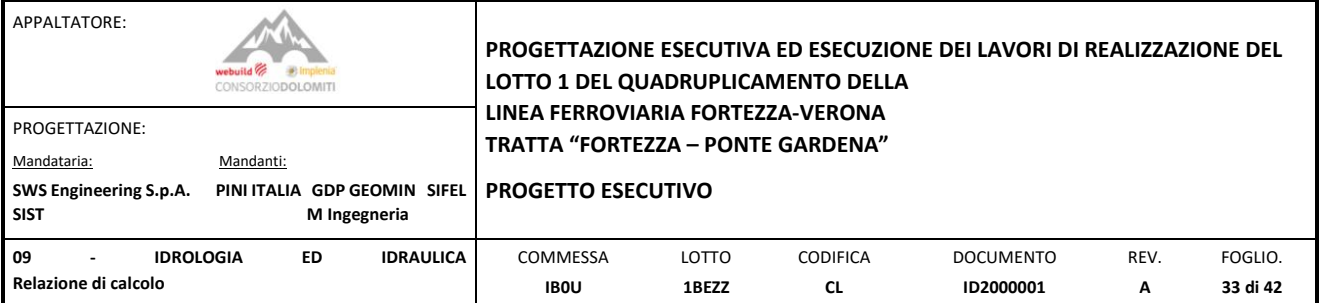

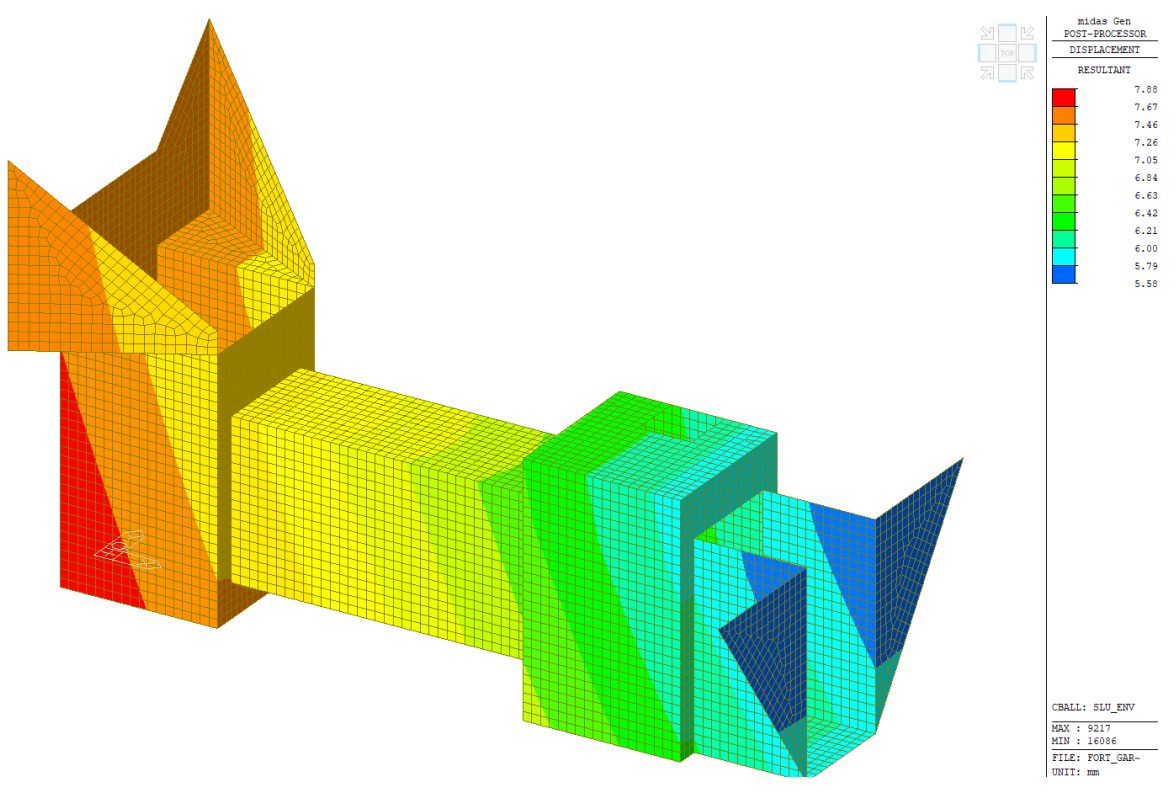

Figura 30: *Resultante della deformazione vettoriale DXYZ [mm] derivato dall'inviluppo SLU\_ENV.*

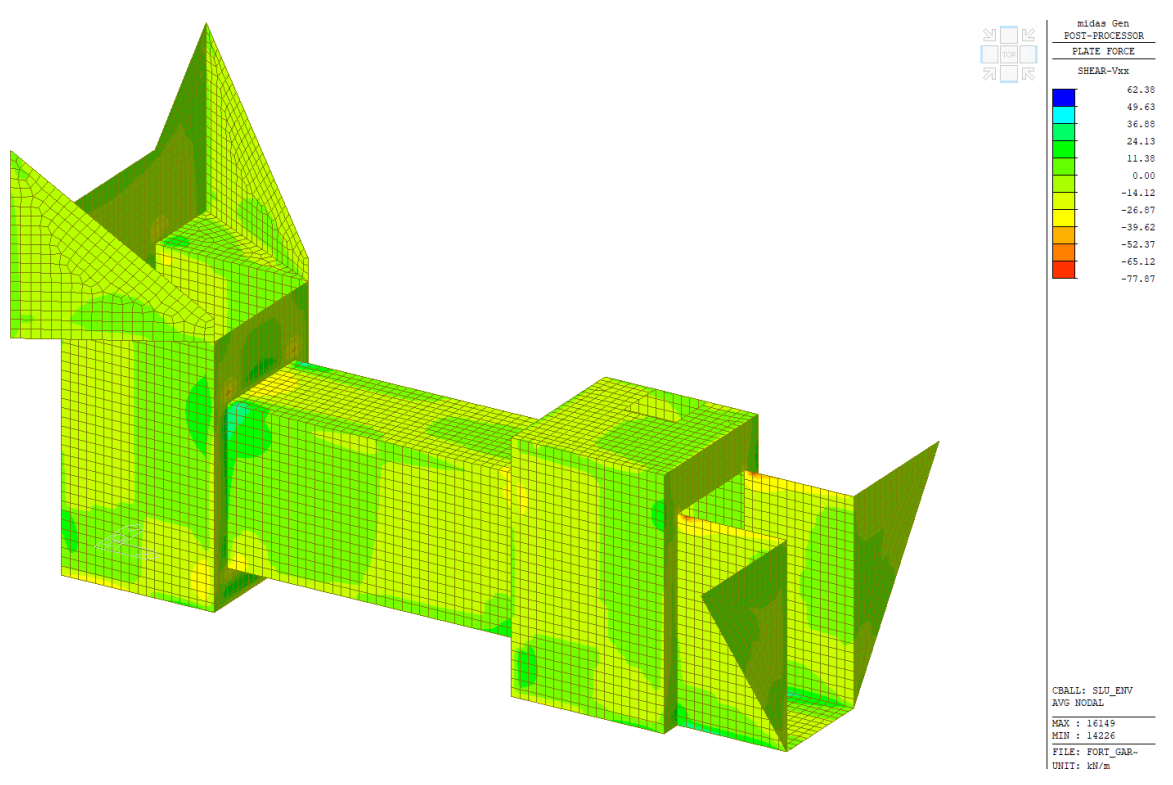

Figura 31: Taglio *Vxx [kN/m] derivato dall'inviluppo SLU\_ENV.*

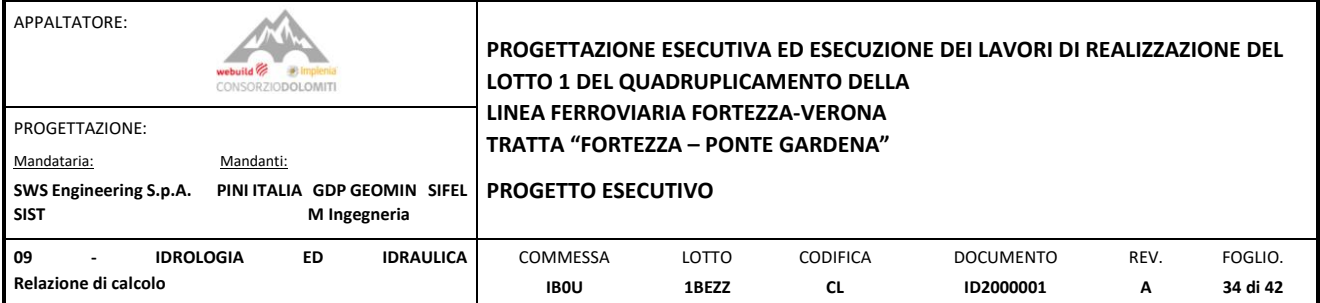

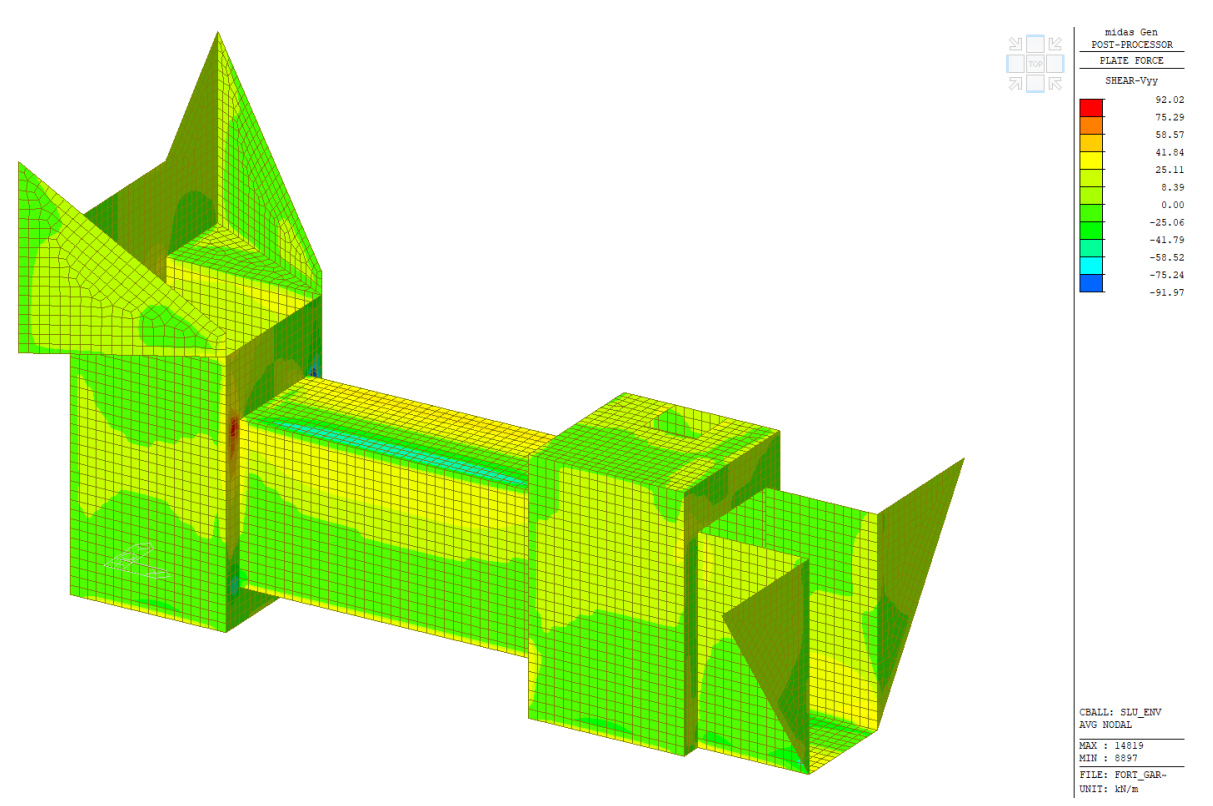

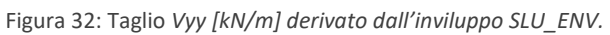

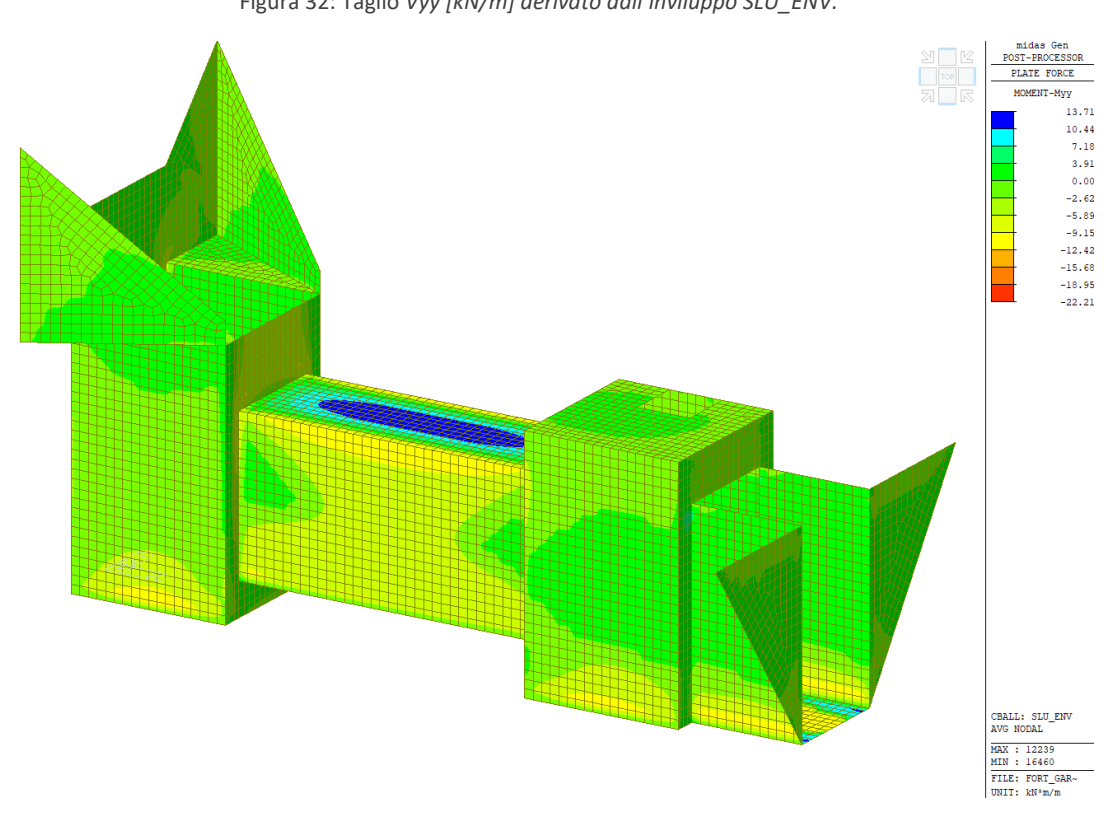

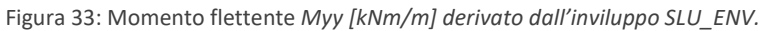

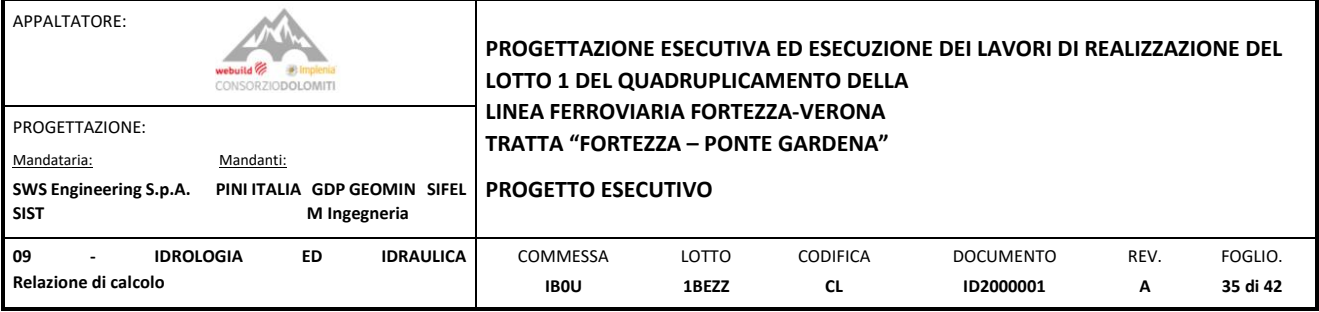

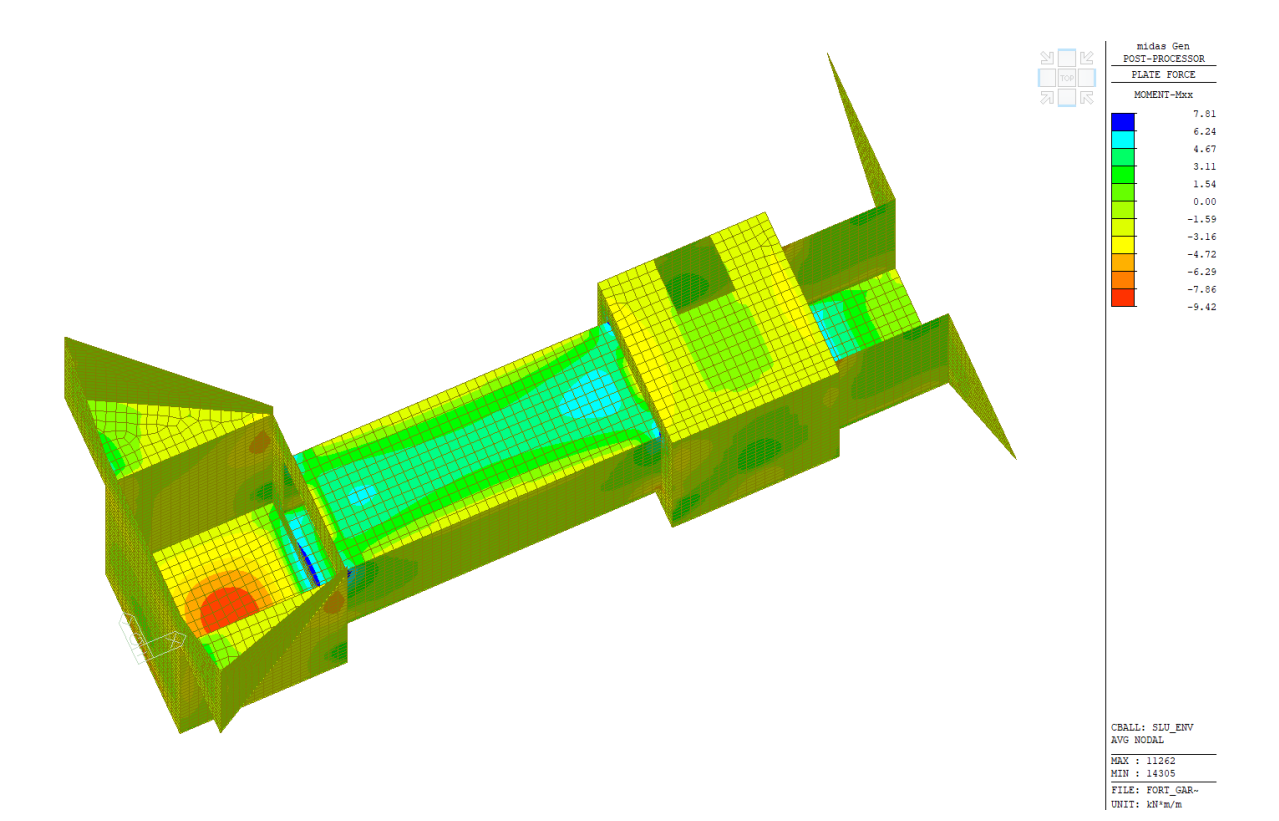

Figura 34: Momento flettente *Mxx [kNm/m] derivato dall'inviluppo SLU\_ENV.*

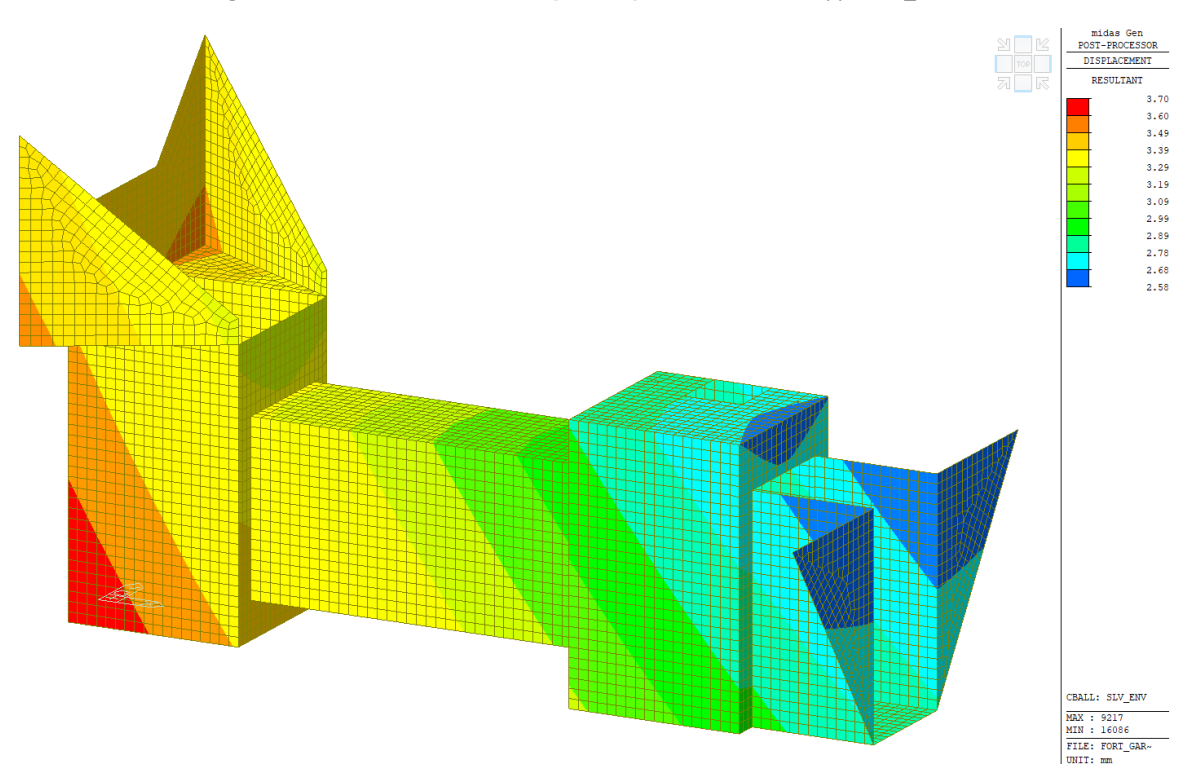

Figura 35: *Resultante della deformazione vettoriale DXYZ [mm] derivato dall'inviluppo SLV\_ENV.*

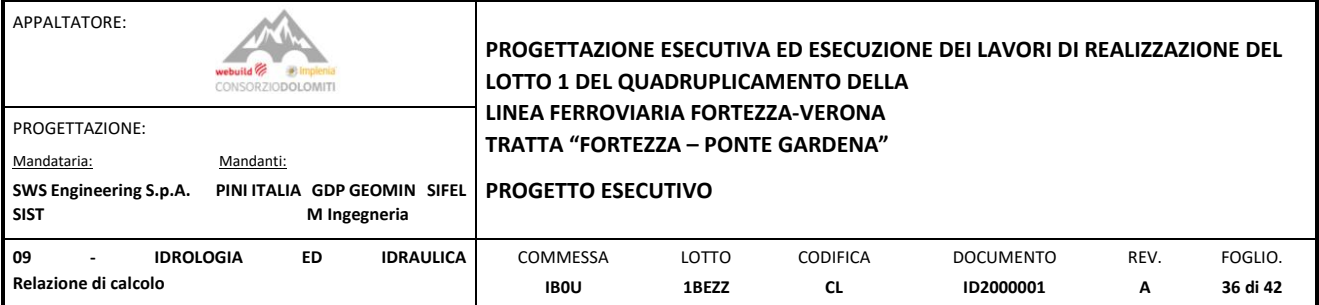

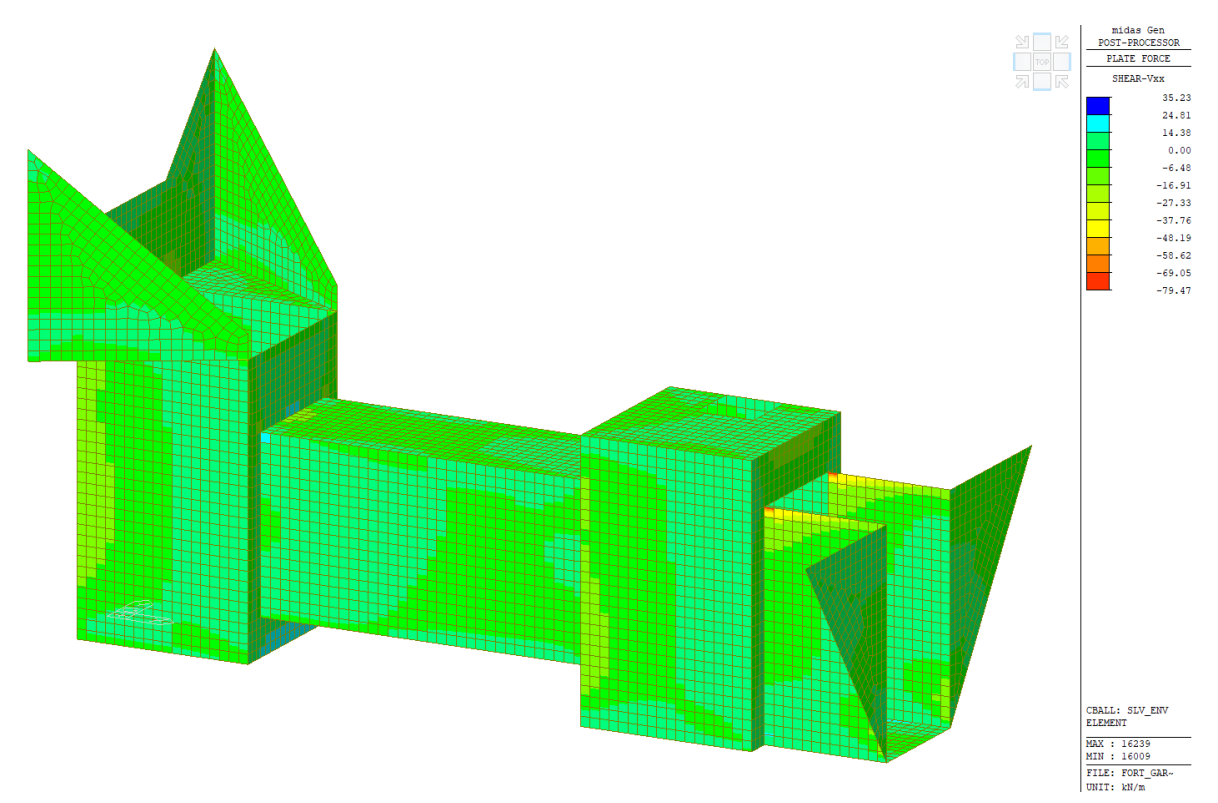

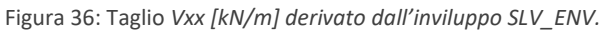

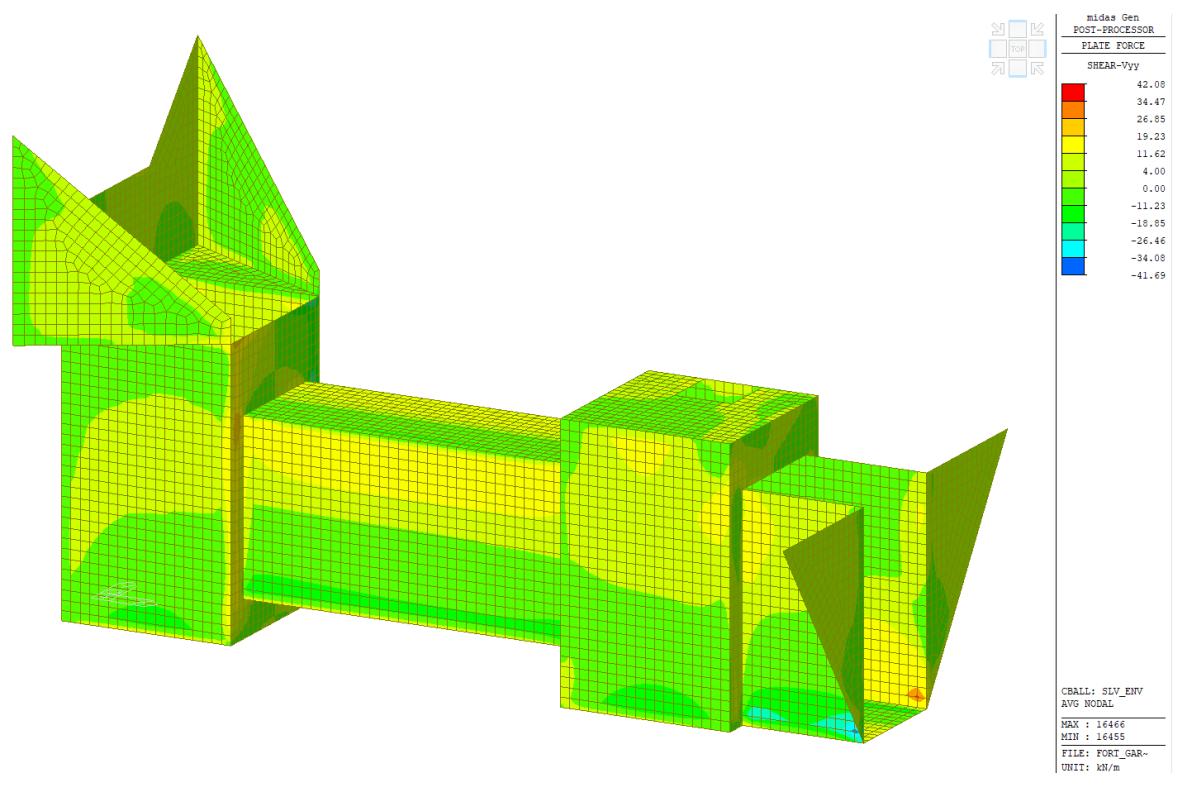

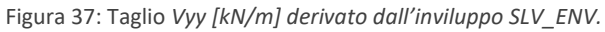

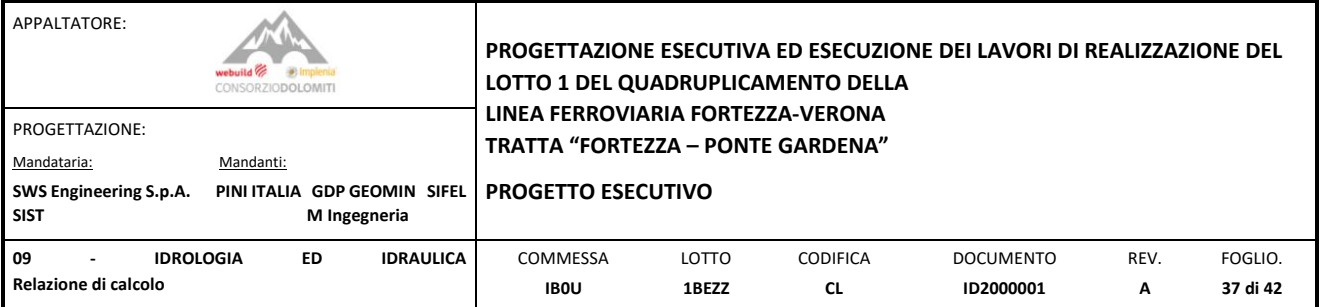

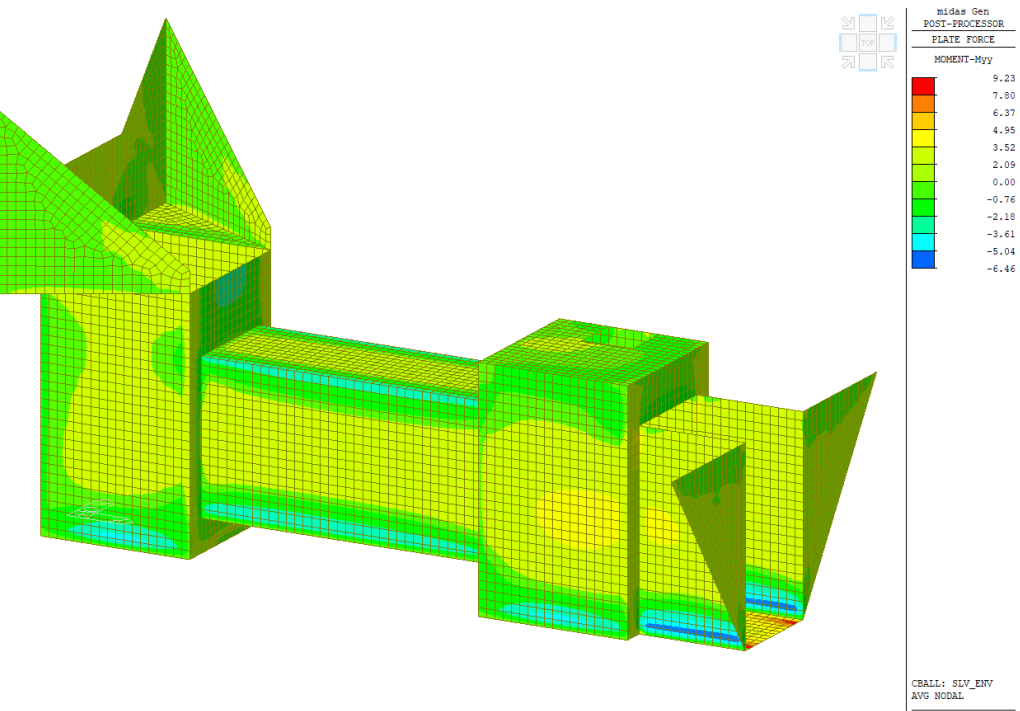

 $\begin{array}{l} \hline \texttt{AVG NODAL} \\ \hline \texttt{MAX} : 16622 \\ \hline \texttt{MIN} : 13929 \\ \hline \texttt{FILE: FORT_GAR-WI} \\ \hline \texttt{UNIT: } \texttt{kN*m/m} \end{array}$ 

#### Figura 38: Momento flettente *Myy [kNm/m] derivato dall'inviluppo SLV\_ENV.*

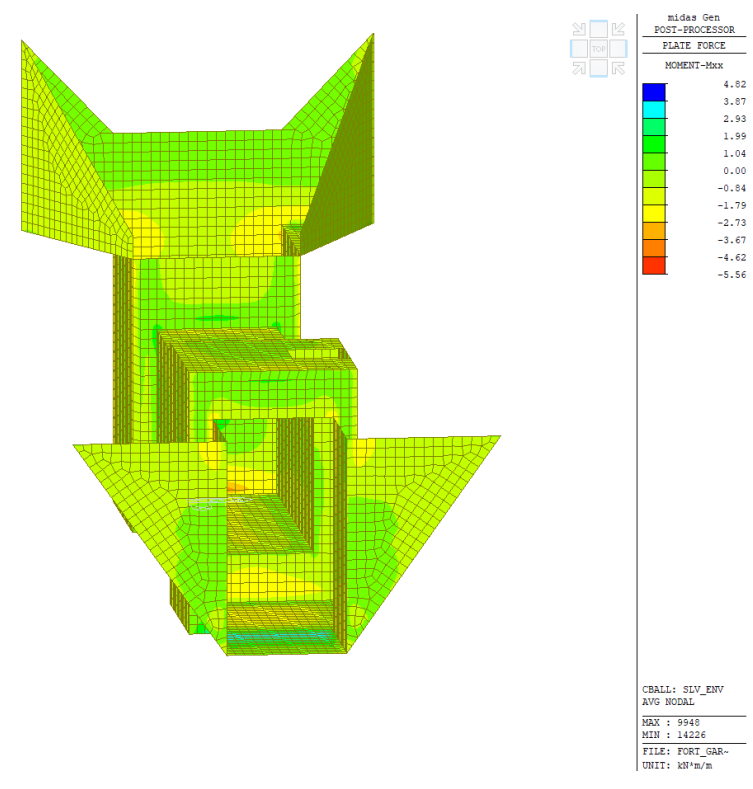

Figura 39: Momento flettente *Mxx [kNm/m] derivato dall'inviluppo SLV\_ENV.*

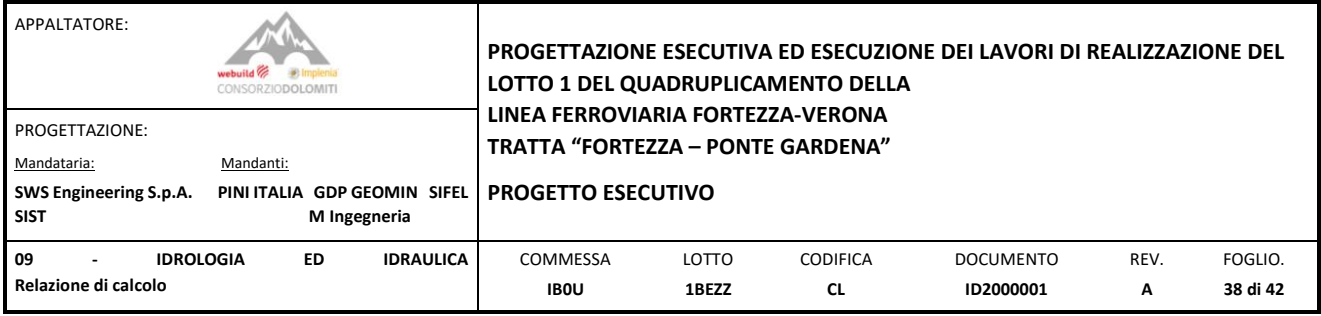

## <span id="page-37-0"></span>**6. VERIFICHE STRUTTURALI E GEOTECNICI**

#### <span id="page-37-1"></span>6.1 VERIFICA STRUTTURALE

Nel seguente calcolo è stata considerata la sollecitazione massima del tombino, con un'altezza di sezione pari a 25cm e un'armatura uniforme orizzontale e verticali pari a φ12/200mm con armatura trasversale da φ8/400x400mm. Le verifiche allo stato limite di esercizio, in termini tensionali e di fessurazione, risultano soddisfatte. Lo stato limite ultimo risulta verificato in termini di resistenza a taglio e momento nella sezione più sollecitate. Il tombino idraulico ha un'incidenza di armatura di 80 kg/mc.

**Combinazione** NSd [kN] MSd [kNm] VSd [kN] **Verifica Tensionale** <sup>s</sup> limit *SLU* **0.0 23.3 92.0**  $Geometria$  della sezione *Base (ortogonale al Taglio)* B [cm] **100** *Altezza (parallela al Taglio)* **F Taglio External 100 External 92.0 Taglio External 100 External 100 External 92.0 External 100 External 92.0 External 92.0** *Altezza (parallela al Taglio)* H [cm] **2 5** *Sforzo Normale concomitante al massimo taglio* NSd [kN] 0.0 *Altezza utile della sezione* d [cm] **2 0** *Area di calcestruzzo* A<sup>c</sup>  $A_c$ [cm<sup>2</sup>] **Armatura longitudinale tesa** 1° STRATO 2° STRATO 3° STRATO *Numero Barre* <sup>n</sup> **5 0 0 Verifica di resistenza dell'armatura specifica** *Diametro* f [mm] **1 2 0 0** *CoTan(* q *) di progetto* cotan(q) 2.5 *Posizione dal lembo esterno* c [cm] **5.0 0.0 0.0** *Resistenza a taglio delle bielle compresse in cls* VRd2(q) [KN] 525 *Area strato* <br> *As*  $[cm^2]$ <br> *Rapporto di armatura* <br> *p* [%] *Rapporto di armatura* r [%] *Resistenza a taglio di progetto* VR d [KN] 22 **Armatura longitudinale compressa** 1° STRATO 2° STRATO 3° STRATO *Numero Barre* <sup>n</sup> **5 0 0** *Diametro* f [mm] **1 2 0 0** *Posizione dal lembo esterno* **c'** [cm] **6.2 0.0 0.0** *Area strato* As' [cm<sup>2</sup> **Rapporto di armatura concomitative al massimo momento no normale concomitative al massimo momento no normale no normale concomitative al massimo momento no normale concomitative al massimo momento no normale concomitati Armatura trasversale** 1° TIPO 2° TIPO 3° TIPO *Diametro* f [mm] **8 0 0** *Momento resistente* MR d [kNm] 51.6 *Numero bracci* <sup>n</sup>bi **<sup>1</sup> <sup>0</sup> <sup>0</sup>** *Coefficiente di sicurezza* MRd/MSd **2.22** *Passo* sw [cm] **4 0 0 0** *Inclinazione* a [deg] **9 0 9 0 9 0 Verifica di resistenza in termini di sforzo normale** *Area armatura a metro*  $A_{sw}/s_w$  [cm<sup>2</sup>/m]  $1.26$  0.00 0.00 **0.283% INPUT SOLLECITAZIONI DI VERIFICA CARATTERISTICHE GEOMETRICHE DELLA SEZIONE IN C.A.** 

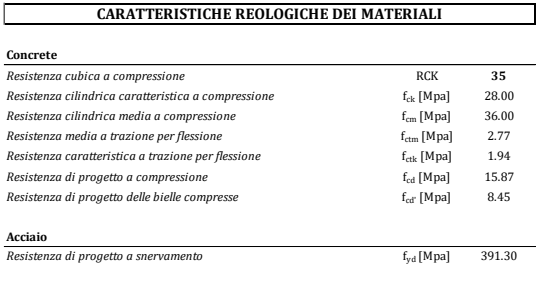

#### **Tombino Idraulico**

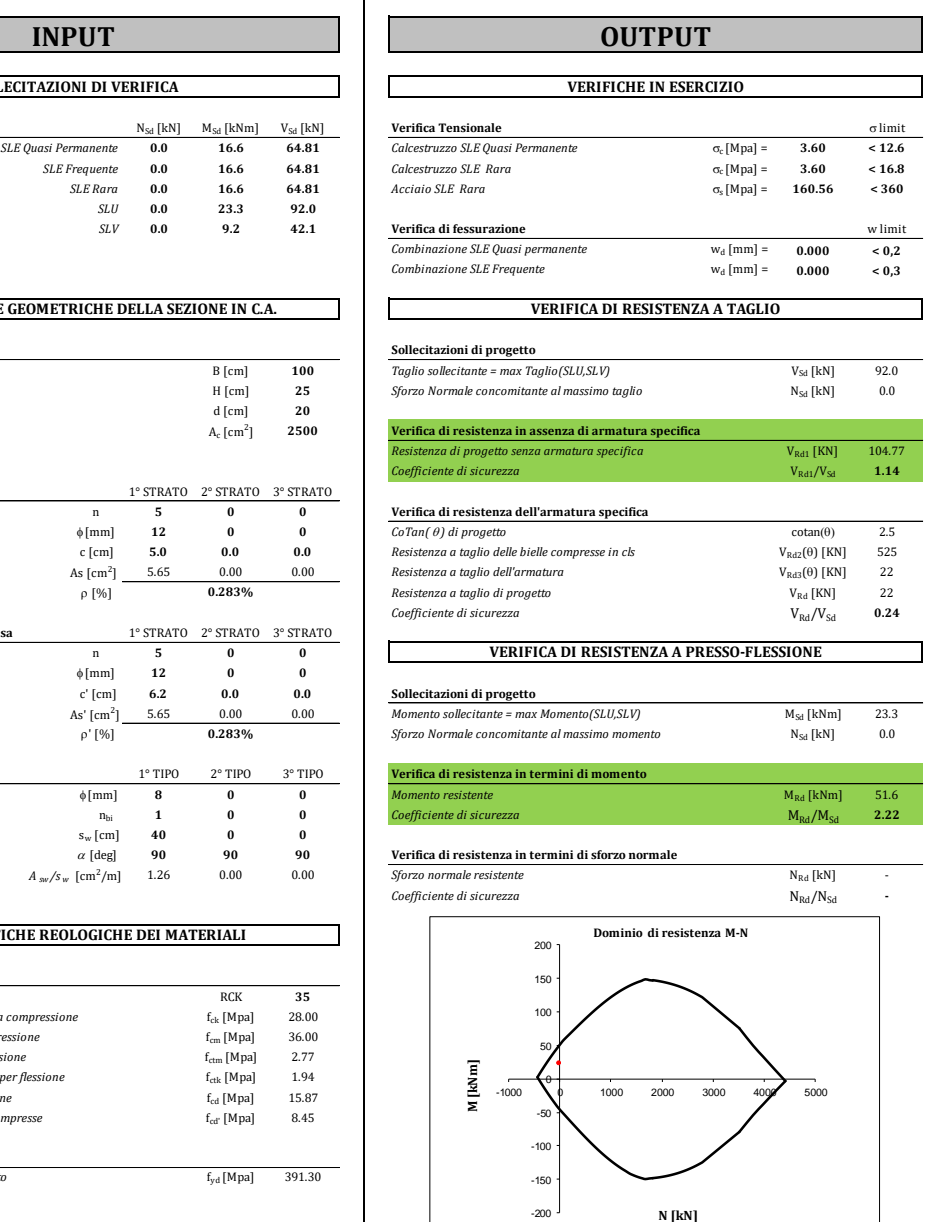

**N [kN]**

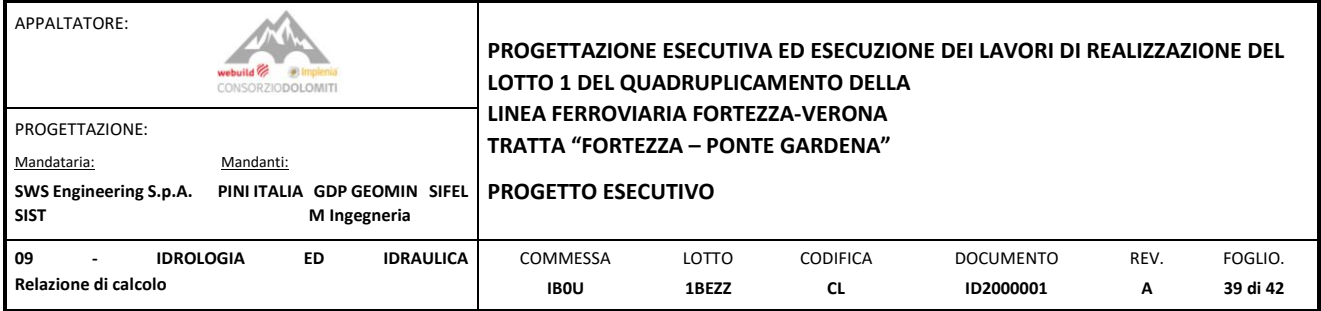

# <span id="page-38-0"></span>6.2 VERIFICA GEOTECNICA

#### <span id="page-38-1"></span>6.2.1 Capacità portante

Tali risultati sono ottenuti considerando un terreno di riempimento con le seguenti caratteristiche, in congruenza alla Relazione geotecnica di caratterizzazione (IB0U1BEZZGEGE0006003B):

c'=0 kPa

φ'=37°

#### γ = 20 kN/mc

Il carico limite, in accordo con la normativa vigente, viene calcolato utilizzando l'approccio A1-M1-R3. Il valore che si ottiene è espresso nella figura seguente:

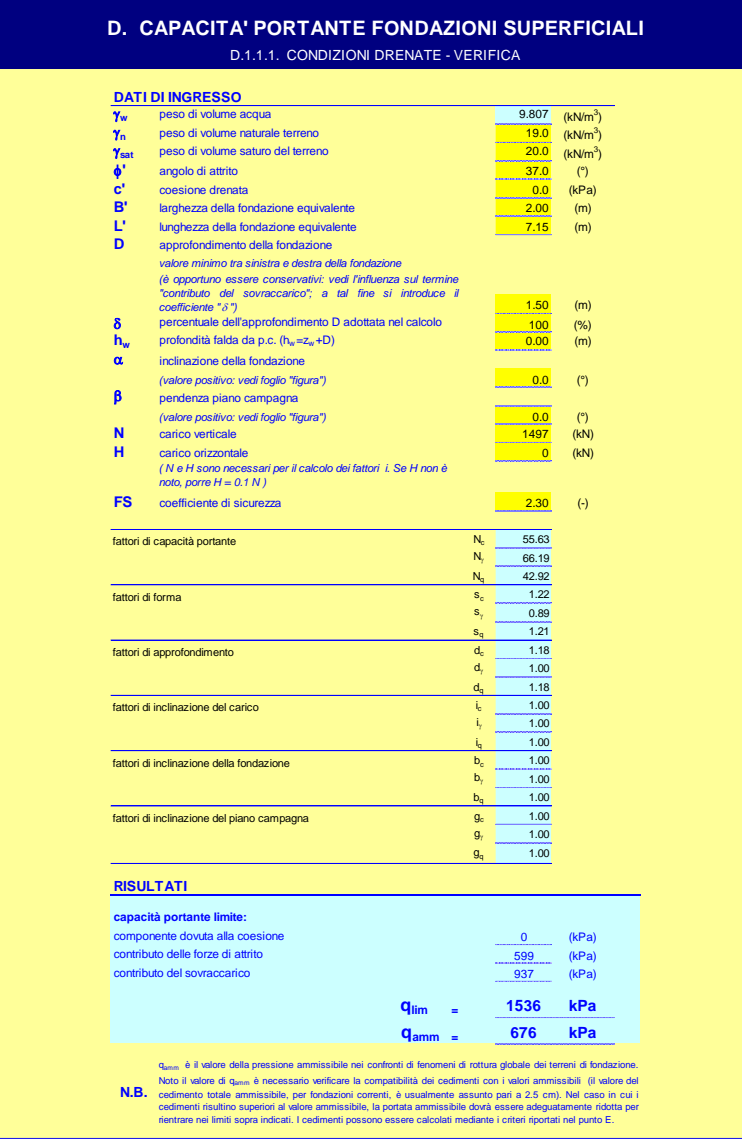

Figura 40: *Carico limite*

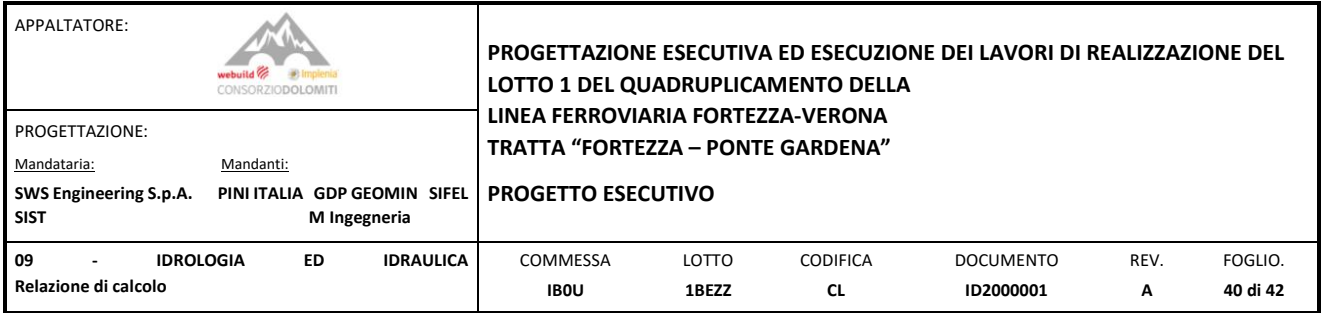

Si ottiene quindi:

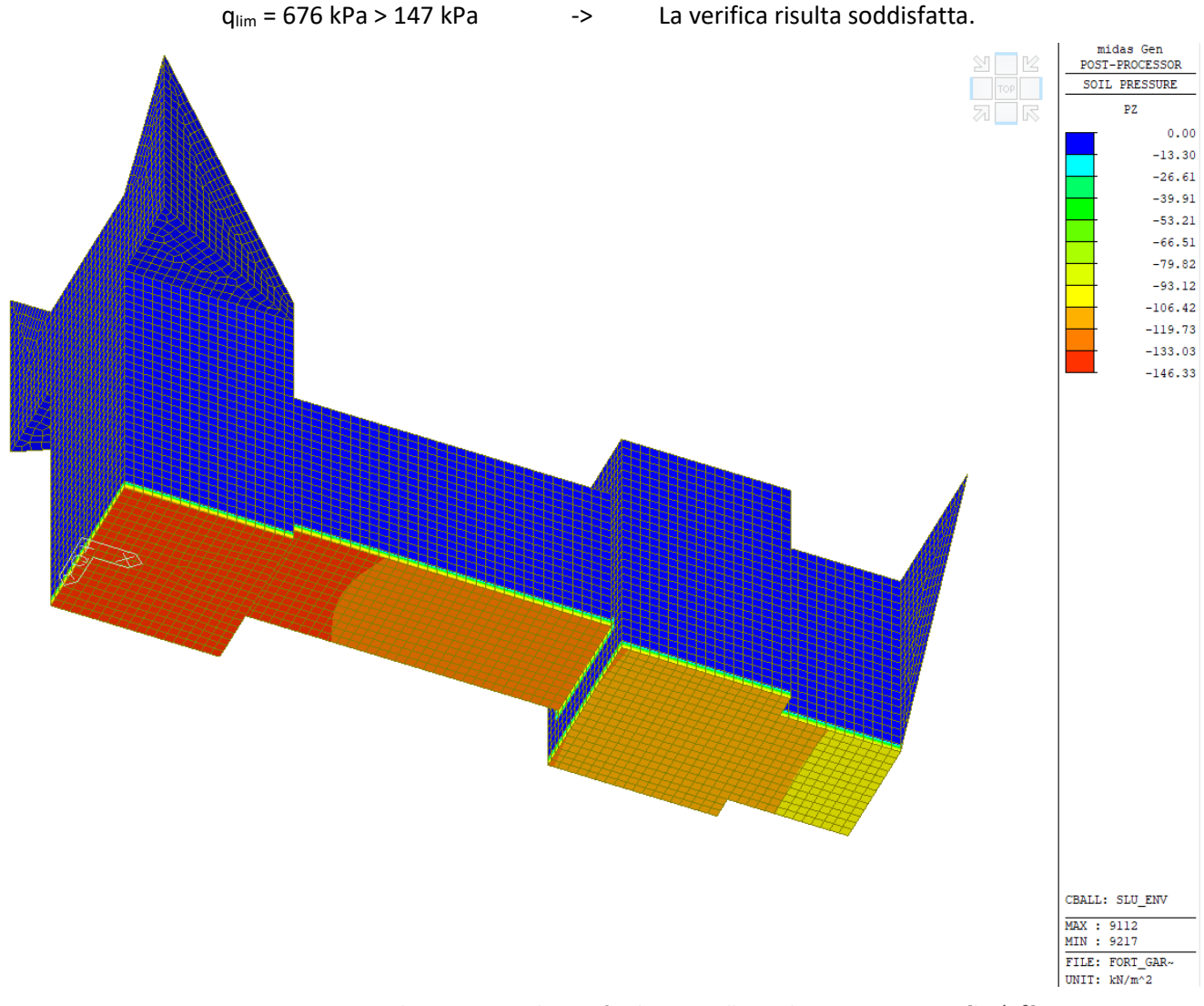

Figura 41: Pressione verticale esercitato *sul paino fondazione nella combinazione SLU\_ENV [kN/m<sup>2</sup> ].*

# <span id="page-39-0"></span>6.2.2 Cedimento verticale

La determinazione dei cedimenti delle fondazioni assume una rilevanza notevole per il manufatto da realizzarsi, in special modo nella fase di esercizio. Nell'evolversi della fase di cedimento il terreno passa da uno stato di sforzo corrente dovuto al peso proprio ad uno nuovo dovuto all'effetto del carico addizionale applicato.

Questa variazione dello stato tensionale produce una serie di movimenti di rotolamento e scorrimento relativo tra i granuli del terreno, nonché deformazioni elastiche e rotture delle particelle costituenti il mezzo localizzate in una limitata zona d'influenza a ridosso dell'area di carico.

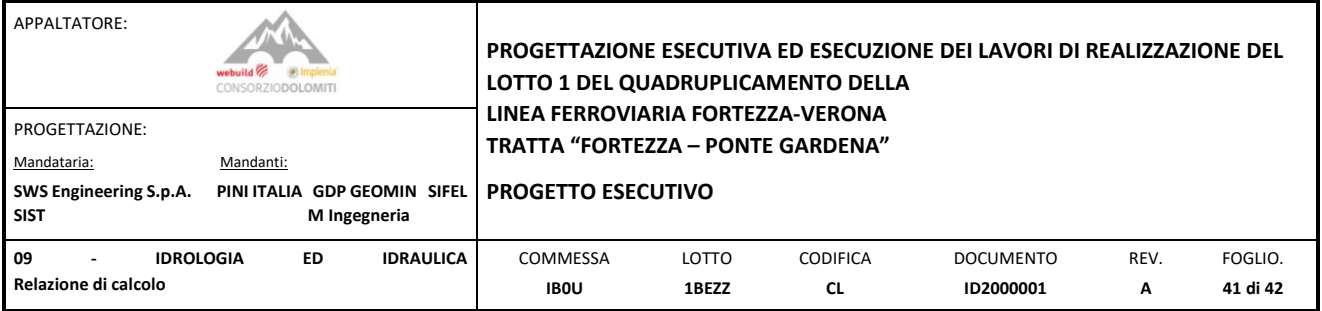

L'insieme di questi fenomeni costituisce il cedimento che nel caso in esame è verticale. Nonostante la frazione elastica sia limitata, l'esperienza ha dimostrato che ai fini del calcolo dei cedimenti modellare il terreno come materiale pseudoelastico permette di ottenere risultati soddisfacenti.

La verifica viene condotta col metodo edometrico facendo riferimento ad un terreno omogeneo di cui ai parametri geotecnici di cui al punto precedente.

La modellazione induce un abbassamento di 5,3mm e la verifica risulta soddisfatta.

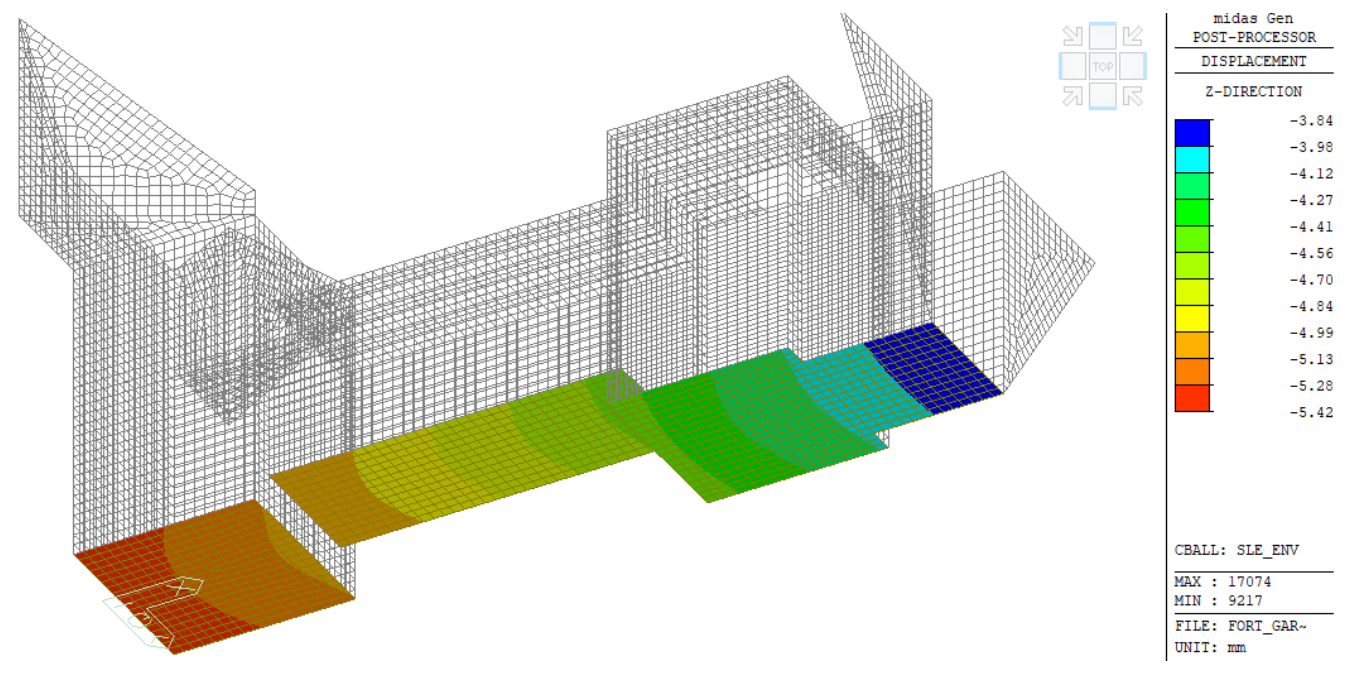

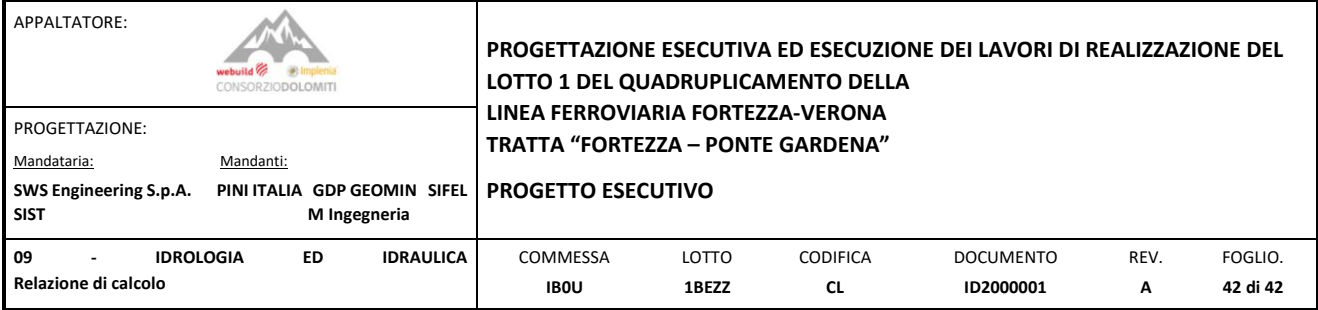

# **E.2. MODULI ELASTICI E FORMULE LOGARITMICHE**

E.2.2.1. AREA RETTANGOLARE UNIFORME - CENTRO

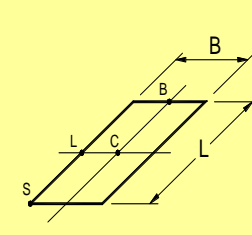

#### **DATI DI INGRESSO**

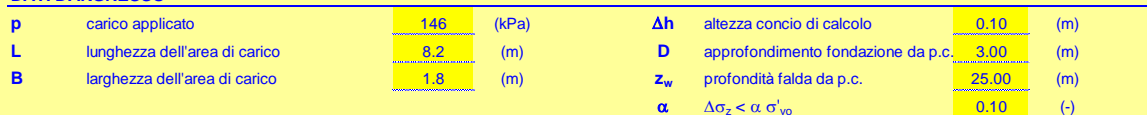

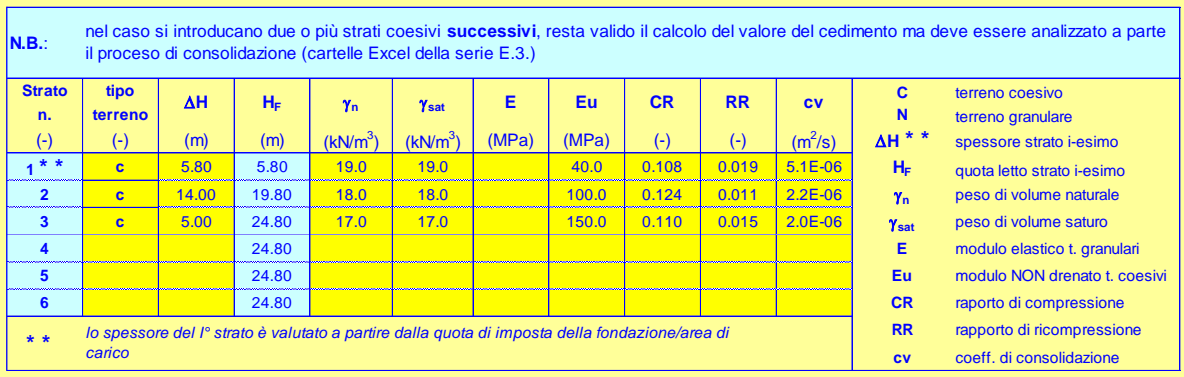

#### **RISULTATI**

**N.B.**: inserire i valori della distribuzione con la profondità della pressione di preconsolidazione  $\sigma'_{p}$ *(il valore z=0 corrisponde alla quota del piano di imposta della fondazione/area di carico; il valore della pressione geostatica efficace alla quota z=0 è calcolato facendo riferimento ai parametri del I° strato)*

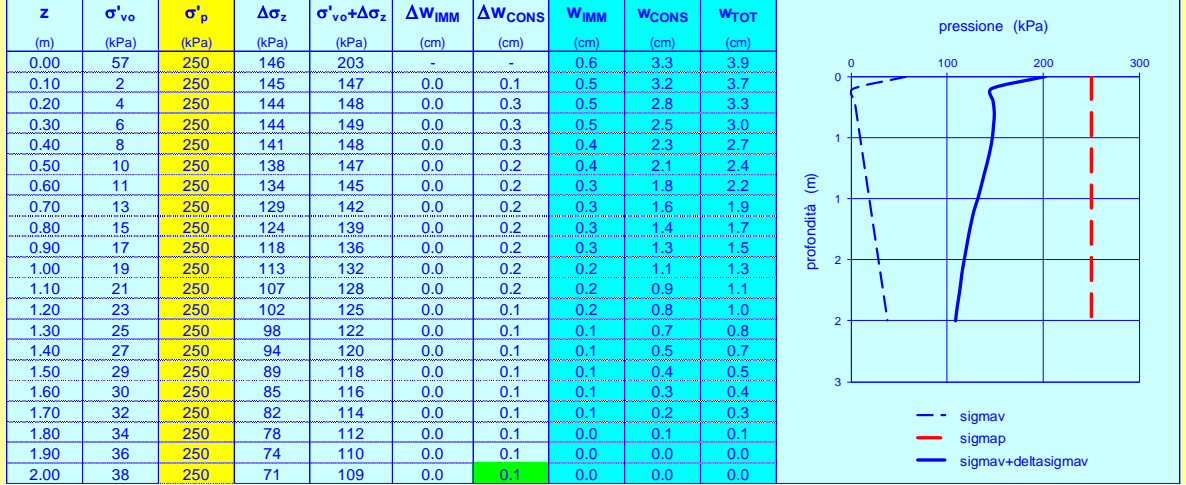